WITH EFFECT FROM 2012-13

#### **MAHARASHTRA STATE BOARD OF TECHNICAL EDUCATION, MUMBAI**  يتقيض ilit

#### **TEACHING AND EXAMINATION SCHEME FOR POST S.S.C. DIPLOMA COURSES**

### **COURSE NAME : DIPLOMA IN COMPUTER TECHNOLOGY**

### **COURSE CODE : CM**

#### **DURATION OF COURSE : 6 SEMESTERS**

#### **SEMESTER : FIFTH DURATION : 16 WEEKS**

### **PATTERN : FULL TIME - SEMESTER SCHEME : G**

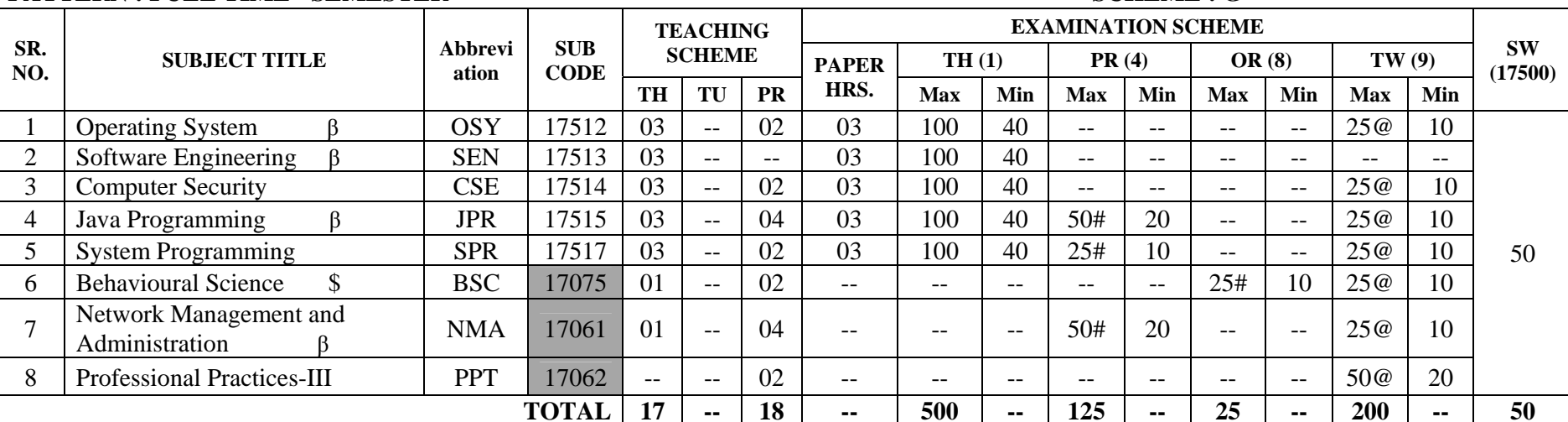

### Student Contact Hours Per Week: **35 Hrs.**

#### **THEORY AND PRACTICAL PERIODS OF 60 MINUTES EACH.**

Total Marks **: 900** 

@- Internal Assessment, # - External Assessment, No Theory Examination, \$ - Common to all branches, #\* Online Examination,

β - Common to IF/CO/CD

Abbreviations: TH-Theory, TU- Tutorial, PR-Practical, OR-Oral, TW- Term Work, SW- Sessional Work.

- $\triangleright$  Conduct two class tests each of 25 marks for each theory subject. Sum of the total test marks of all subjects is to be converted out of 50 marks as sessional work (SW).
- $\triangleright$  Progressive evaluation is to be done by subject teacher as per the prevailing curriculum implementation and assessment norms.
- $\triangleright$  Code number for TH, PR, OR and TW are to be given as suffix 1, 4, 8, 9 respectively to the subject code.

'G' Scheme

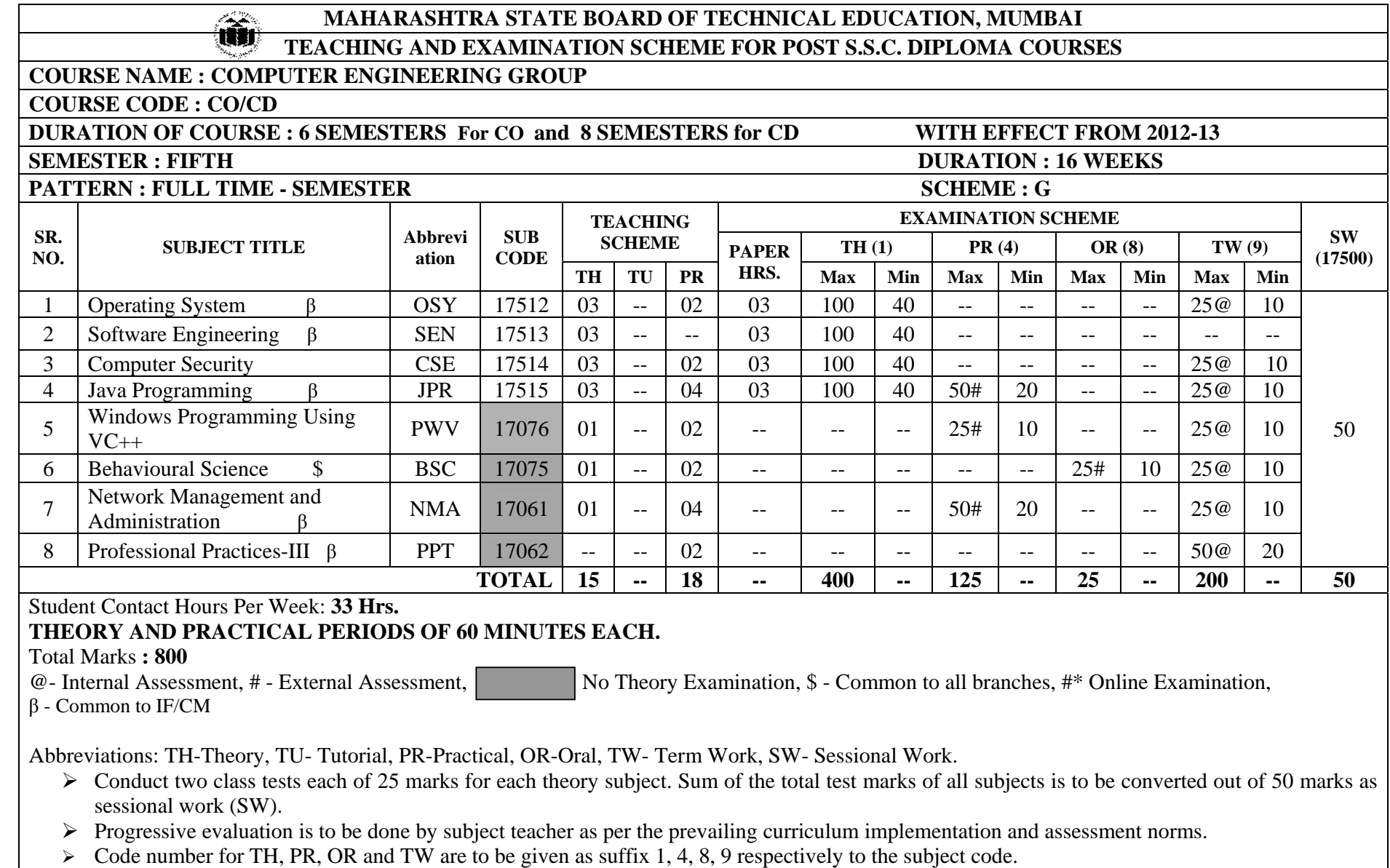

**MSBTE – Final Copy Dt. 30/10/2013** 1

#### **MAHARASHTRA STATE BOARD OF TECHNICAL EDUCATION, MUMBAI**  بتغييض mi

#### **TEACHING AND EXAMINATION SCHEME FOR POST S.S.C. DIPLOMA COURSES**

### **COURSE NAME : DIPLOMA IN INFORMATION TECHNOLOGY**

#### **COURSE CODE : IF**

### **DURATION OF COURSE : 6 SEMESTERS WITH EFFECT FROM 2012-13**

#### **SEMESTER : FIFTH DURATION : 16 WEEKS**

#### **PATTERN : FULL TIME - SEMESTER SCHEME : G SR. NO SUBJECT TITLE Abbrevi SUB ation CODE CODE TEACHING SCHEME EXAMINATION SCHEME SW** SW **PAPER TH**(1) **PR(4) OR(8) TW(9)** (17500) **HRS. TH** (1) **PR** (4) **OR** (8) **TW** (9) TH TU PR HRS. Max Min Max Min Max Min Max Min **Max Min 50**1 | Operating System β | OSY | 17512 | 03 | -- | 02 | 03 | 100 | 40 | -- | -- | -- | -- | 25@ | 10 2 Software Engineering β SEN 17513 03 -- -- 03 100 40 -- -- -- -- -- -- 3 Information Security 1SE 17518 03 -- 02 03 100 40 -- - - - - - 25 $\omega$  10 4 Java Programming β JPR 17515 03 -- 04 03 100 40 50# 20 -- - 25 @ 10 5 Communication Technology CTE 17519 03 -- 02 03 100 40 25# 10 -- - 250 10 6 Behavioural Science \$ BSC 17075 01 -- 02 -- -- -- -- -- 25# 10 25@ 10 7 Network Management and  $\beta$  NMA 17061 01 -- 04 -- - -- 50# 20 -- - - 25@ 10 8 Professional Practices-III β PPT 17062 -- -- 02 -- -- -- -- -- -- -- 50@ 20 **TOTAL 17 -- 18 -- 500 -- 125 -- 25 -- 200 -- 50**

### Student Contact Hours Per Week: **35 Hrs.**

### **THEORY AND PRACTICAL PERIODS OF 60 MINUTES EACH.**

Total Marks **: 900** 

@- Internal Assessment, # - External Assessment, No Theory Examination, \$ - Common to all branches, #\* Online Examination,

β - Common to CO, CM, CW, CD

Abbreviations: TH-Theory, TU- Tutorial, PR-Practical, OR-Oral, TW- Term Work, SW- Sessional Work.

 $\triangleright$  Conduct two class tests each of 25 marks for each theory subject. Sum of the total test marks of all subjects is to be converted out of 50 marks as sessional work (SW).

 $\triangleright$  Progressive evaluation is to be done by subject teacher as per the prevailing curriculum implementation and assessment norms.

 $\triangleright$  Code number for TH, PR, OR and TW are to be given as suffix 1, 4, 8, 9 respectively to the subject code.

#### **w.e.f Academic Year 2012-13 'G' Scheme**

WITH EFFECT FROM 2012-13

#### **MAHARASHTRA STATE BOARD OF TECHNICAL EDUCATION, MUMBAI**  بخيلة tilli

#### **TEACHING AND EXAMINATION SCHEME FOR POST S.S.C. DIPLOMA COURSES**

### **COURSE NAME : DIPLOMA IN COMPUTER SCIENCE AND ENGINEERING**

### **COURSE CODE : CW**

#### **DURATION OF COURSE : 6 SEMESTERS**

#### **SEMESTER : FIFTH DURATION : 16 WEEKS**

### **PATTERN · FULL TIME - SEMESTER SCHEME : G ATTERN · G**

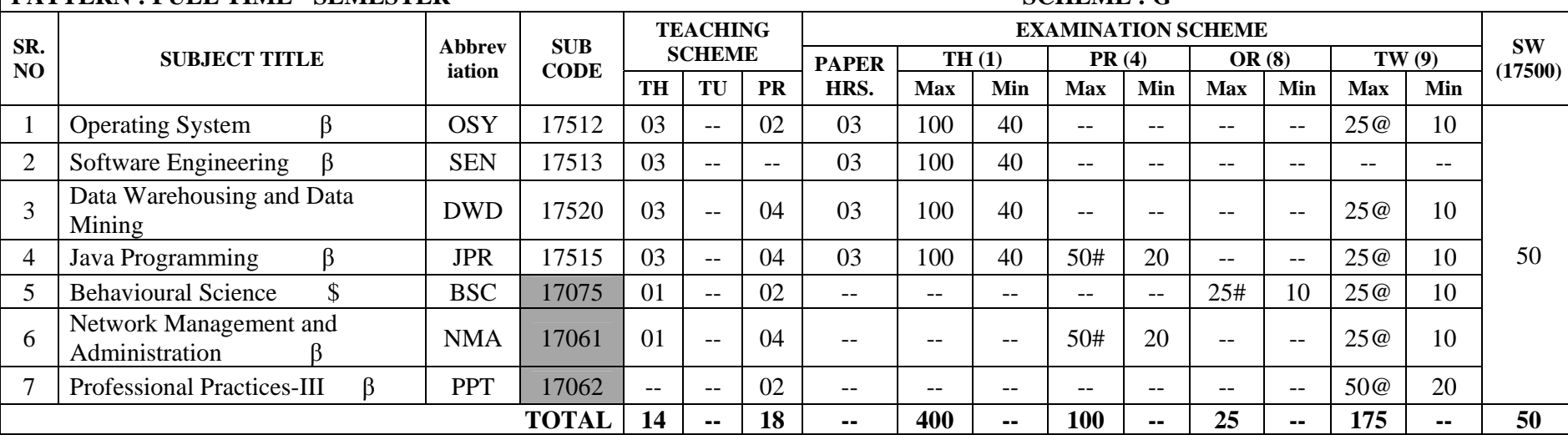

Student Contact Hours Per Week: **32 Hrs.**

### **THEORY AND PRACTICAL PERIODS OF 60 MINUTES EACH.**

Total Marks **: 750** 

@- Internal Assessment, # - External Assessment, No Theory Examination, \$ - Common to all branches, #\* Online Examination,

β - Common to CO/CM/IF/CD

Abbreviations: TH-Theory, TU- Tutorial, PR-Practical, OR-Oral, TW- Term Work, SW- Sessional Work.

 $\triangleright$  Conduct two class tests each of 25 marks for each theory subject. Sum of the total test marks of all subjects is to be converted out of 50 marks as sessional work (SW).

 $\triangleright$  Progressive evaluation is to be done by subject teacher as per the prevailing curriculum implementation and assessment norms.

 $\triangleright$  Code number for TH, PR, OR and TW are to be given as suffix 1, 4, 8, 9 respectively to the subject code.

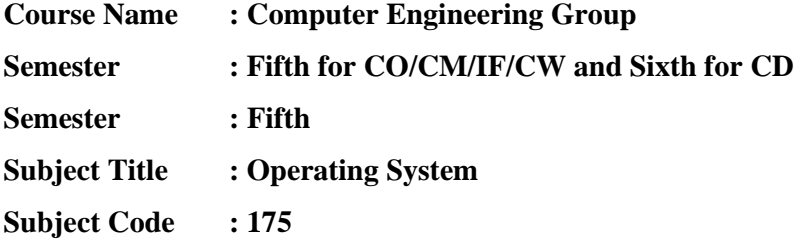

#### **Teaching and Examination Scheme:**

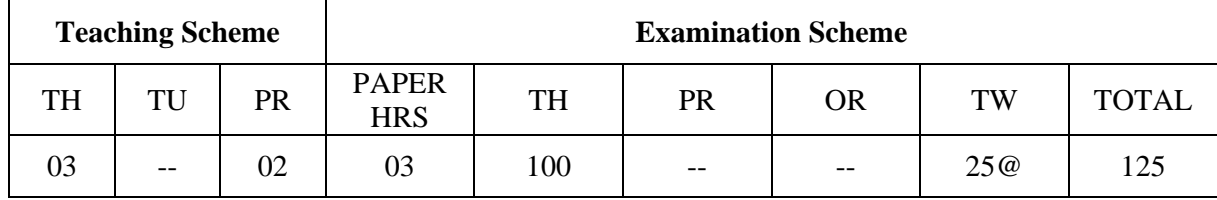

#### **NOTE:**

**Two tests each of 25 marks to be conducted as per the schedule given by MSBTE.** 

# **Total of tests marks for all theory subjects are to be converted out of 50 and to be entered in mark sheet under the head Sessional Work (SW).**

#### **Rationale:**

Operating system is the software that makes a computers system operational. It is an interface between the human and machine. It drives all the hardware parts of the computer and is the first piece of software to run on the machine when the system boots.

 OS is a core technology subject, the knowledge of which is mandatory for every user. If familiarizes a learner with the OS concepts, structure internal functionality and services and resource sharing. It will help a learner with OS design concepts. This subject will give a learner an overview of UNIX / LINUX OS.

#### **General Objectives:**

To develop following skills:

#### **Intellectual skills:**

- 1. Learn the various milestones in the history of Operating Systems and various Generations of computers as well as the modern trends in Operating Systems.
- 2. Understand the kernel architectures, the functions of operating systems and the use of system calls.
- 3. Understand the concept of processes, multiprogramming, Process Control Blocks, context switching.
- 4. Learn about the scheduler and implement various scheduling algorithms.
- 5. Understand about Deadlocks, Inter-process communications.
- 6. Learn about Memory Management and File Management techniques of the OS.
- 7. Understand the structure and file system structure of Unix OS.
- 8. Use UNIX commands, vi editor and file utilities and write shell scripts.

### **Theory:**

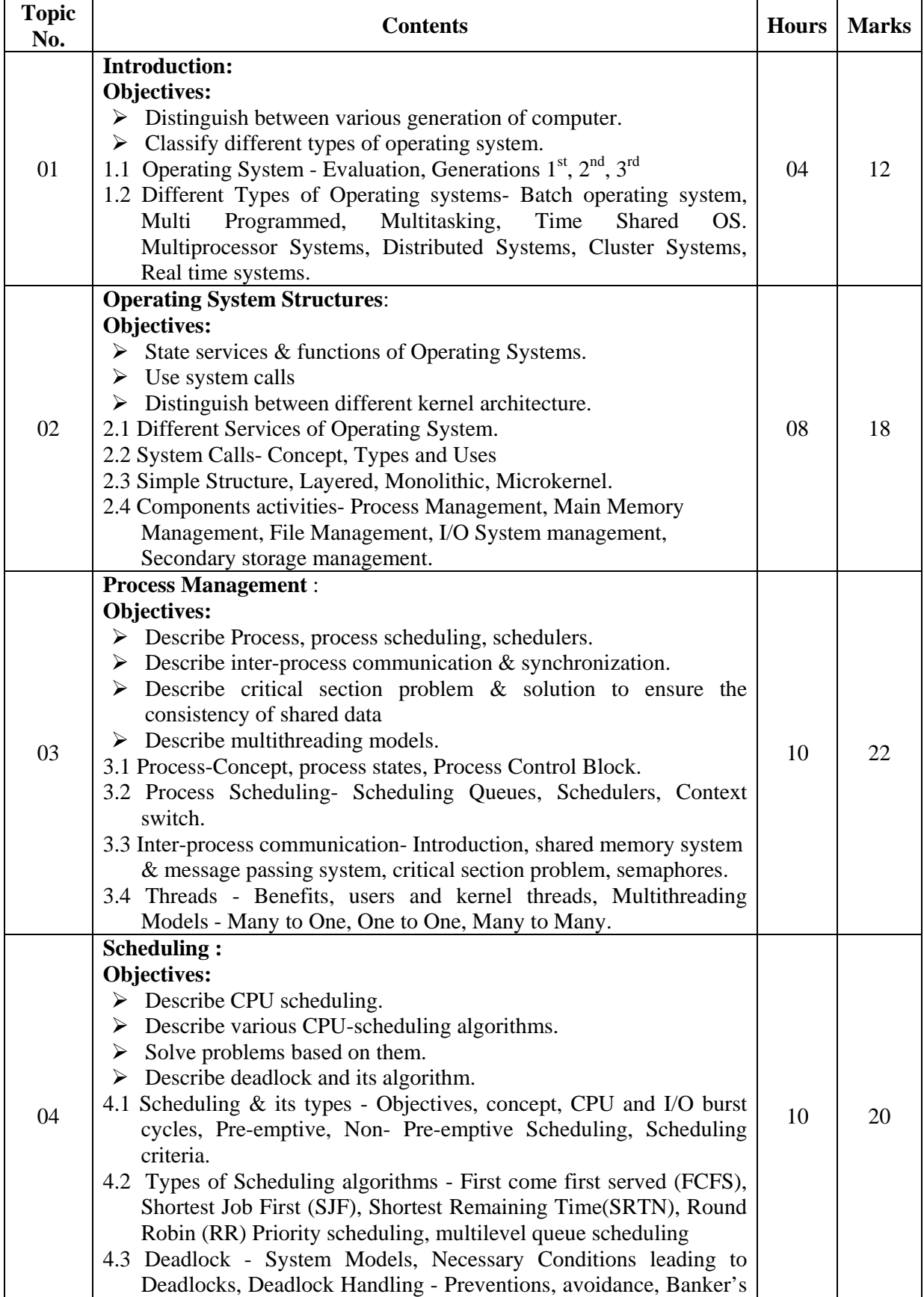

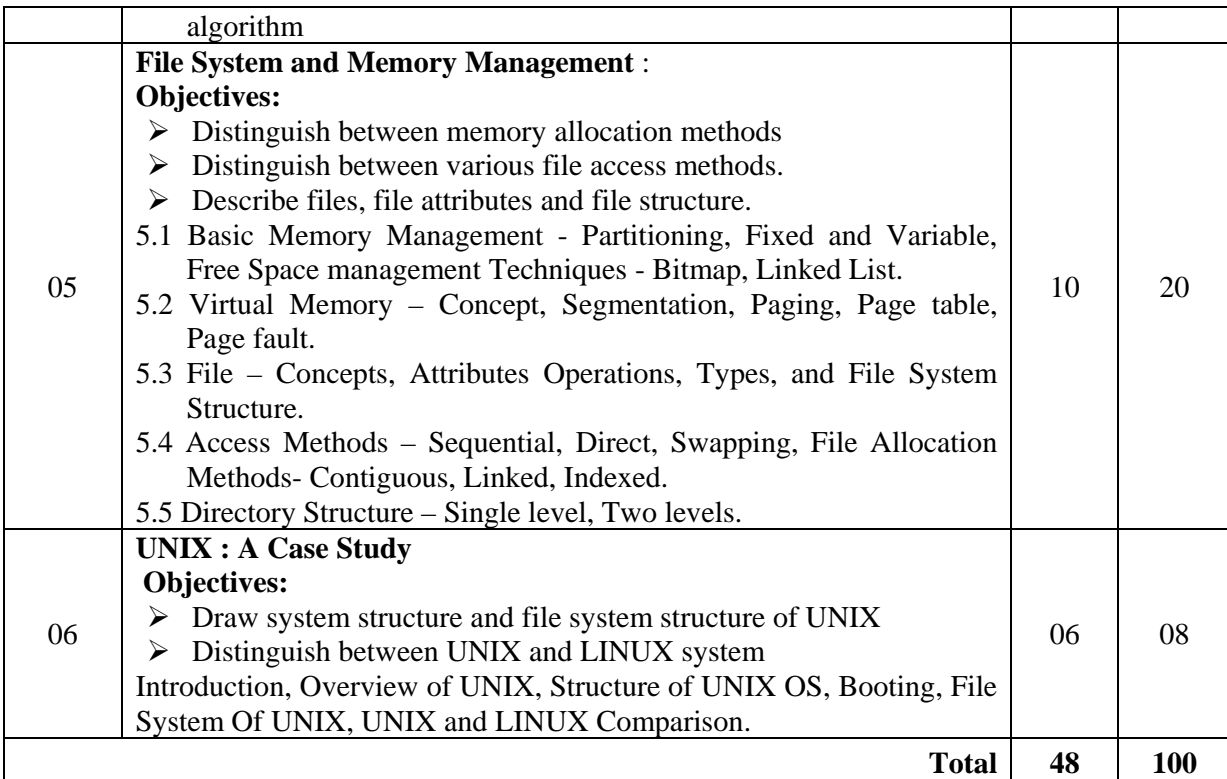

### **List of Practical:**

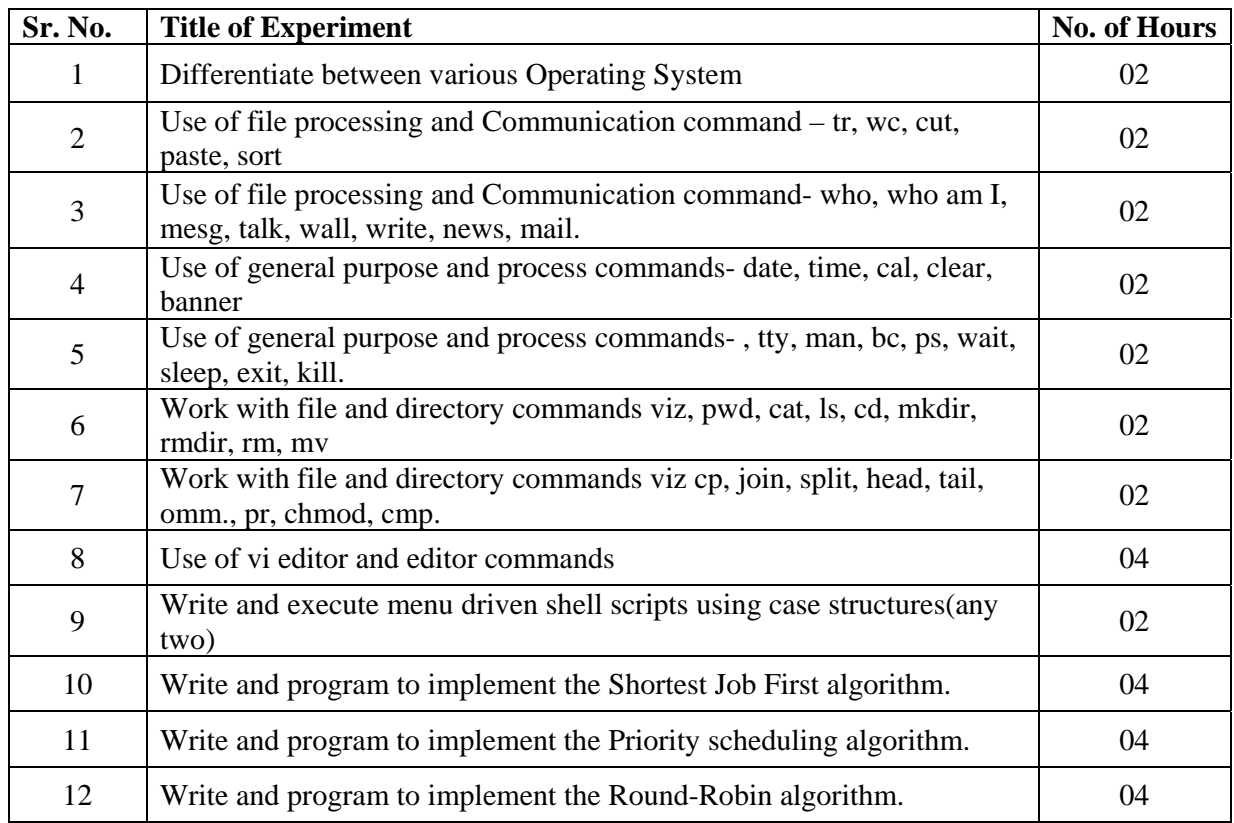

### **\*\*Students can perform any ten practical**

#### **Learning Recourses: 1. Books:**

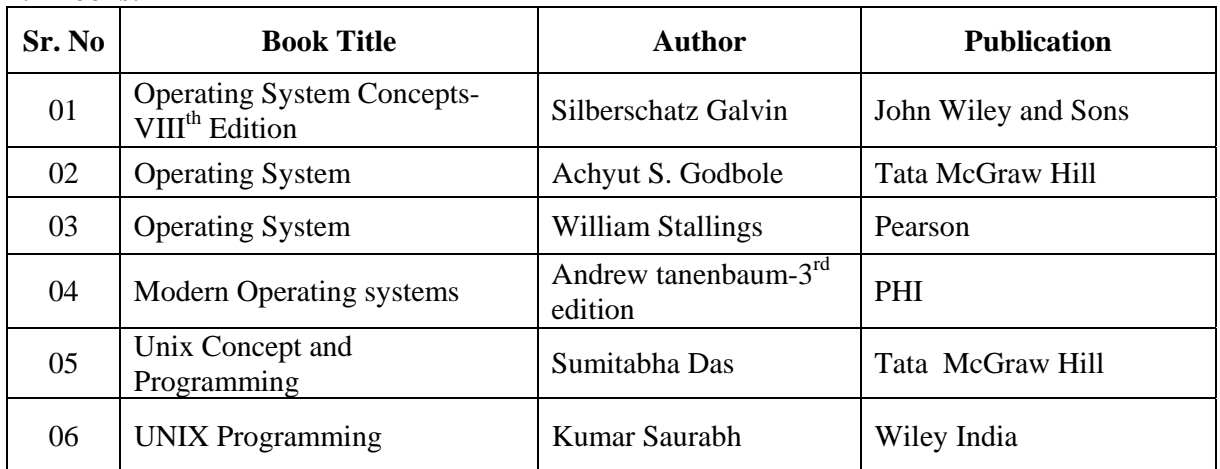

### **2. Websites:**

- 1. cs.wisc.edu/~ bart/537 lecture notes-University of Wisconsin Madison.
- 2. www.cs.kent.edu/osf o3/notes/index.html- Vilinius Gediminas Technical University
- 3. http://www.howstuffworks.com/operating-system1.htm
- *4.* www.computerhope.com/jargon/o/os.htm
- *5.* en.wikipedia.org/wiki/Operating system

Demo lectures with power point presentations using LCD projector should be arranged to develop programming concepts of students.

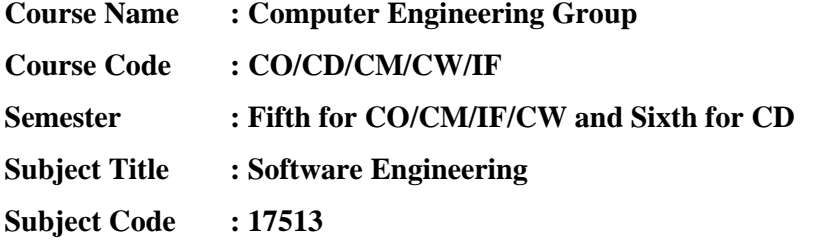

#### **Teaching and Examination Scheme:**

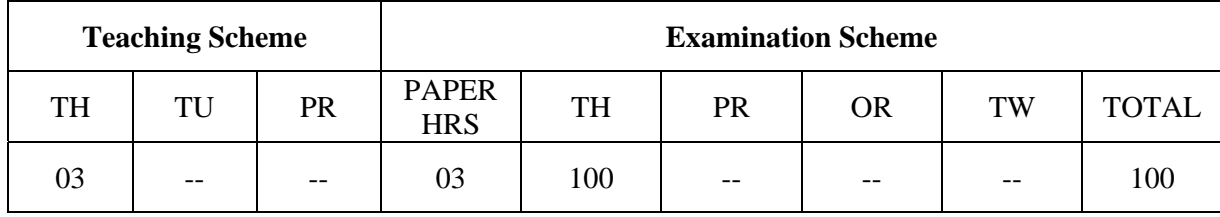

#### **NOTE:**

- **Two tests each of 25 marks to be conducted as per the schedule given by MSBTE.**
- **Total of tests marks for all theory subjects are to be converted out of 50 and to be entered in mark sheet under the head Sessional Work (SW).**

#### **Rationale:**

Today, Computer Software is the most important technology on the world stage. Software Engineering is the basis for Software development. Software Engineering helps pave a path towards easier, faster, and less expensive methods to build and maintain high quality softwares.

Software Engineering is about imagination and creativity, the process of creating something apparently tangible from nothing. It presents a framework for the Software Engineers that provides a road-map for building high quality software products, within time and cost constraints.

 This Subject helps the students to wonderfully blend the knowledge they have acquired from the First Semester to the Fifth Semester into a practically feasible creative concept. The students will then be able to convert this creative concept/idea into commercially viable product in the Sixth Semester under the head Industrial Project.

#### **Objectives:**

To develop following skills:

#### **Intellectual Skills**:

- 1. To develop awareness about the concepts of Software Development Life Cycle (SDLC).
- 2. To develop scientific and engineering approach towards software product development.
- 3. To develop both, the technical skills as well as managerial skills needed for software development.
- 4. Understand to conceive, plan, design, develop, and deploy software projects.
- 5. To be able to implement new ideas into real product.

#### **Learning Structure:**

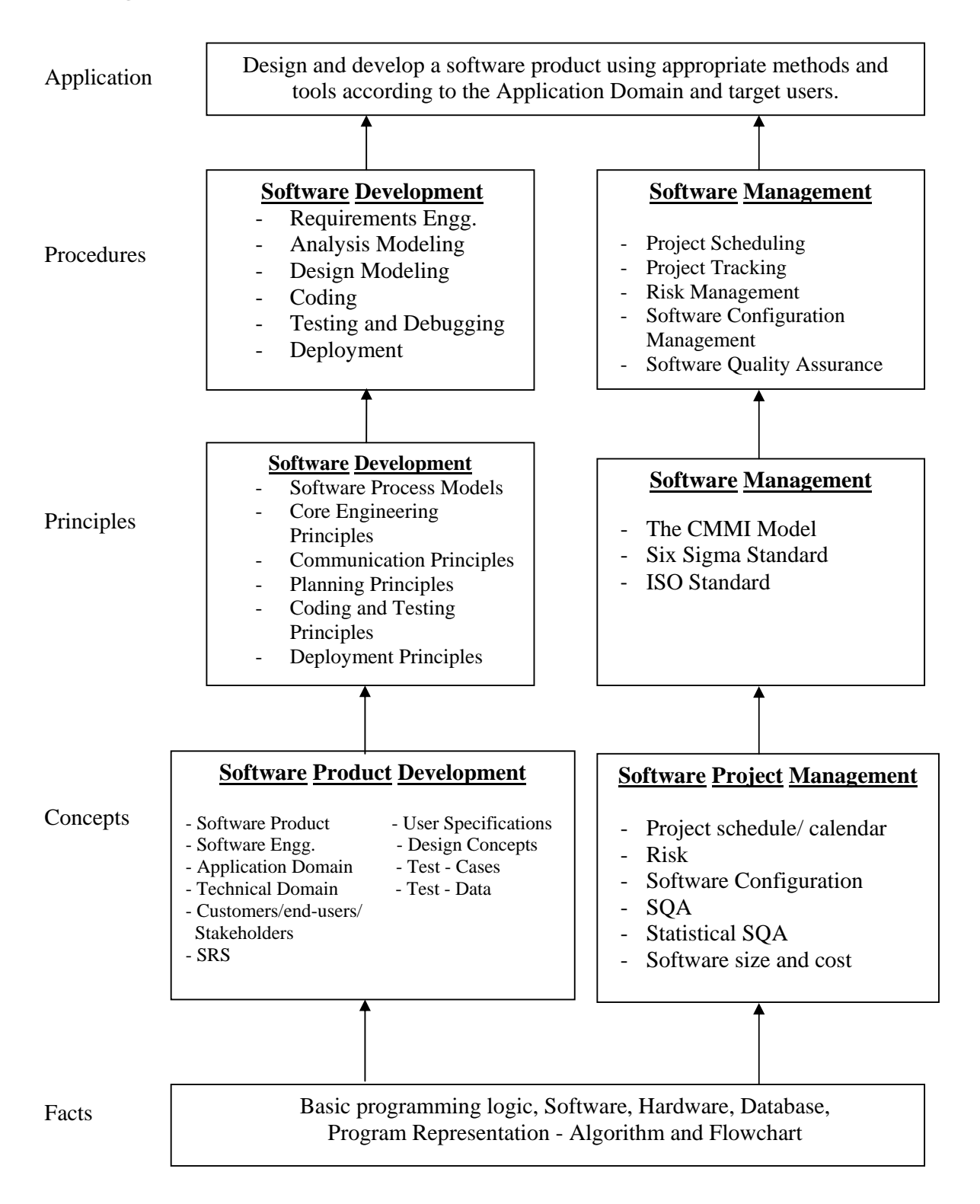

### **Contents: Theory**

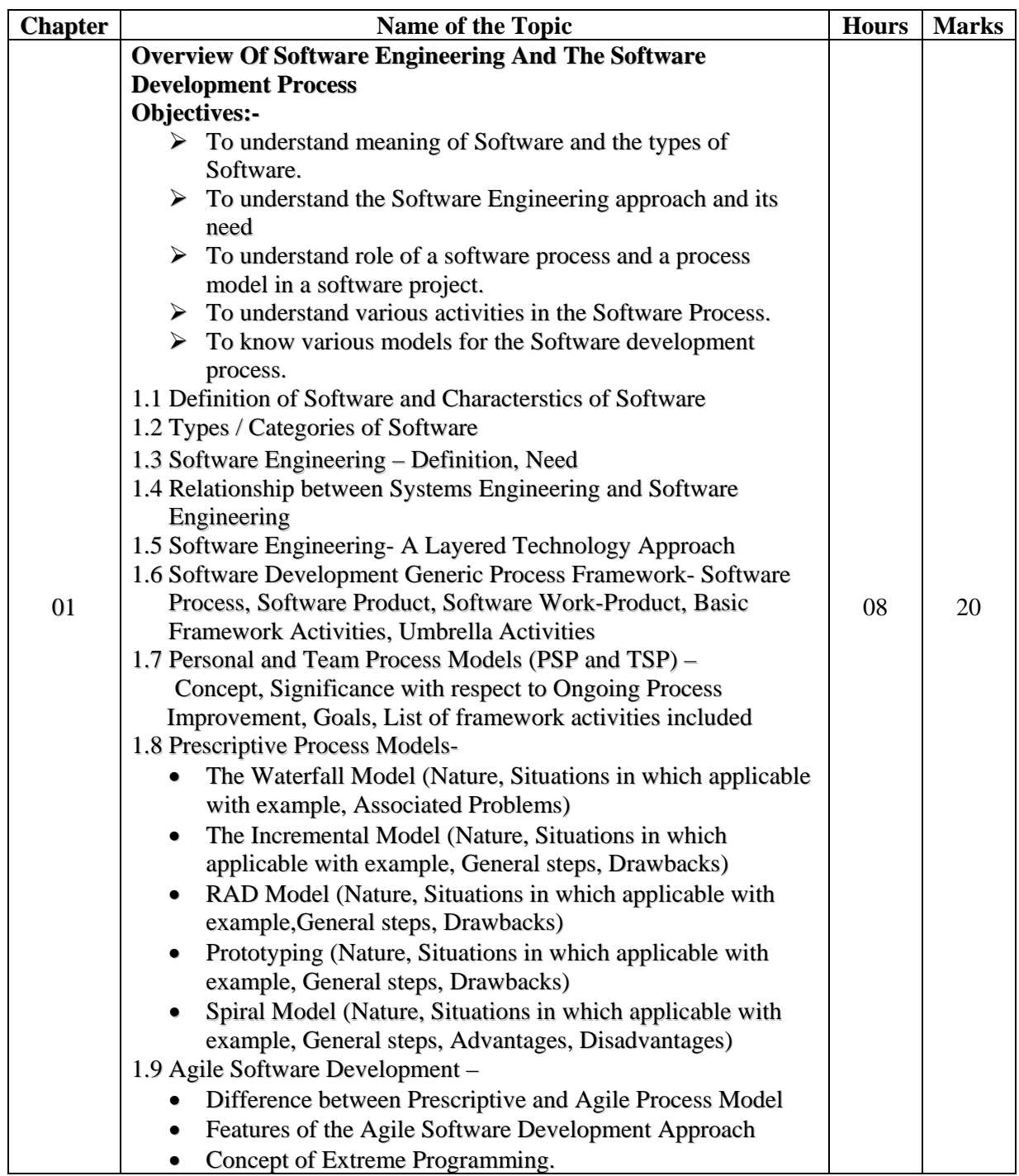

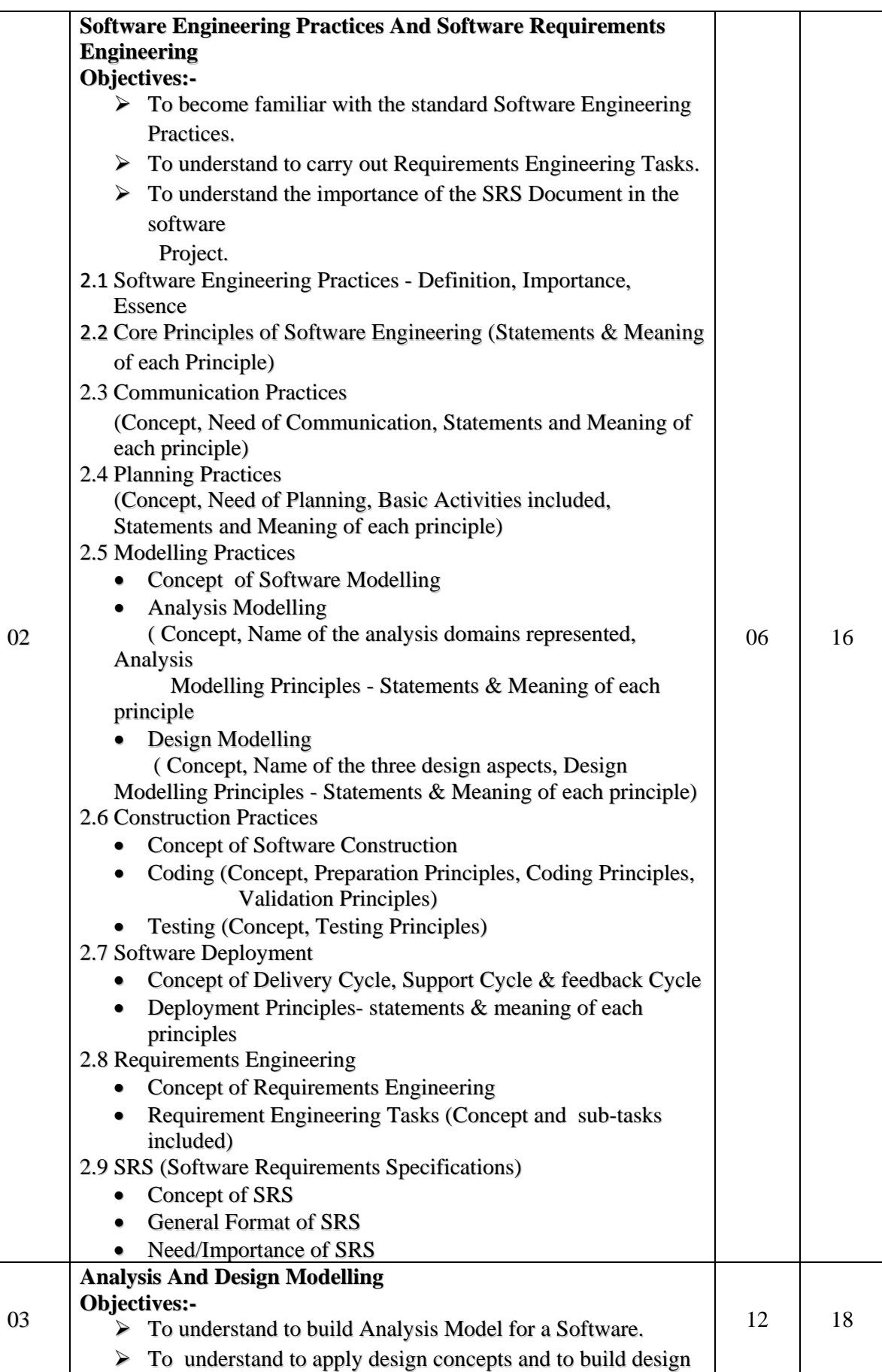

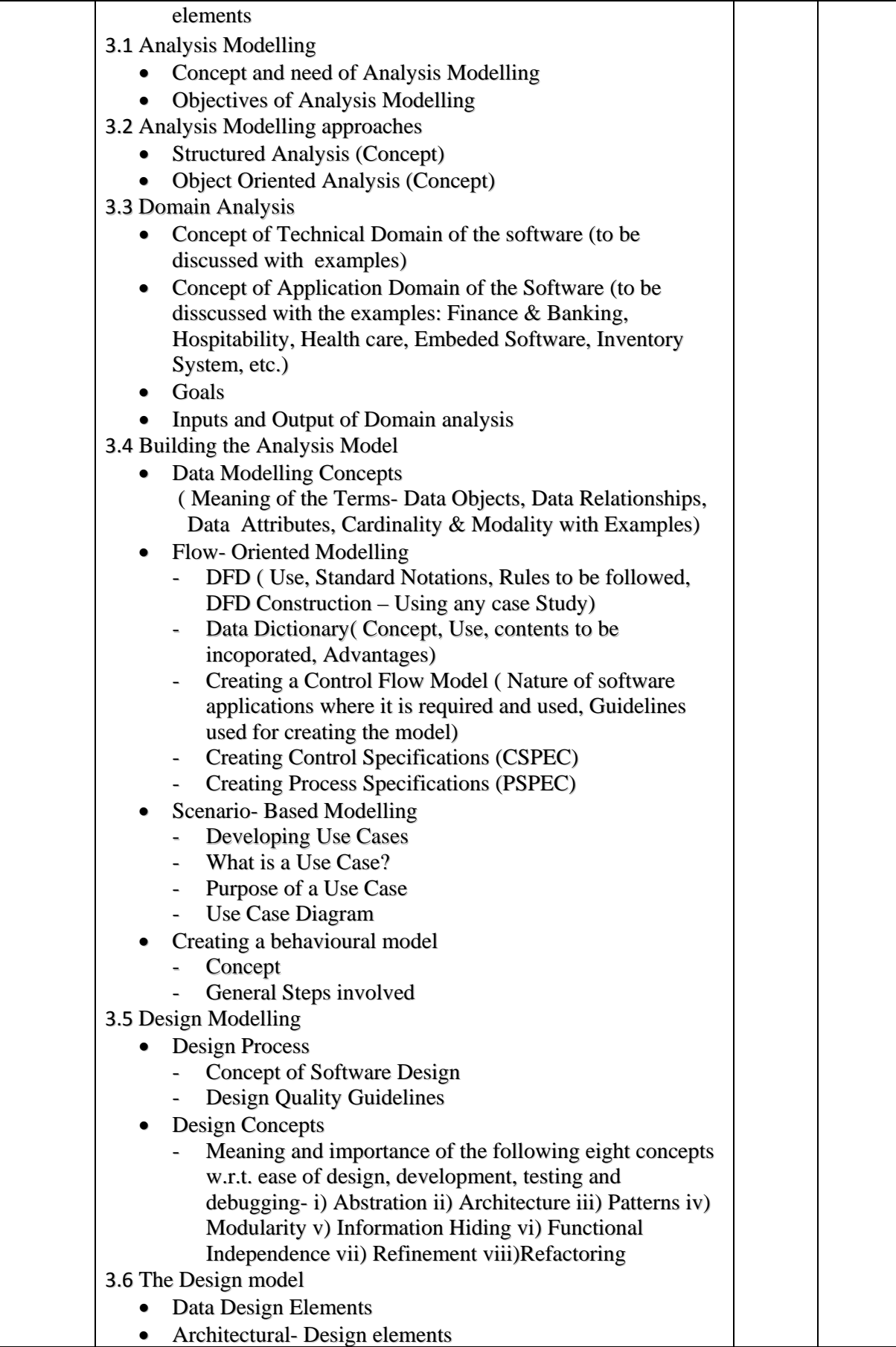

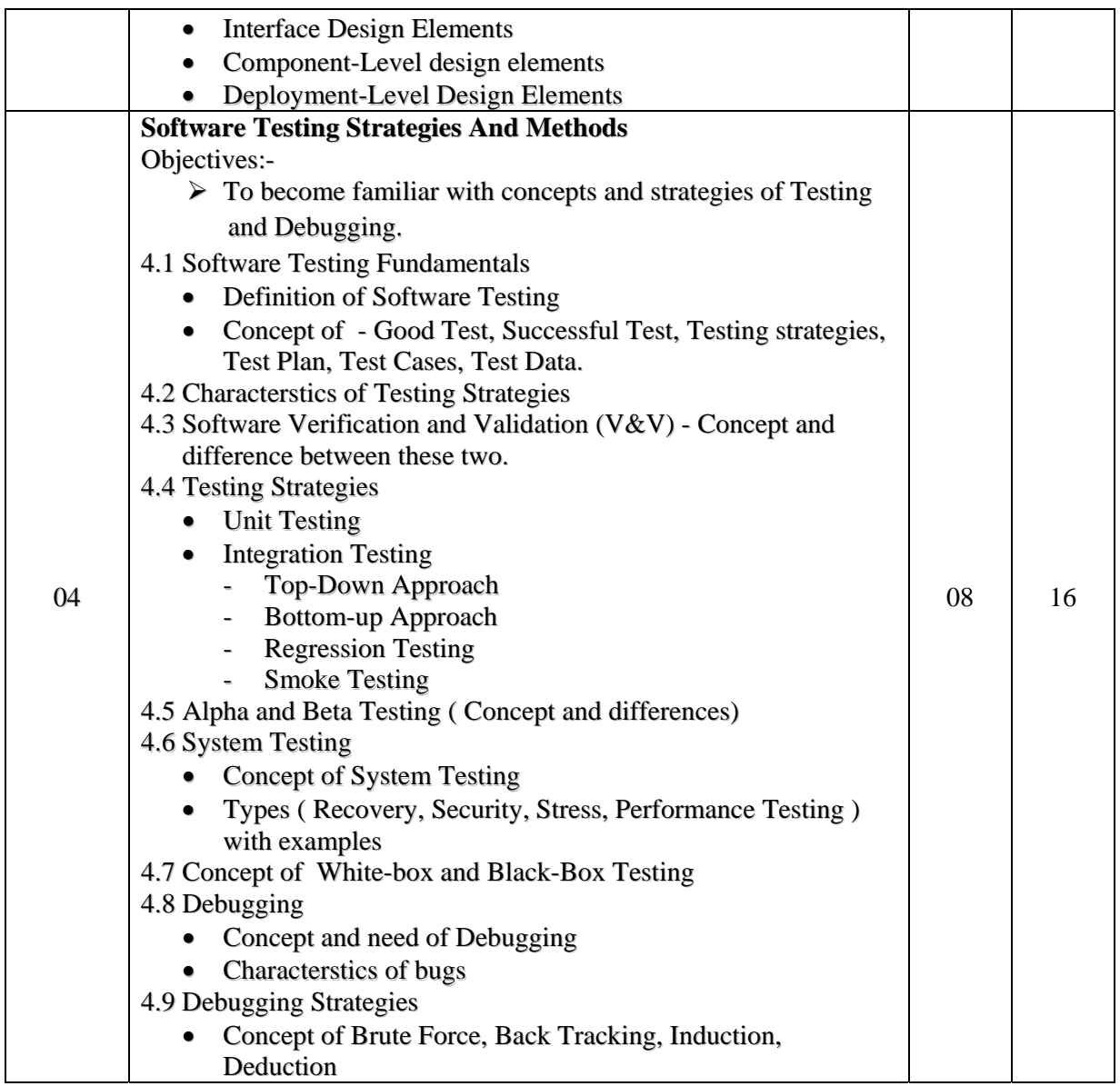

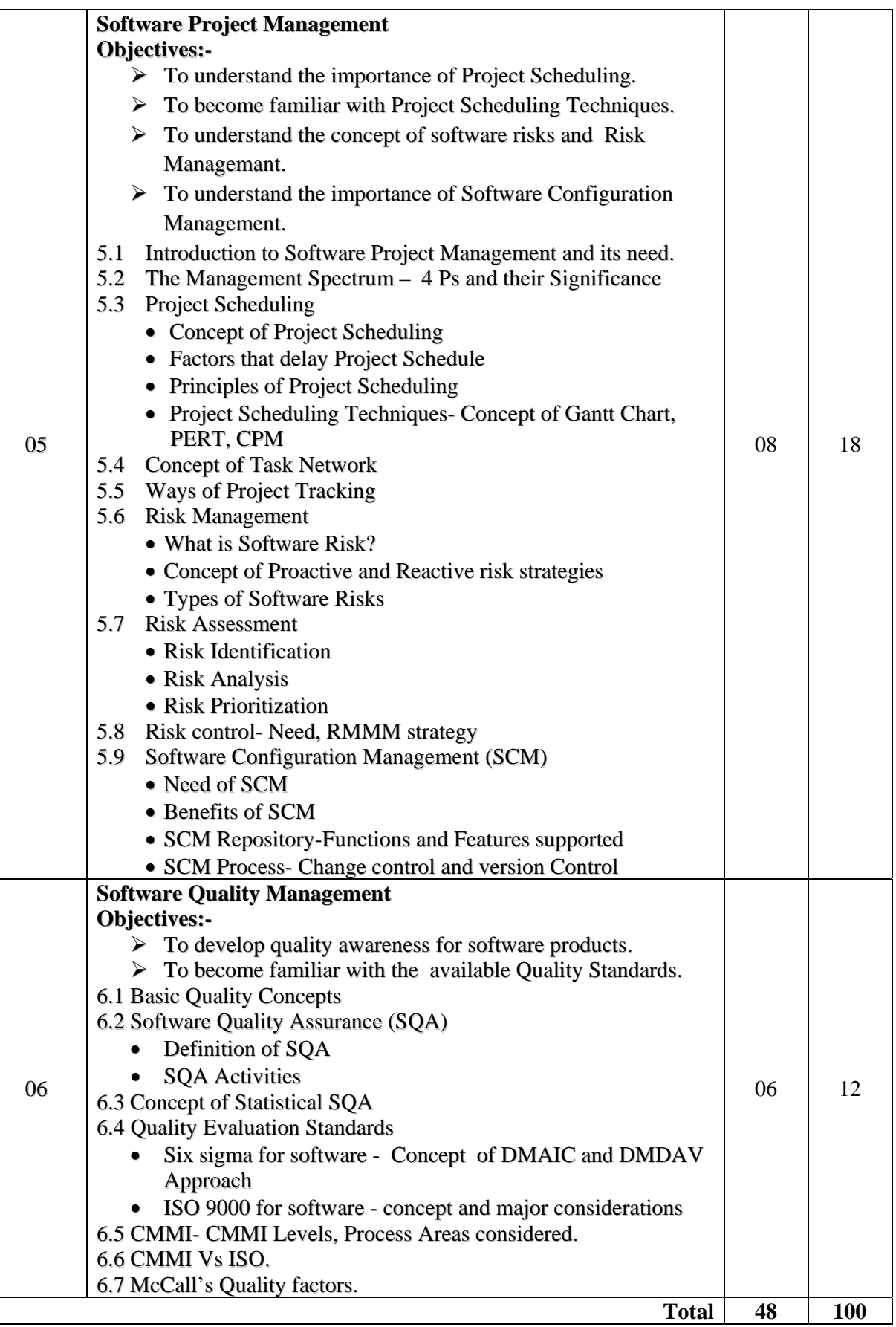

# **Learning Resources: 1) Books:**

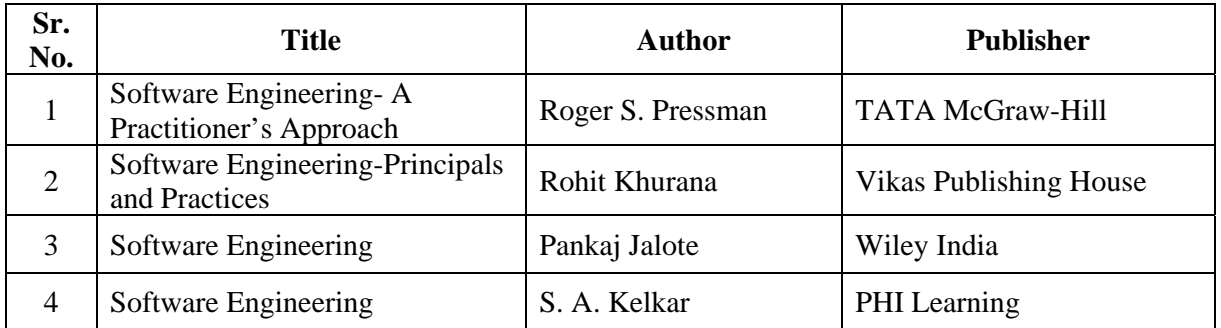

### **Websites:-**

www.sei.emu.edu www.ieee.org www.rational.com/UML www.iso9001compliance.com www.wileyindia.com

**Course Name : Computer Engineering Group Course Code : CO/CM Semester : Fifth Subject Title : Computer Security** 

**Subject Code : 17514** 

#### **Teaching and Examination Scheme**

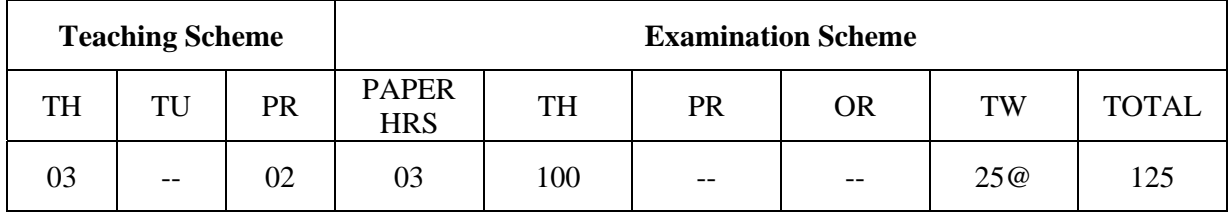

#### **Rationale:**

Computer security is one of the most important and relevant area of computing today. The requirement to address security in computer system design is an important design consideration in many of today's systems. It is essential to understand various threats to secure computing and the basic security design principles and techniques developed to address these threats. The student will achieve a firm intuition about what computer security means, be able to recognize potential threats to confidentiality, integrity and availability.

This course will introduce basic cryptography, fundamentals of computer/network security, Risks faced by computers and networks, security mechanisms, operating system security, secure System design principles, and network security principles. It will develop knowledge for security of information and information systems within organizations. It focuses on concepts and method associated with planning, managing, and auditing security at all levels including networks

#### **General Objectives:**

Student will be able to

- 1. Understand the risks faced by Computer Systems and the nature of common Information hazards.
- 2. Identify the potential threats to confidentiality, integrity and availability of Computer Systems.
- 3. Understand the working of standard security mechanisms.
- 4. Use cryptography algorithms and protocols to achieve Computer Security.
- 5. Understand the threats and security mechanisms for Computer Networks.
- 6. Build systems that are more secure against attacks.
- 7. Apply security principles to secure Operating Systems and applications.

#### **Objectives:**

To develop following skills:

#### **Intellectual Skills**:

- Understand basics of computer security
- Know about security attacks, threats, viruses in computer security
- Will gain knowledge about system and network security
- To understand cryptography and stegnography
- Know web security and O.S hardening

#### **Motor Skills:**

- Proper Handling of Computer System.
- Basics knowledge of computer network.

#### **Learning Structure:**

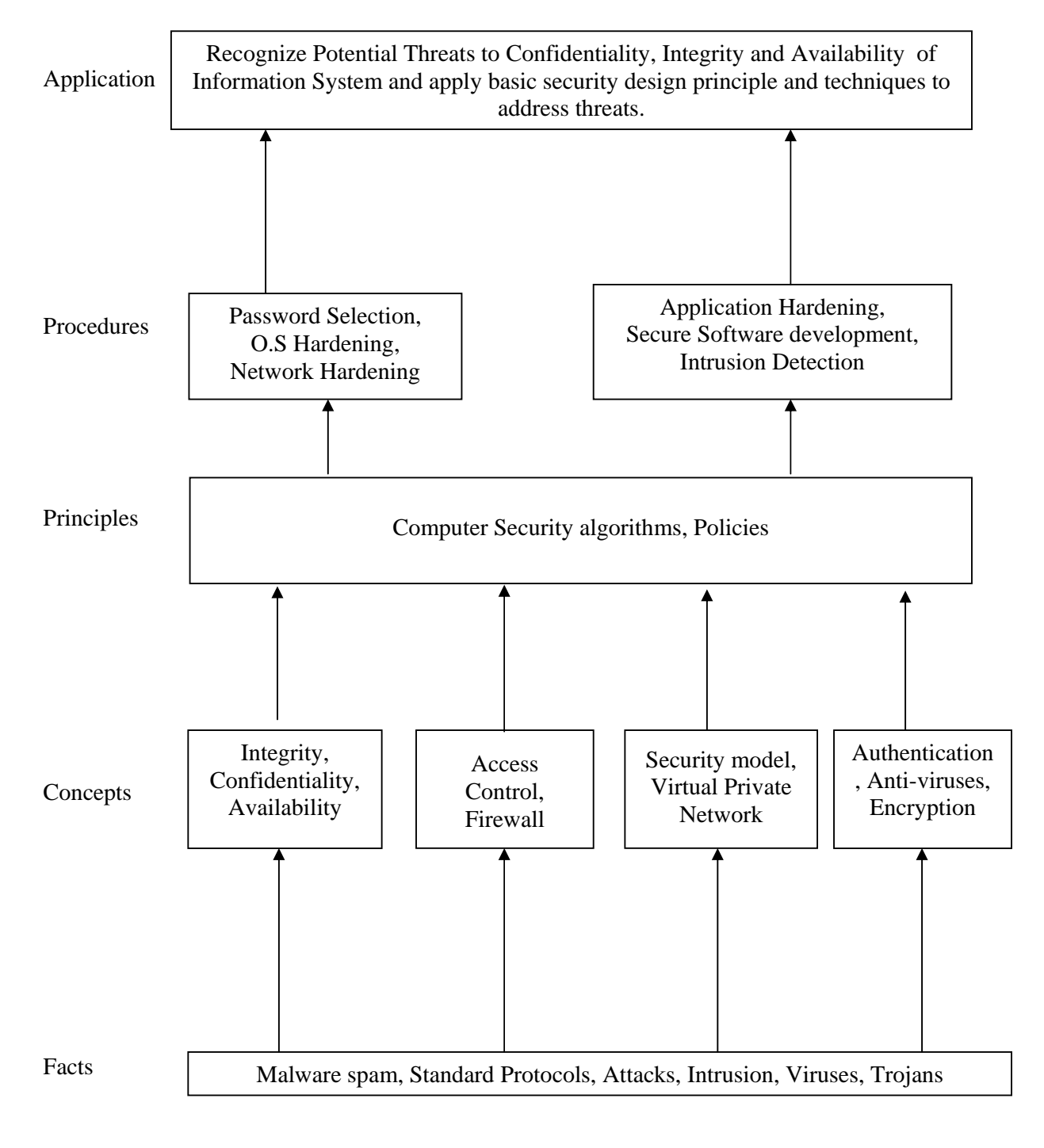

### **Theory:**

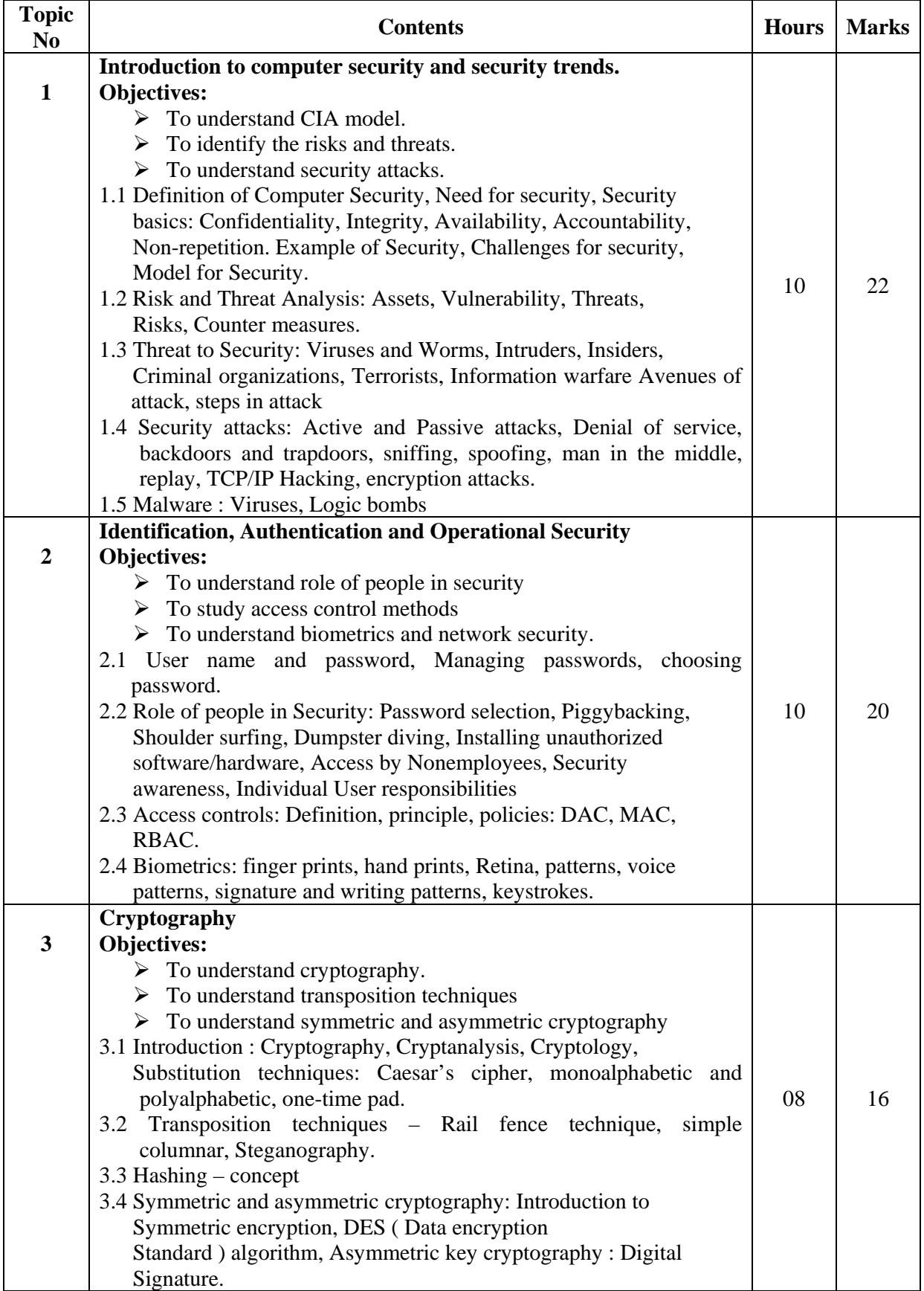

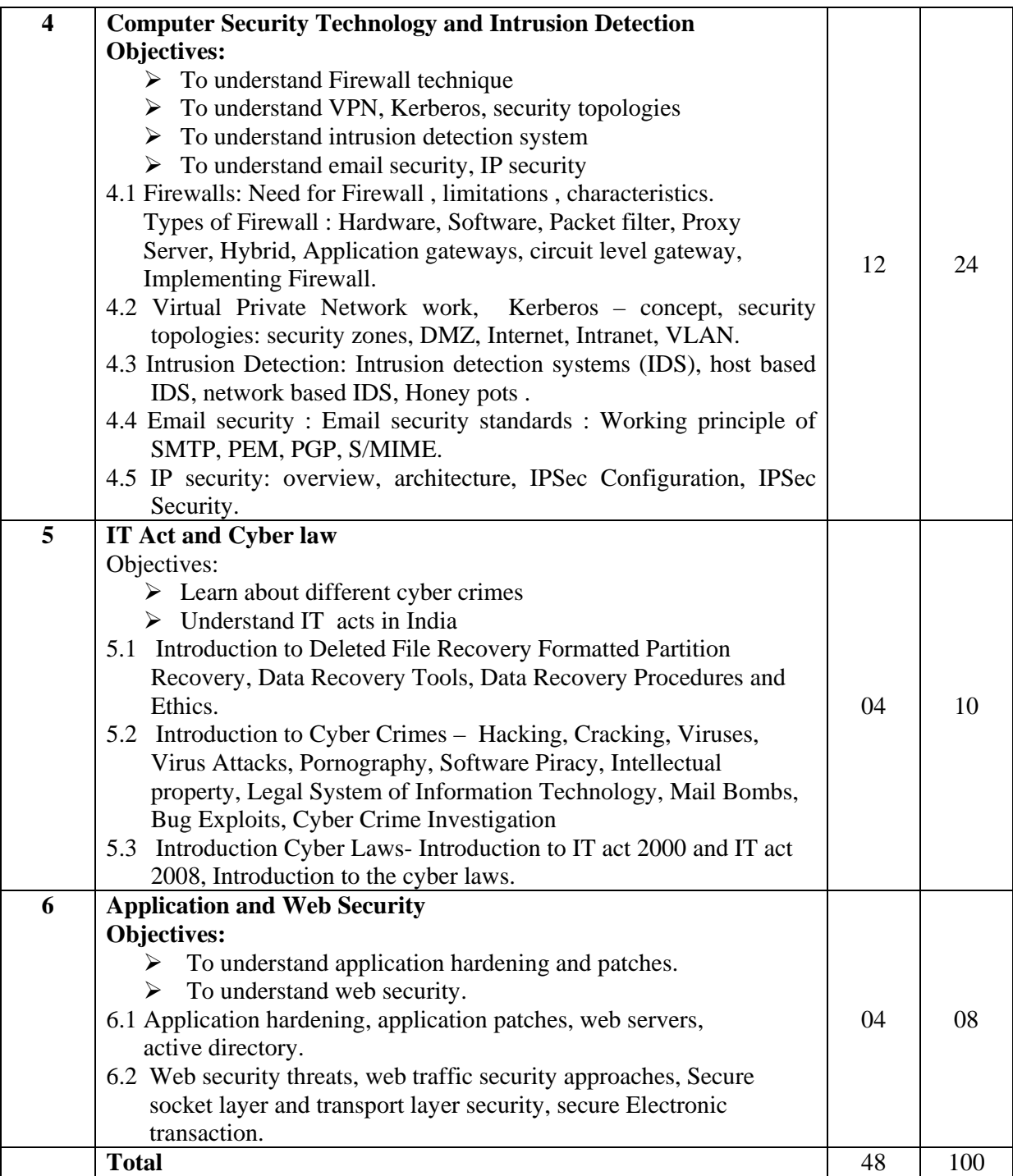

### **List of Practical:**

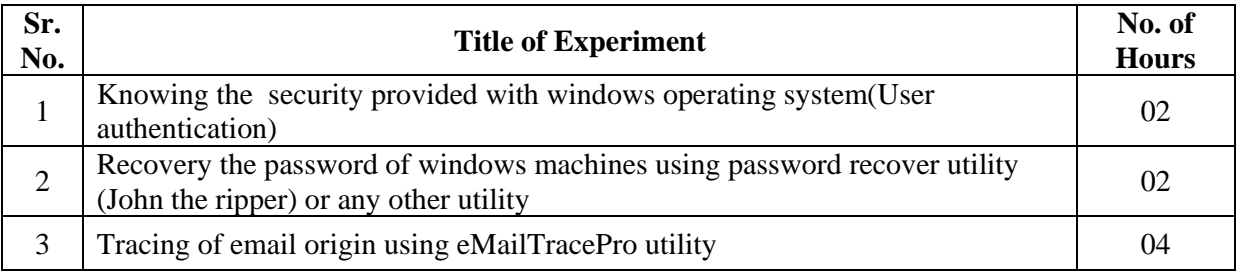

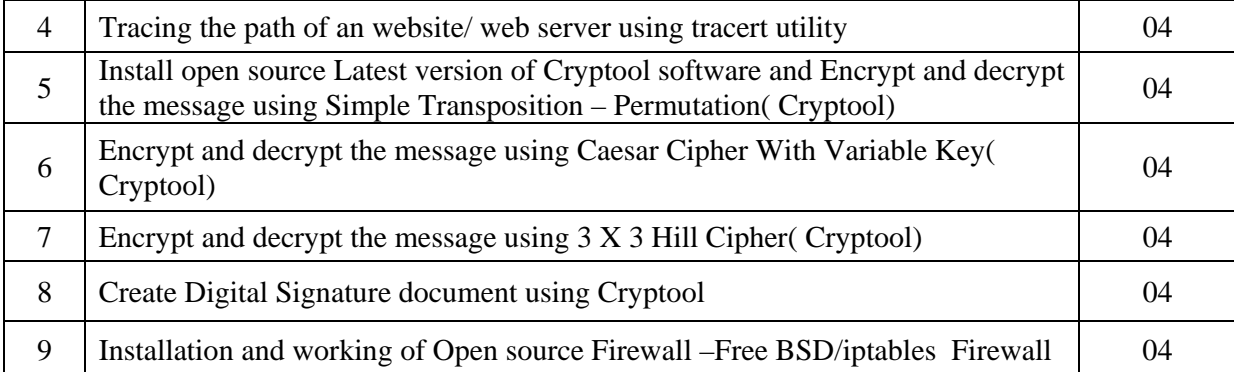

### **Learning Resources:**

#### **1. Books:**

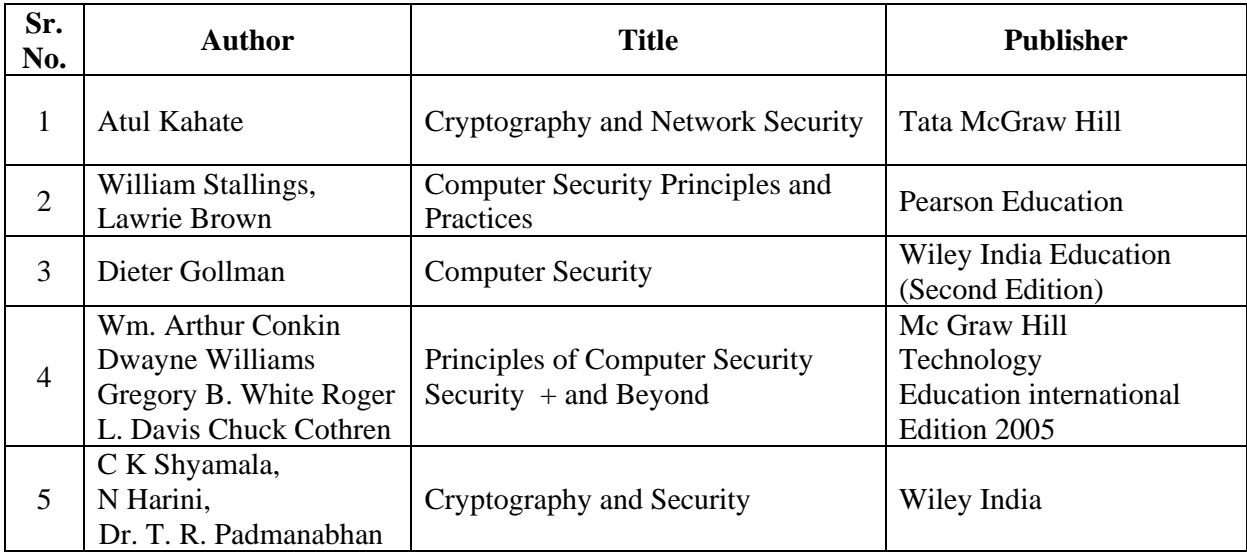

### **2. Website:**

- 1. http://www.pgpi.org/doc/pgpintro
- 2. http://www.emailtrackerpro.com
- 3. http://www.kmint21.com

http://www.jjtc.com/Steganography/tools.html

**Course Name : Computer Engineering Group Course Code : CO/CM/IF/CW/CD Semester : Fifth for CO/CM/IF/CW and Sixth for CD Subject Title : Java Programming Subject Code : 17515** 

#### **Teaching and Examination Scheme:**

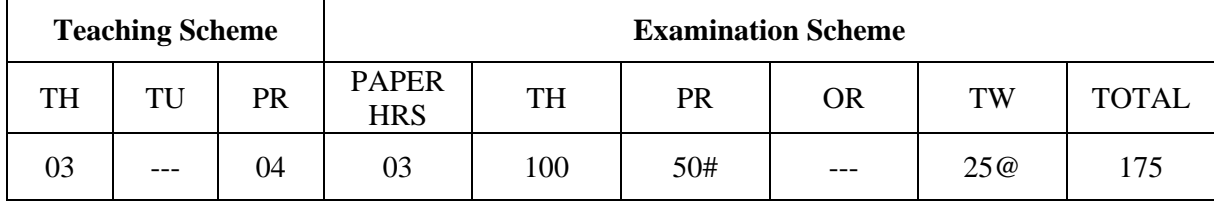

#### **NOTE:**

- **Two tests each of 25 marks to be conducted as per the schedule given by MSBTE.**
- **Total of tests marks for all theory subjects are to be converted out of 50 and to be entered in mark sheet under the head Sessional Work (SW).**

#### **Rationale:**

Nowadays, object oriented paradigm is of utmost importance for programming. Java language supports and is a very good means of understanding and implementing the OOP concepts. Java language enables the easy development of robust, secure, reusable and portable application. An application may be a standalone or it may be a web based. This subject provides an insight to understand and implement the OOP concepts, do the applet, graphics and multithreaded programming and Interact with the files. It also builds strong foundation for advanced java programming.

### **General Objectives:**

#### **Intellectual skills:**

- $\triangleright$  Use of programming language constructs.
- $\triangleright$  To know apply different logics to solve the given problem.
- $\triangleright$  To be able to write program using different implementations for the same problem.
- $\triangleright$  Study different types of errors.
- $\triangleright$  Debugging of programs.
- $\triangleright$  Understand different steps to develop program such as
	- a. Problem definition
	- b. Analysis
	- c. Design of logic
	- d. Coding
	- e. Testing
	- f. Maintenance

#### **Learning Structure:**

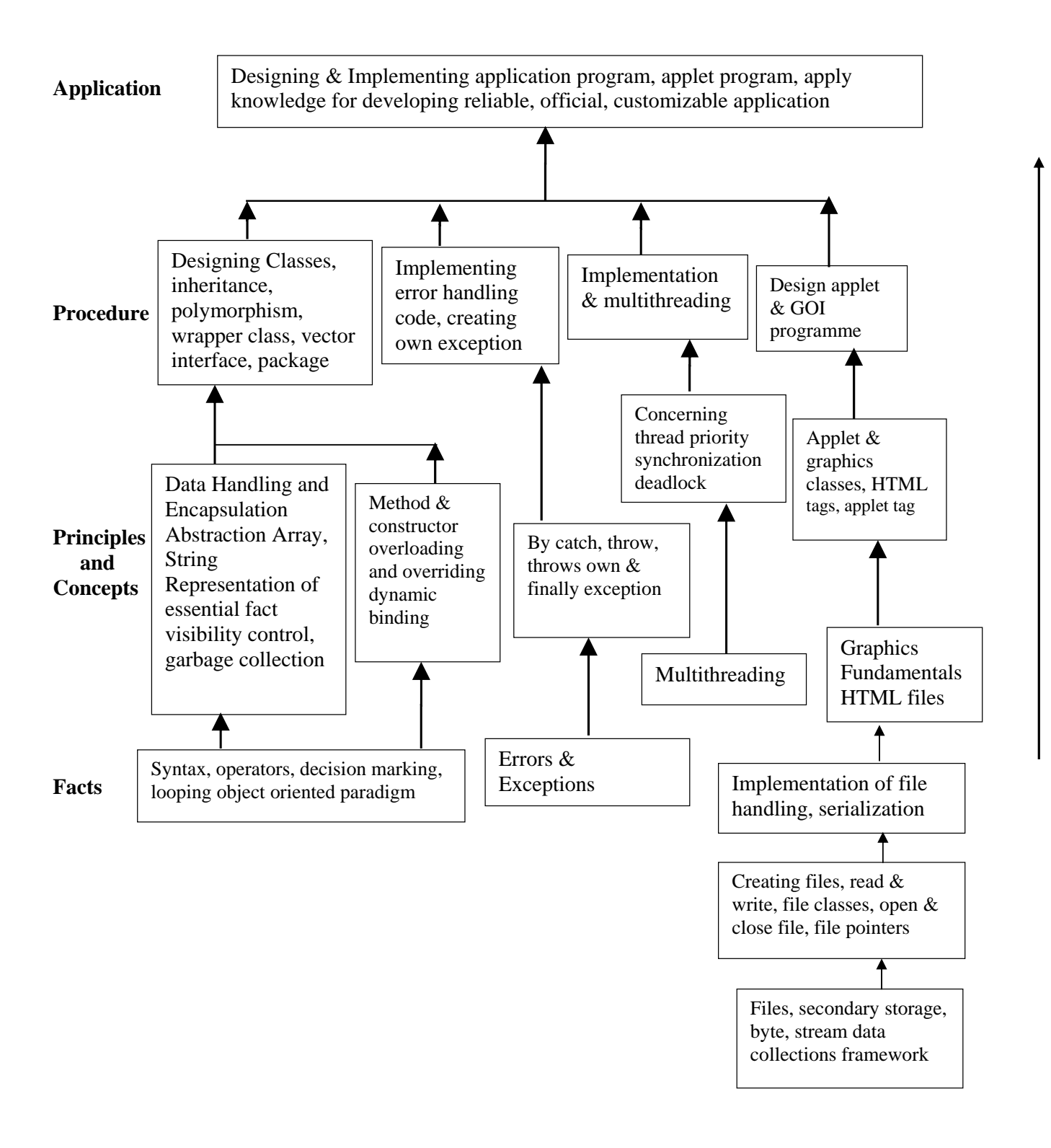

#### **Contents:**

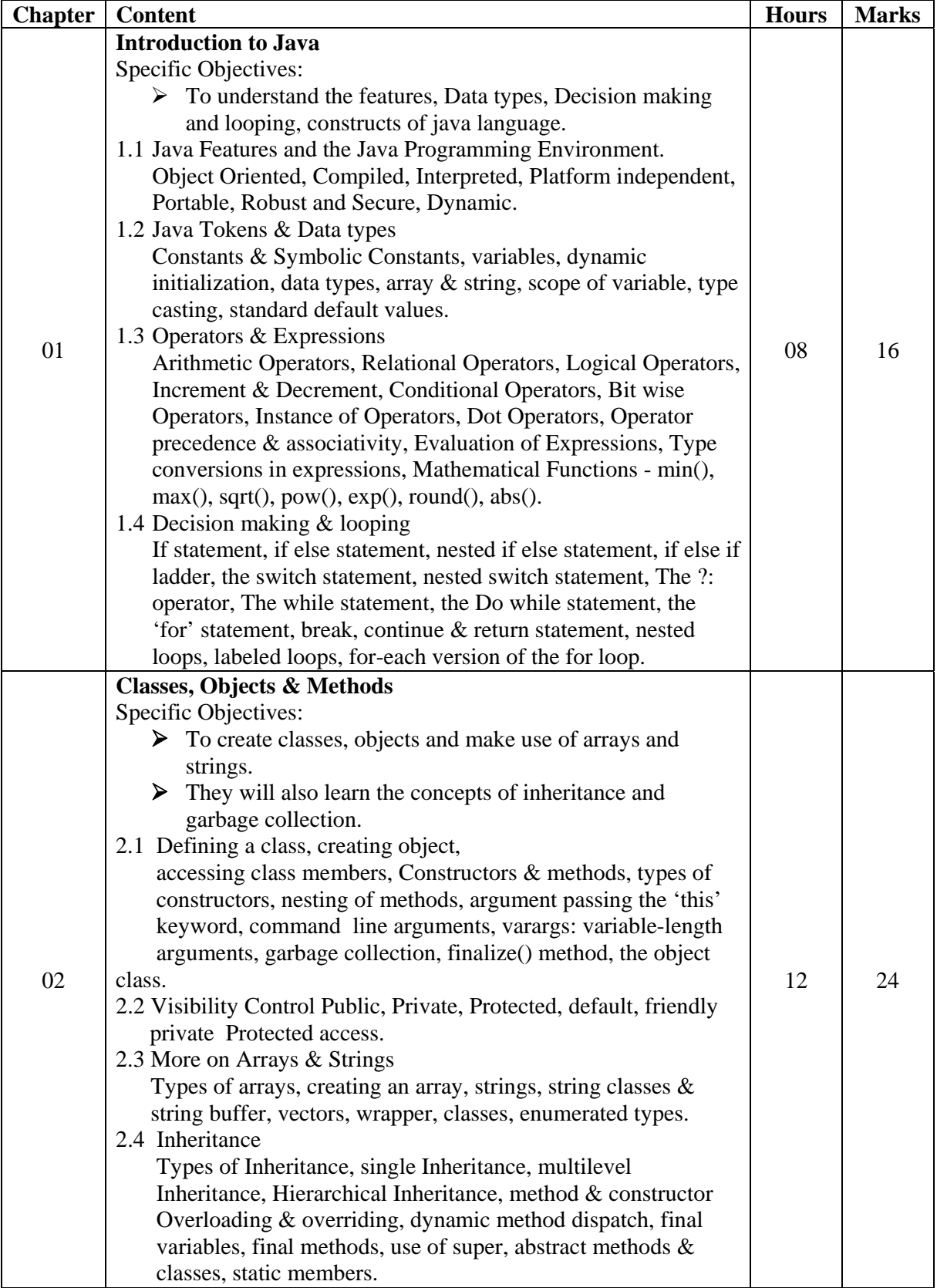

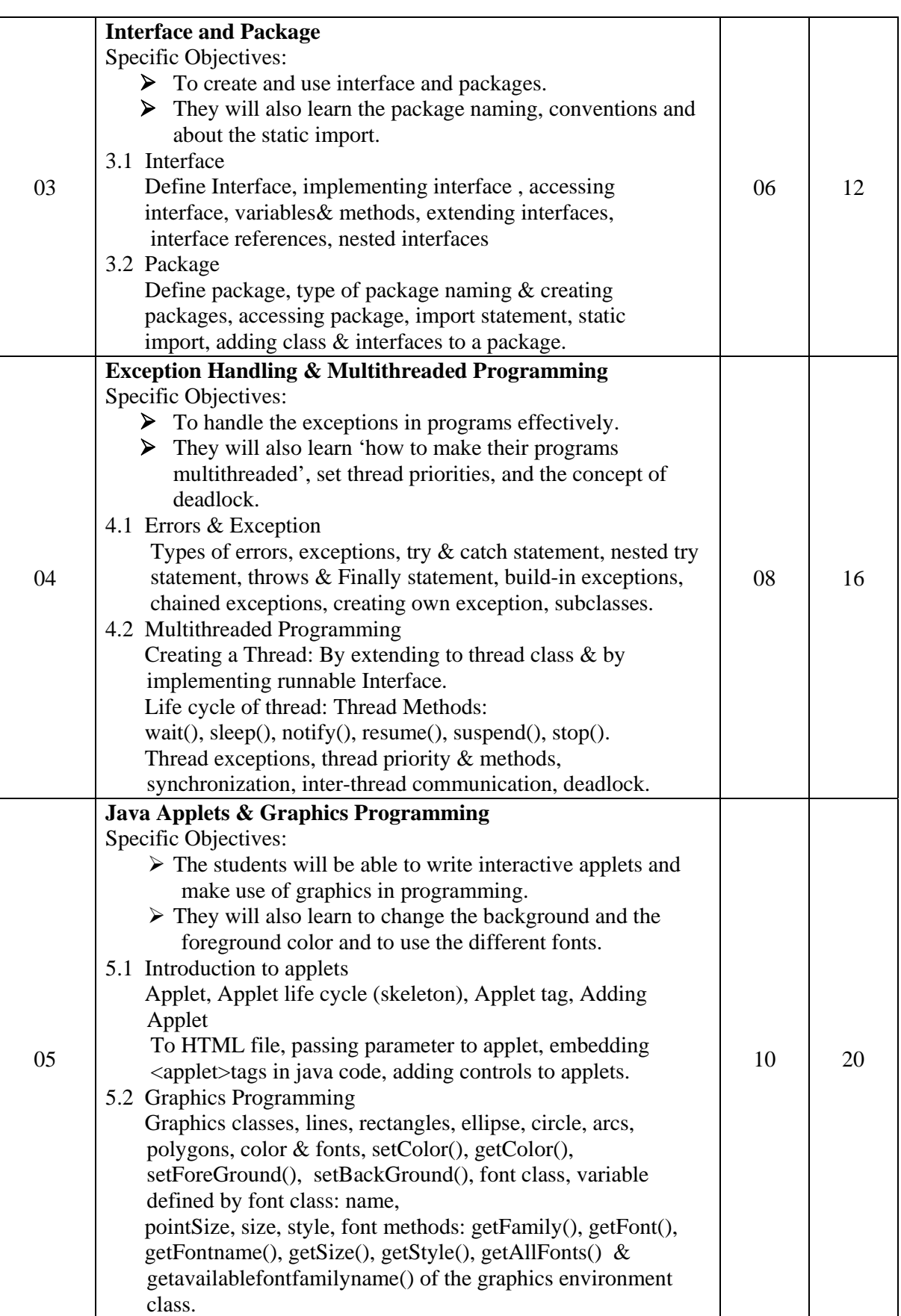

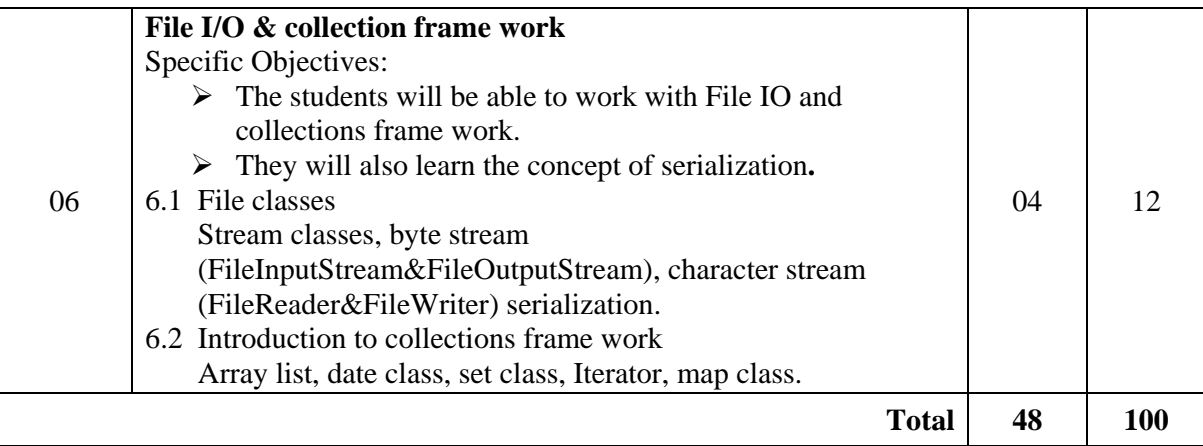

# **List of Practical:**

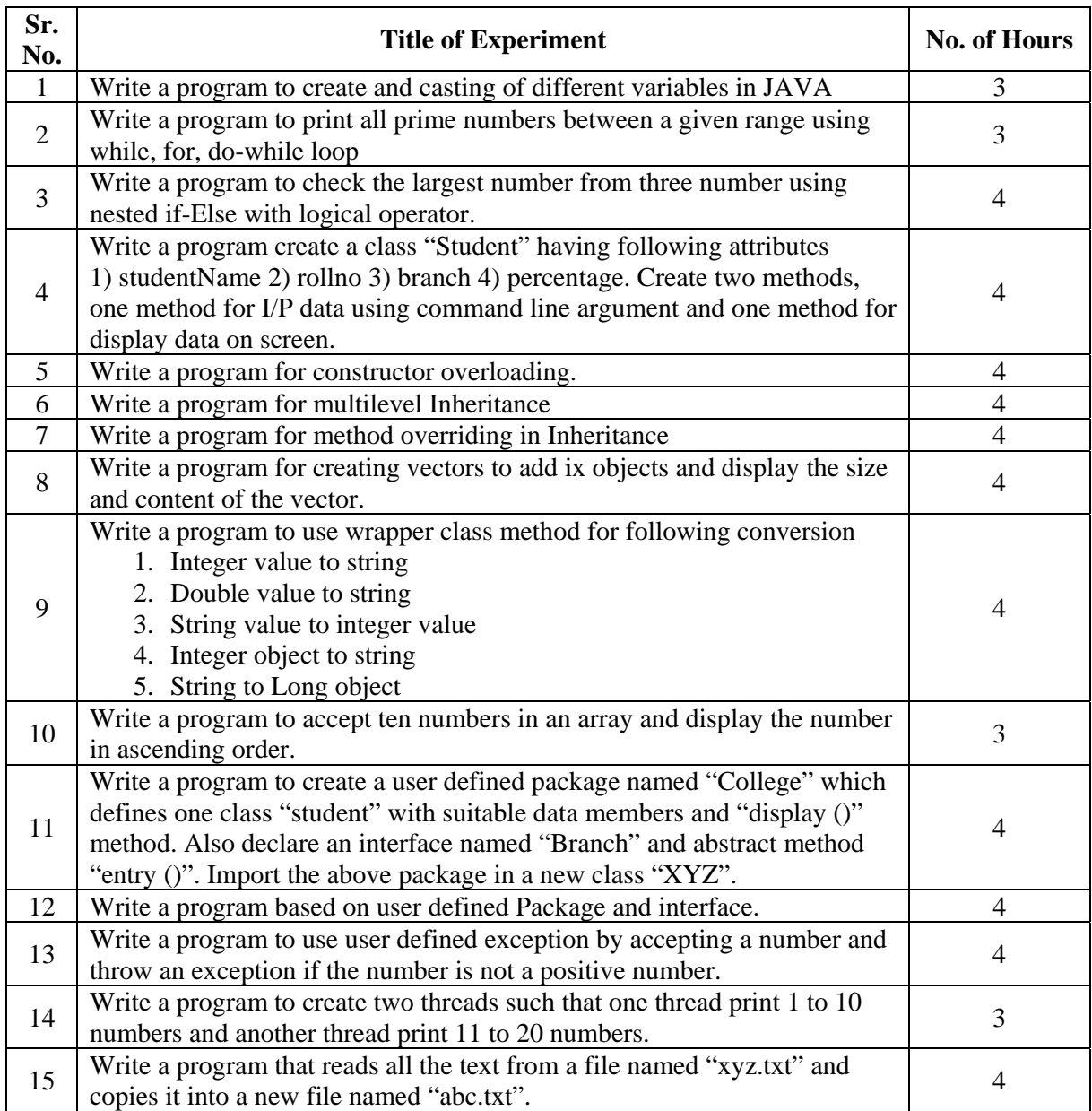

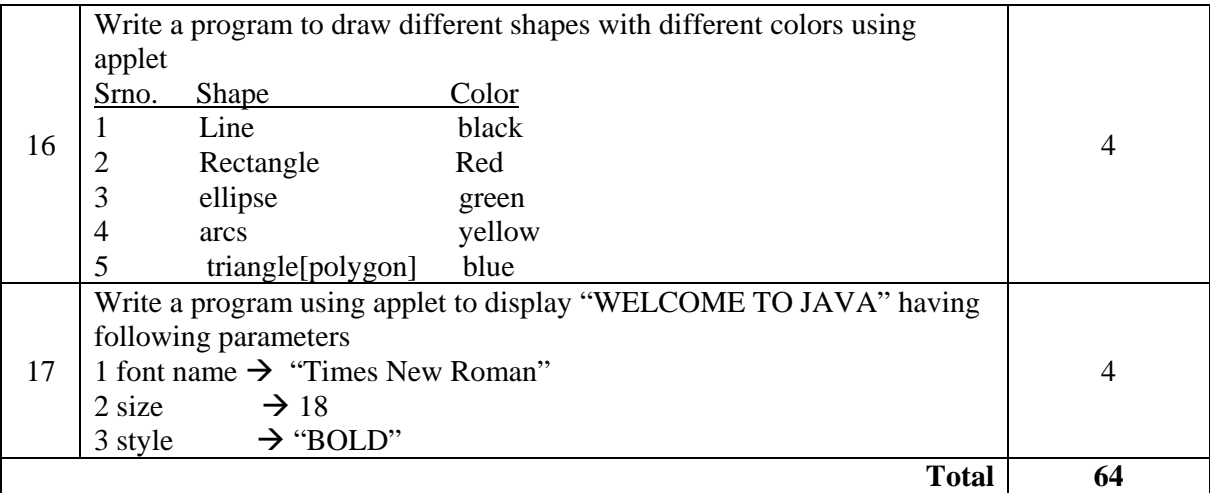

#### **Learning Resources:**

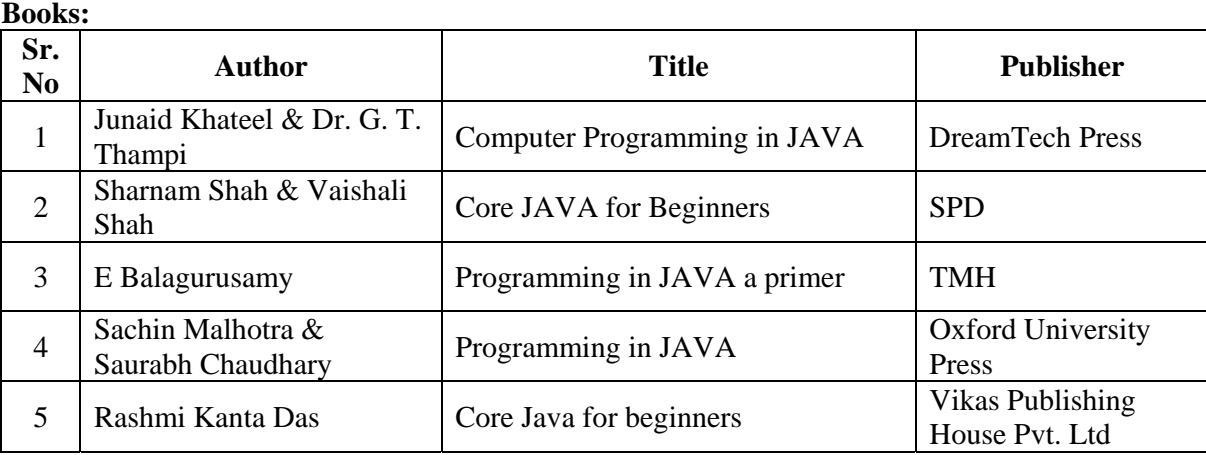

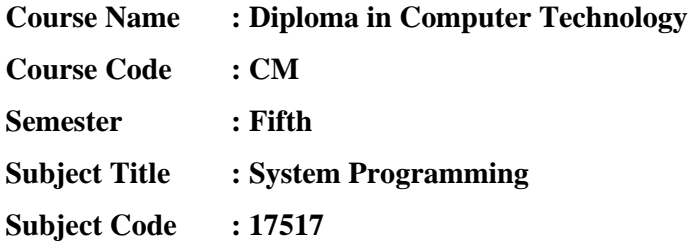

#### **Teaching and Examination Scheme:**

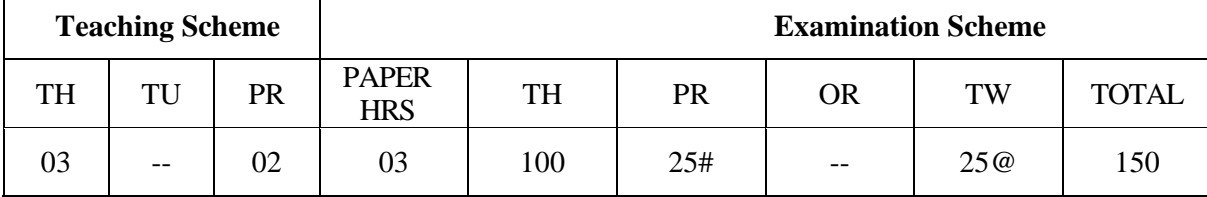

#### **NOTE:**

- **Two tests each of 25 marks to be conducted as per the schedule given by MSBTE.**
- **Total of tests marks for all theory subjects are to be converted out of 50 and to be entered in mark sheet under the head Sessional Work (SW).**

#### **Rationale:**

A modern computer has powerful capabilities such as fast CPU, large memory, Input-Output devices and networking support. However, It has to be instructed through the machine language. A common user does not wish to interact with the computer at this level. The System programs are the collection of programs that bridge the gap between the users and the operating system. The main aim of System programming is to understand designing and implementation of software's like assemblers, loaders and compilers. Using system programming students will have an idea about how the system tools coordinates with operating system.

#### **Objectives:**

Students will be able to:

- $\triangleright$  Understand the concept of machine structure, machine language and assembly language.
- $\triangleright$  Define symbols, literals, instructions, and assign addresses.
- $\triangleright$  Understand the concept of lexical, syntax and semantic analysis.
- Differentiate between procedures and subroutines.
- $\triangleright$  Understand macros, macro call and expansion.
- $\triangleright$  Understand the concepts of Memory allocation, loading and linking.
- Understand design of compiler, loader, linker and assembler.

#### **Learning Structure:**

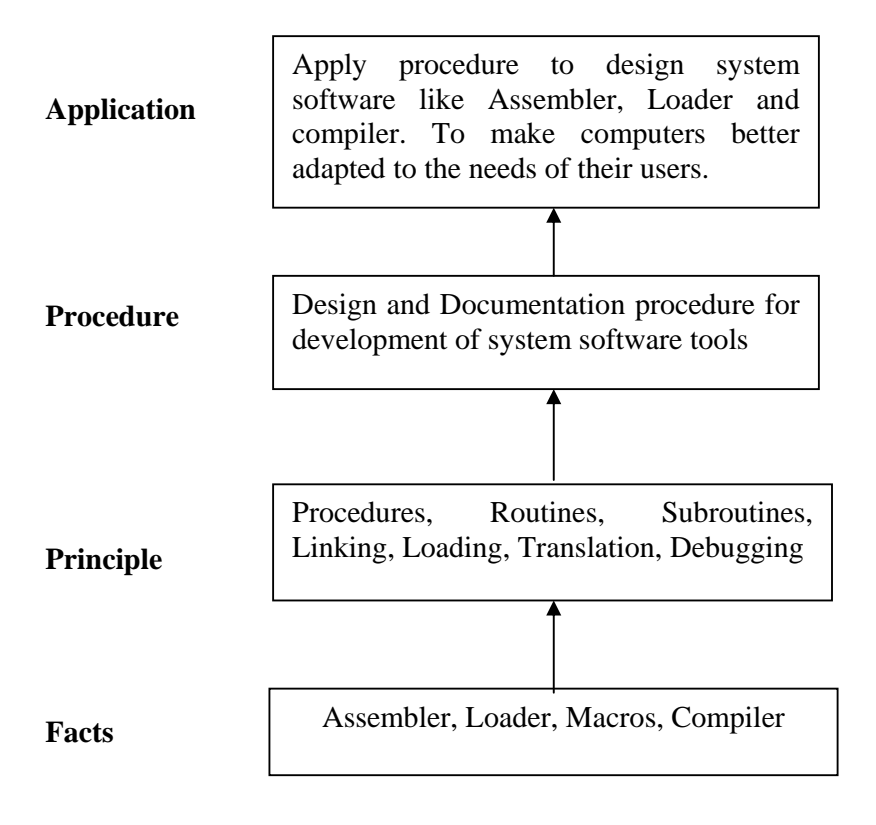

### **Theory:**

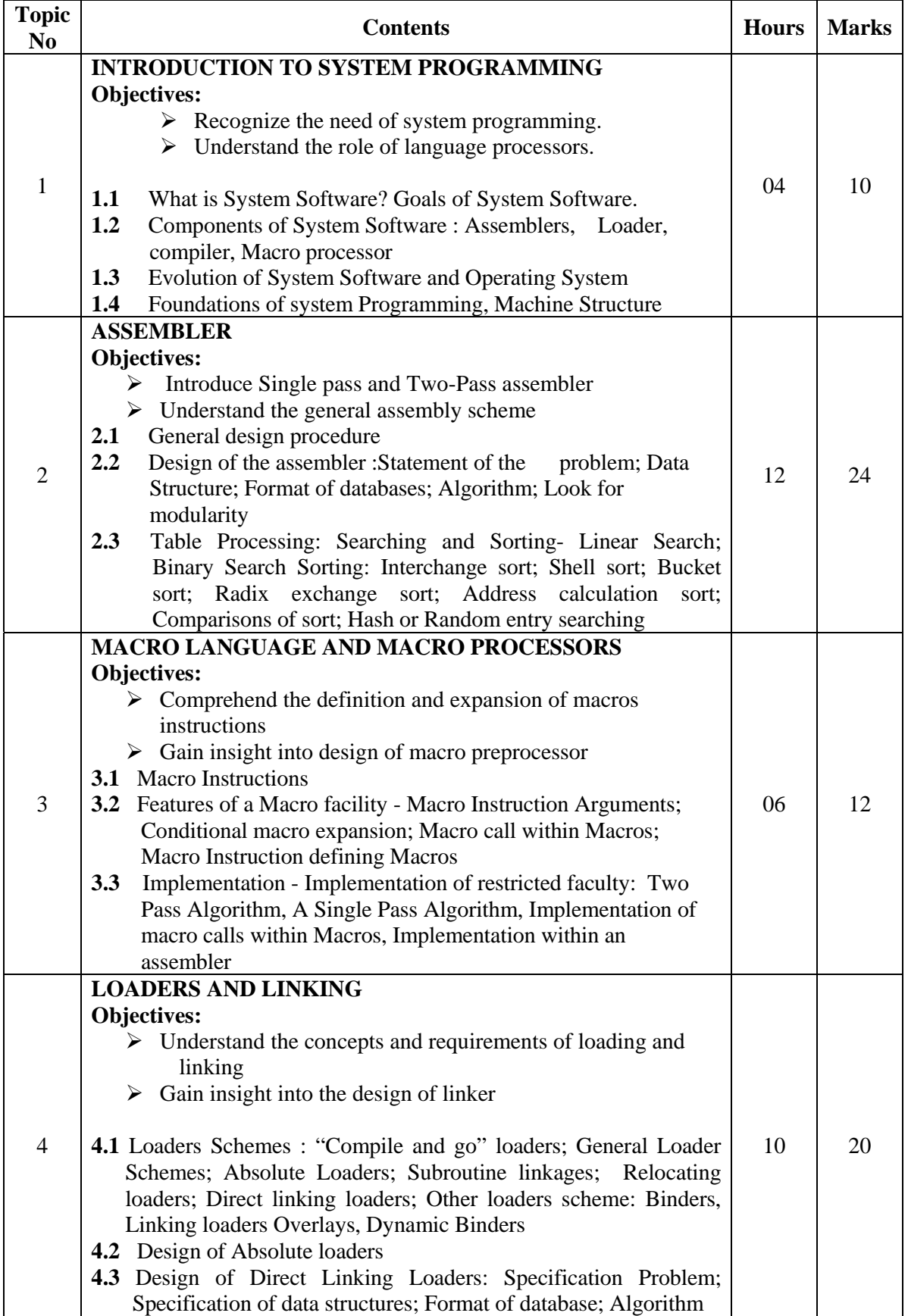

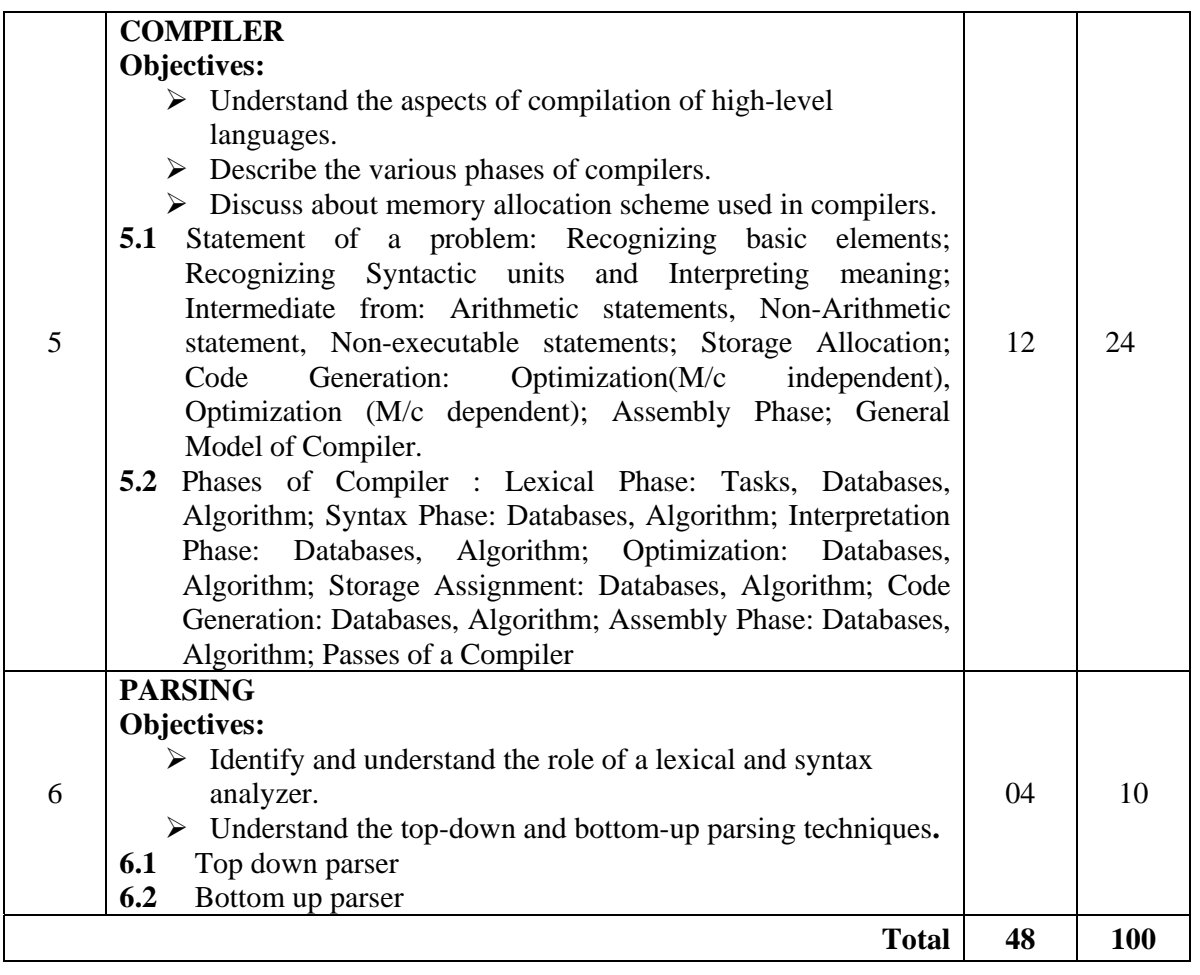

### **List of Practical:**

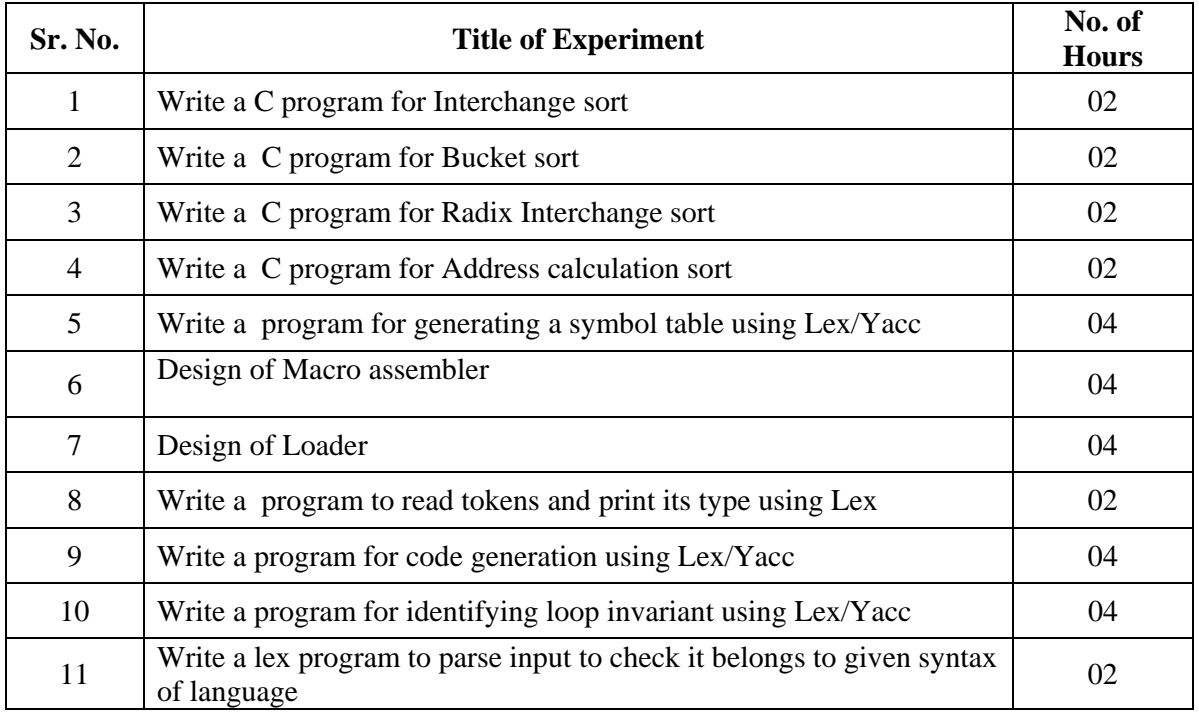

### **NOTE: All Practical to be performed on Linux OS using gcc, Lex and Yacc**

### **Learning Resources:**

### **3. Books:**

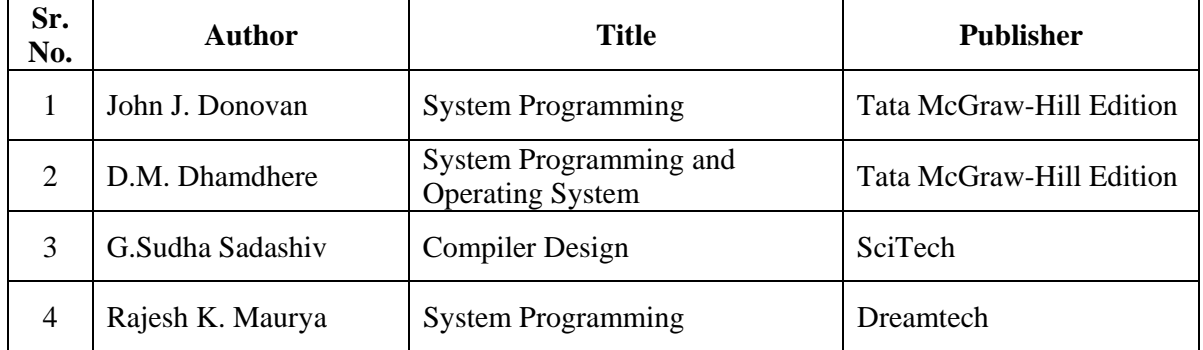

### **4. CDs, PPTs, code Etc.:**

- www.dreamtechpress.com (PPTs available)
- www.cs.princeton.edu/~appel/modern(for compiler implementation in Java/ML/C)

### **5. IS, BIS and International Codes:**

ISBN: 978-81-7596-071-8 ISBN: 978-81-317-2950-2 ISBN: 978-81-775-8555-1 ISBN: 978-81-203-3051-1

**Course Name : All Branches of Diploma in Engineering & Technology** 

**Course Code : EJ/EN/ET/EX/EV/IC/IE/IS/MU/DE/ME/PG/PT/AE/CE/CS/CR/ CO/CM/IF/ EE/EP/CH/PS/CD/ED/EI/CV/FE/FG/IU/MH/MI/TX/TC/DC/AU Semester : Fifth for EJ/EN/ET/EX/EV/IC/IE/IS/MU/DE/ME/PG/PT/AE/CE/CS/CR/ CO/CM/IF/EE/EP/CH/PS/AU and Sixth for CD/MH/IU/CV/FE/FG/MI/ ED/EI/DC/TC/TX Subject Title : Behavioural Science** 

**Subject Code : 17075** 

**Teaching and Examination Scheme:** 

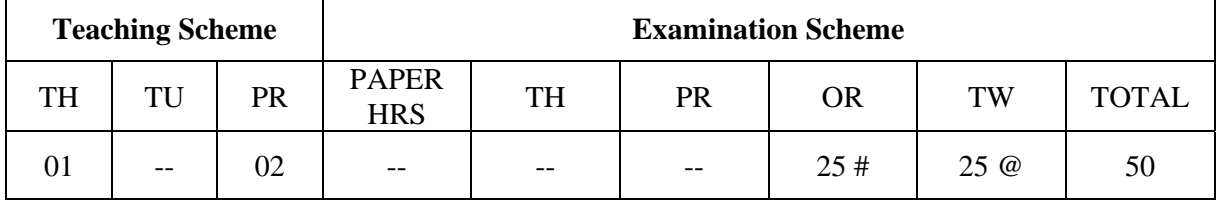

#### **Rationale:**

With increased globalization and rapid changing business expectations, employers are looking for wide cluster of skills to cater to the changing demand. Personality traits and soft skills are playing a key role in a student's career in this changing scenario. Corporate houses look for soft skills that supplement hard skills.

Addition of behavioural science in curriculum is intended to enhance the efficiency of a person so that he can contribute to overall growth of organisation. It aims at developing insight into leadership, team building, motivation, interpersonal relationship, problem solving, decision making and aspects of personality in a technician's profile. Addition of the topic of organizational culture will further mould him/ her in the organisational role.

This subject of 'Behavioural Science' provides a broad base in which a technician can develop a successful career in the world of work.

#### **General Objectives:**

After studying this subject, the students will be able to:

- 1. Develop him/her as Team leader.
- 2. Use self-motivation and motivate others.
- 3. Build a team and develop team spirit among the team members.
- 4. Improve the interpersonal relationship skills.
- 5. Learn Problem solving and decision making skills.
- 6. Discuss a particular topic in a group and face the interview.

#### **Learning Structure:**

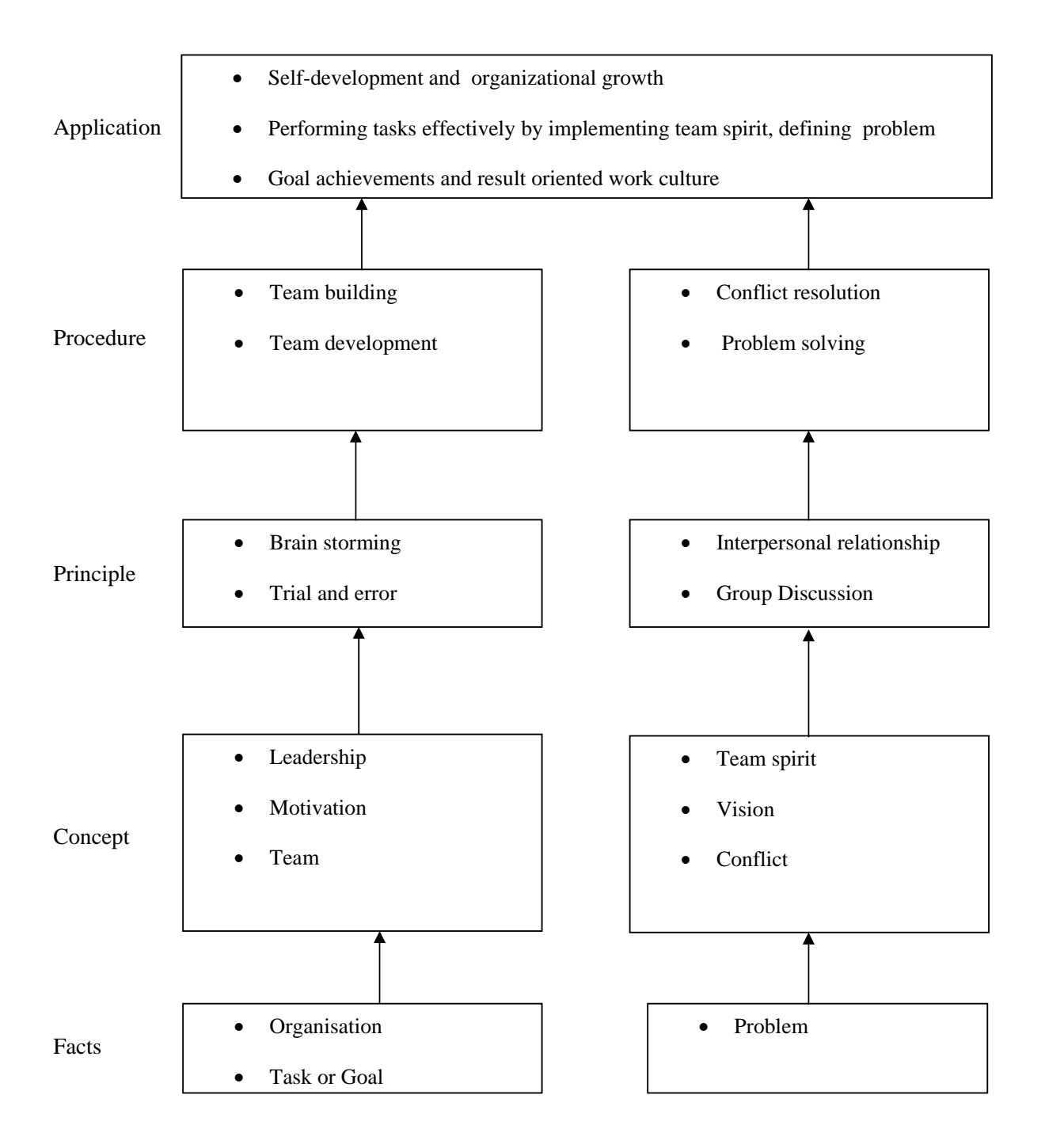

#### **Theory:**

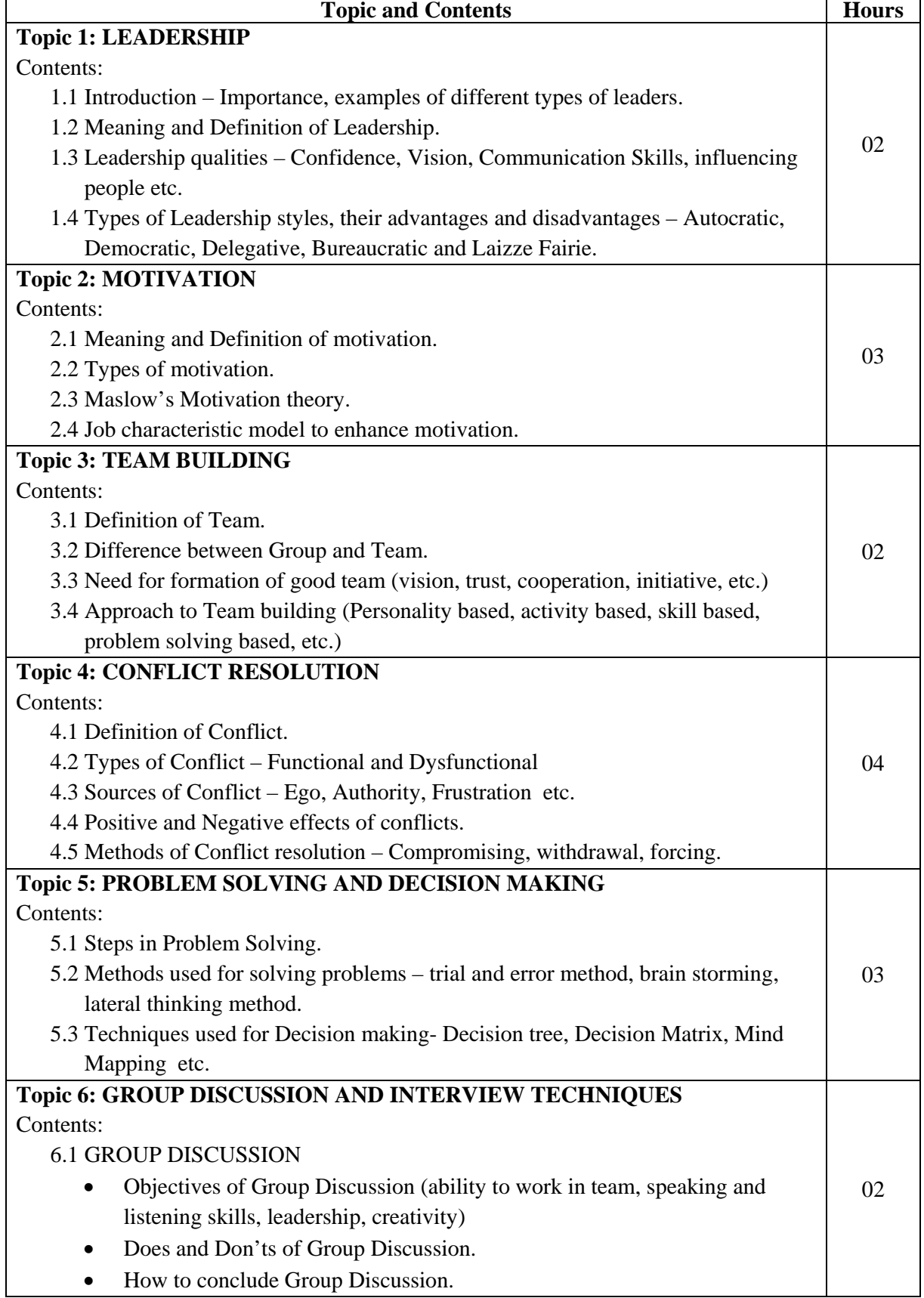

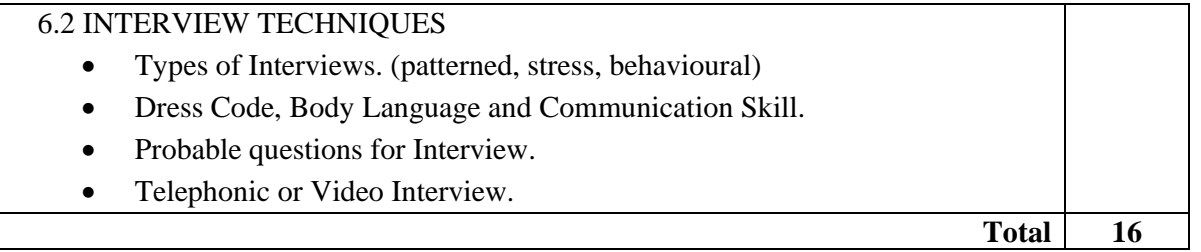

### **Practical:**

**Skills to be developed:** 

#### **Intellectual Skills**:

- Develop ability to find his strengths.
- Select proper source of information.
- Follow the technique of time and stress management.
- Set the goal.

#### **Motor Skills:**

- Follow the presentation of body language.
- Work on internet and search for information.
- Prepare slides / transparencies for presentation.

#### **List of Practicals / activities:**

- 1. Form a group of 4 or 5 students and discuss the topic 'Qualities of an effective leader'. Each group will prepare its list with justification to the entire class and write an assignment under the guidance of subject teacher.
- 2. Form a pair of student and each one from pair will ask each other questionnaire on motivation, self-motivation, experiences that motivated him or other which him for success in the past and write an assignment under the guidance of subject teacher based on discussion.
- 3. Form a group of 4 or 5 students and assign them a group activity such as 'making a shape from match stick (50 to 100 match sticks) without guidance and without group discussion.
- 4. The group as in activity 3 will now perform the same activity. After group discussion and under guidance of subject teacher, each student from a group will write an assignment for both the activities and write their inferences with reference to group discussion, team development, team building, etc.
- 5. Form a group of 8 to 10 student and arrange a group activity such as;
	- Industrial visit.
	- Visit to any historical place/fort/museum, etc
	- Housekeeping and cleaning of any laboratory/seminar hall for any function.

After the execution of activity student will write an assignment under guidance of teacher keeping in mind individual role, purpose of activity, inter dependency of work or task, coordination of person and task involved and final performance.

- 6. Write an assignment on interpersonal relationship and conflict management with student's personal experience of solving conflicts.
- 7. Form a group of 20 students and ask them to prepare a list of 8 to 10 problems affecting the institute. Subject teacher should analyze one such problem on black board using 'Fish bone technique' with the participation of students. Students will write an assignment consisting;
	- Apparent problem statement.
	- Analysis of the causes.
- Definition of real problem.
- 8. The subject teacher starts the session with 'Statement of the problem' written on the black board. After ensuring that all the participants are at the same level of understanding the statement of problem, he initiates NGT (Normal Group Technique) to arrive at maximum possible number of creative solutions.

Based on ranking matrix the group will arrive at feasible solutions and students will write an assignment consisting of;

- Problem Statement.
- Model of problem solving.
- List of creative solution suggested by participants.
- Write the most feasible solution based on given criteria.
- 9. Form a group of 4 to 5 students and give them a topic for GD for 10 to 15 minutes. Teacher should analyse GD on certain parameters and students will write an assignment on aspects of GD and prepare a format (suggested or designed by teacher) which gives details of GD carried out.
- 10. Arrange a guest lecture of H.R. Person from industry/expert in interview technique and conduct mock interview of each student. Student should write a report on this activity.
- 11. Arrange a visit to industry and gather information about organisation, product, turnover, work culture, vision/mission statement, quality policy, Corporate social responsibility etc and write a report on it.

### **Note - Subject teacher shall guide the students in completing the assignments based on above practicals.**

**Learning Resources: Books:** 

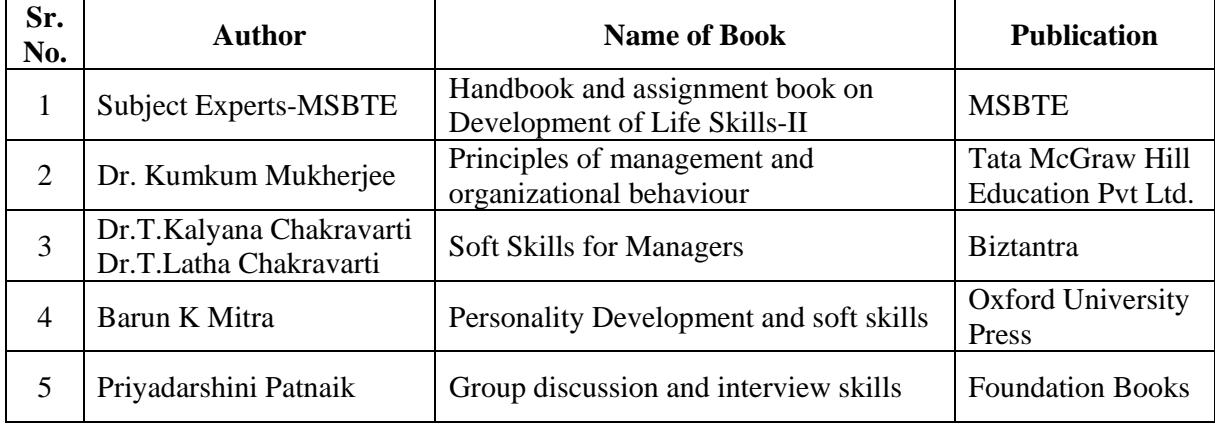

**Course Name : Computer Engineering Group Course Code : CO/CD/CM/CW/IF Semester : Fifth for CO/CM/CW/IF and Sixth for CD Subject Title : Network Management and Administration Subject Code : 17061** 

**Teaching and Examination Scheme**:

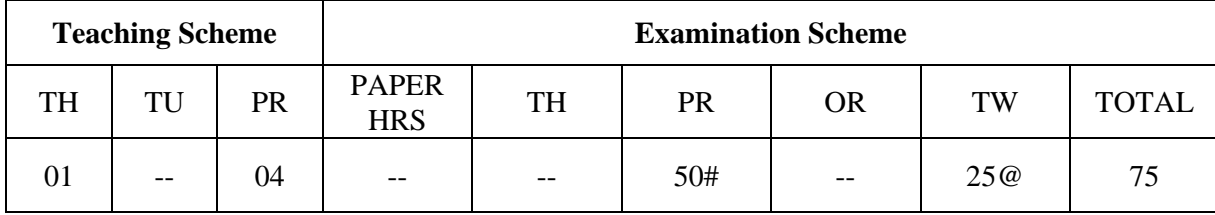

#### **Rationale**:-

 The world in the information era has become network centric. It provides comprehensive, self-contained tour of information which deals with data transmission and wiring, network technologies and internetworking protocols.

 This subject provides the right balance between theoretical background and practical aspects of network. It is designed for the students to understand basics of computer network, but who want to begin an education about network management and administration.

 Network manager is responsible for management of network system, applications in data and telecommunication services whereas network administrator is responsible for operations of key parts of the network.

 The contents of the subject cover installation and configuration of network operating system and server which enables the students to manage and administer the network resources.

#### **Objectives:-**

#### **Intellectual Skills:**

Students will be able to

- 1. Identify different network components.
- 2. Install, manage and administer the network.
- 3. Understand requirements of Windows Server 2008.
- 4. Use of resource sharing on network.
- 5. Manage different roles of Servers.

#### **Motor Skills:**

- 1. Handling of Computer systems.
- 2. Handling of different network devices.

### **Learning Structure:**

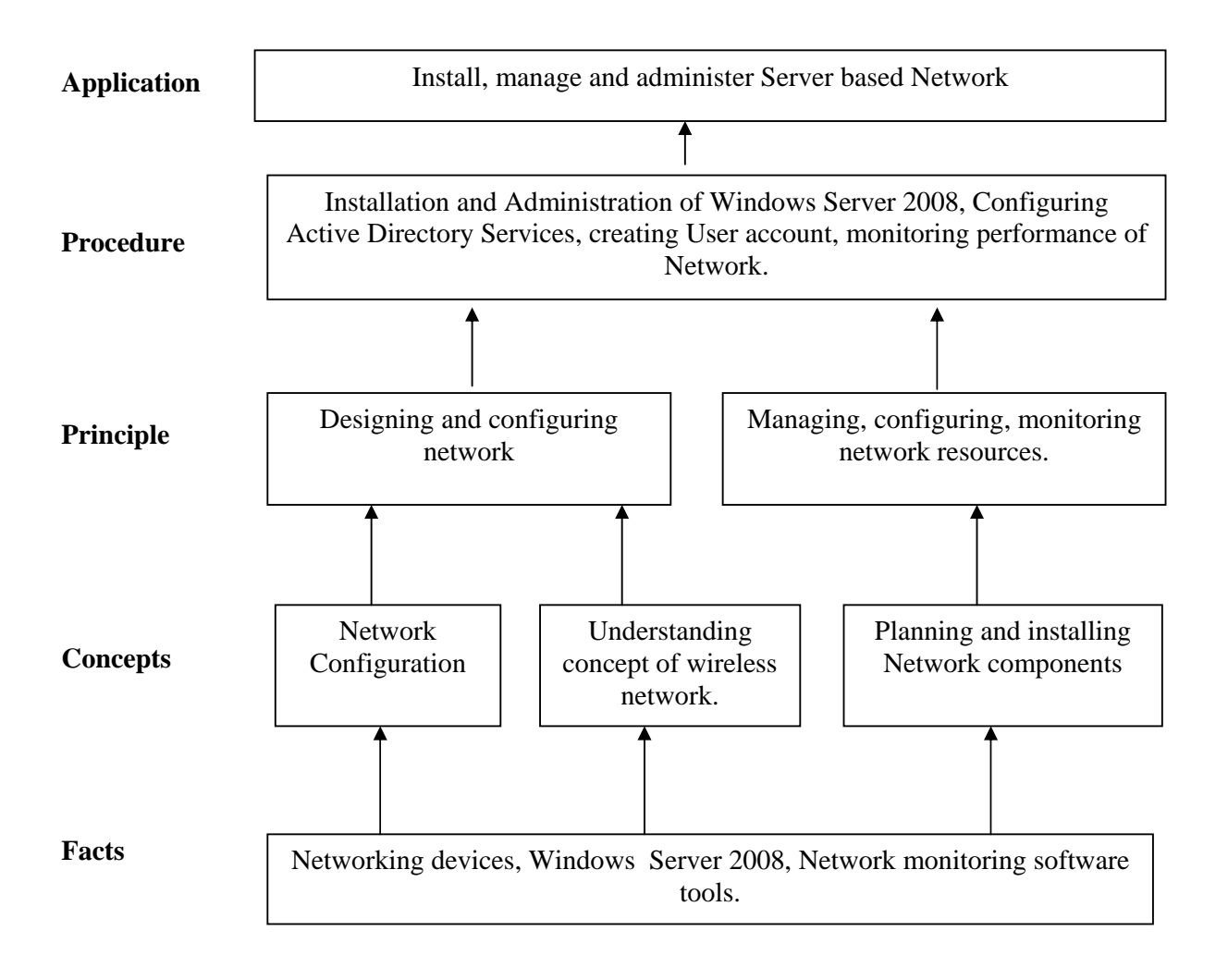

#### **Contents:**

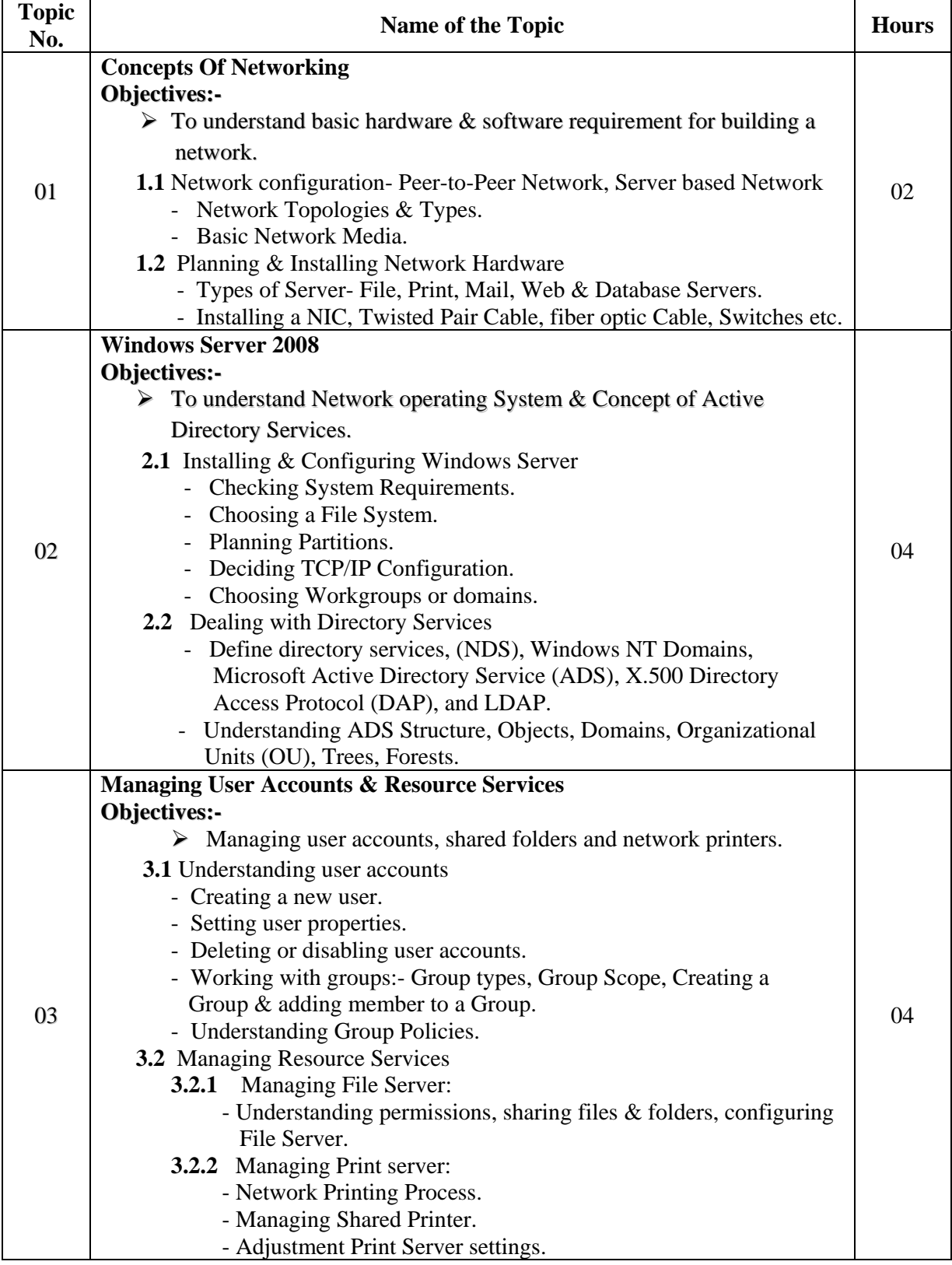

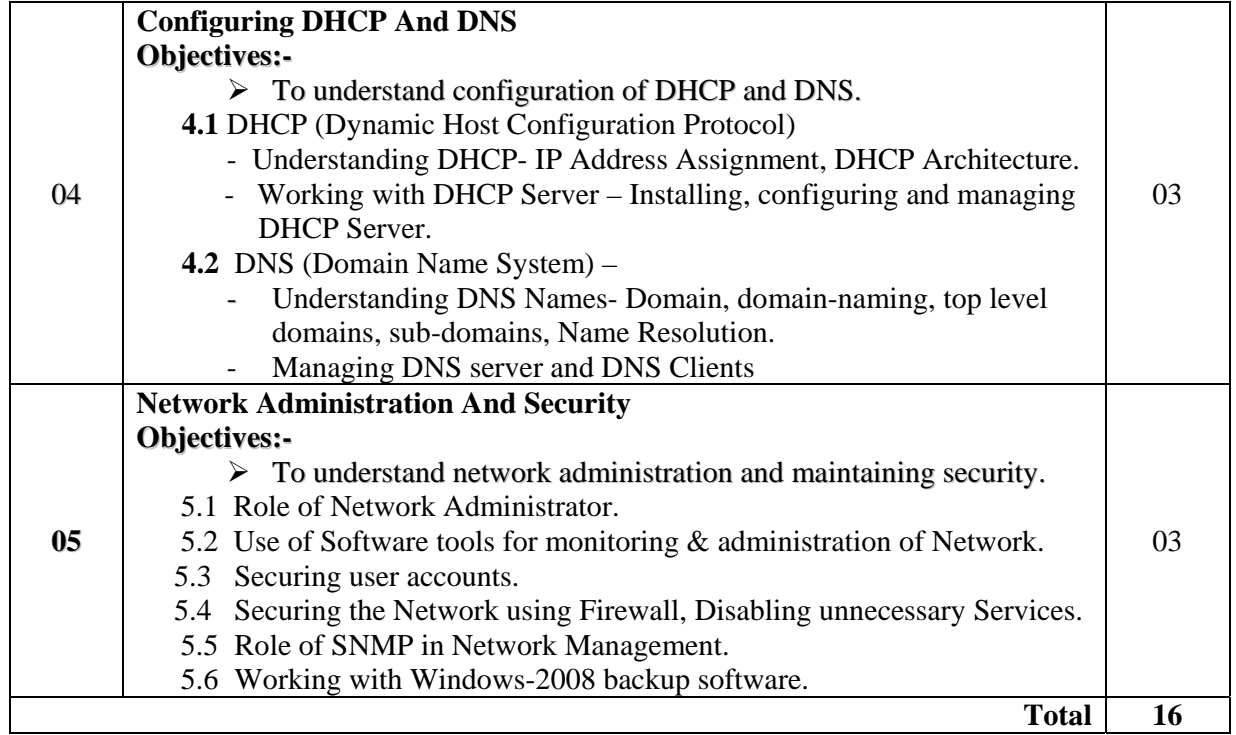

## **List of Practicals:-**

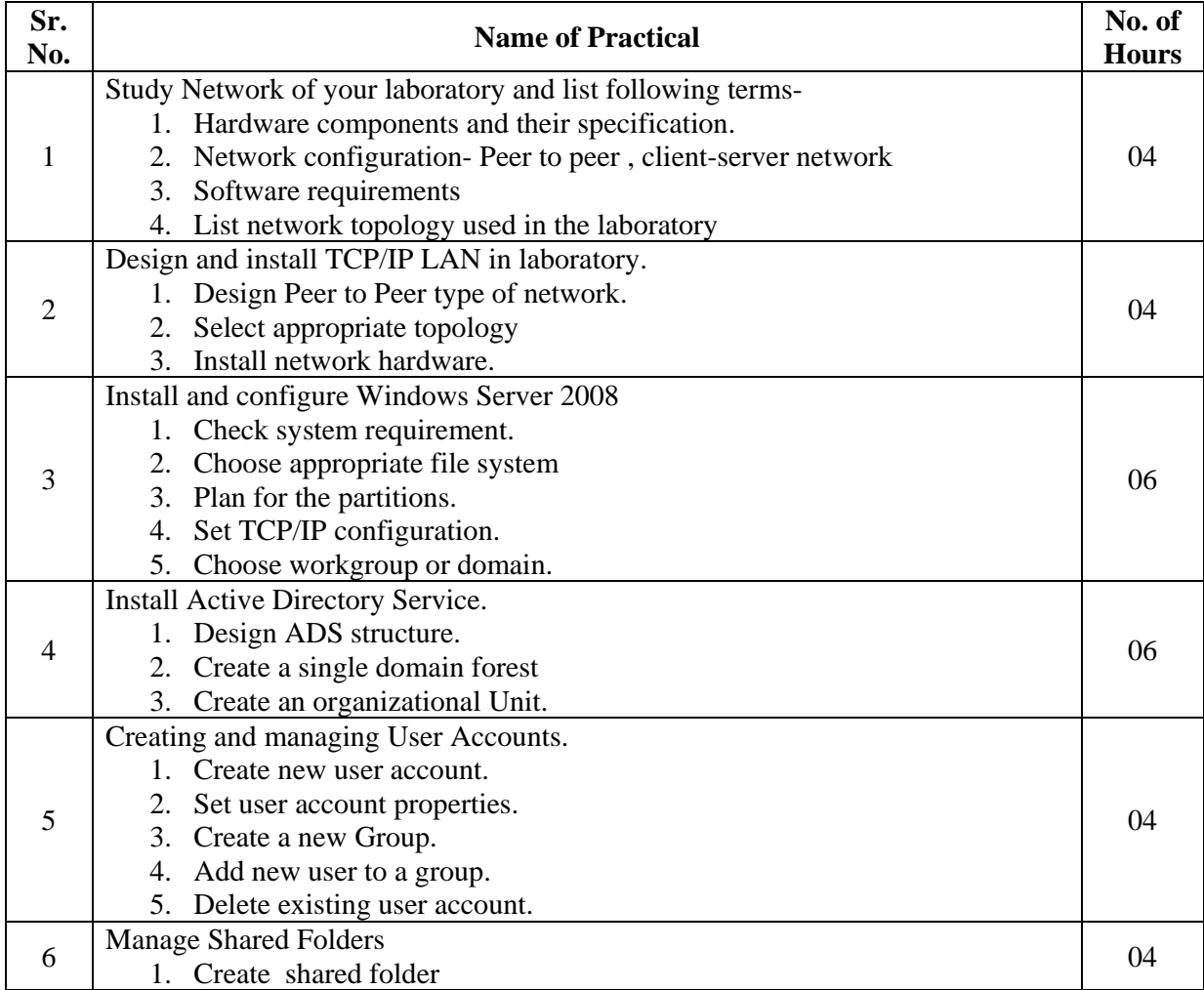

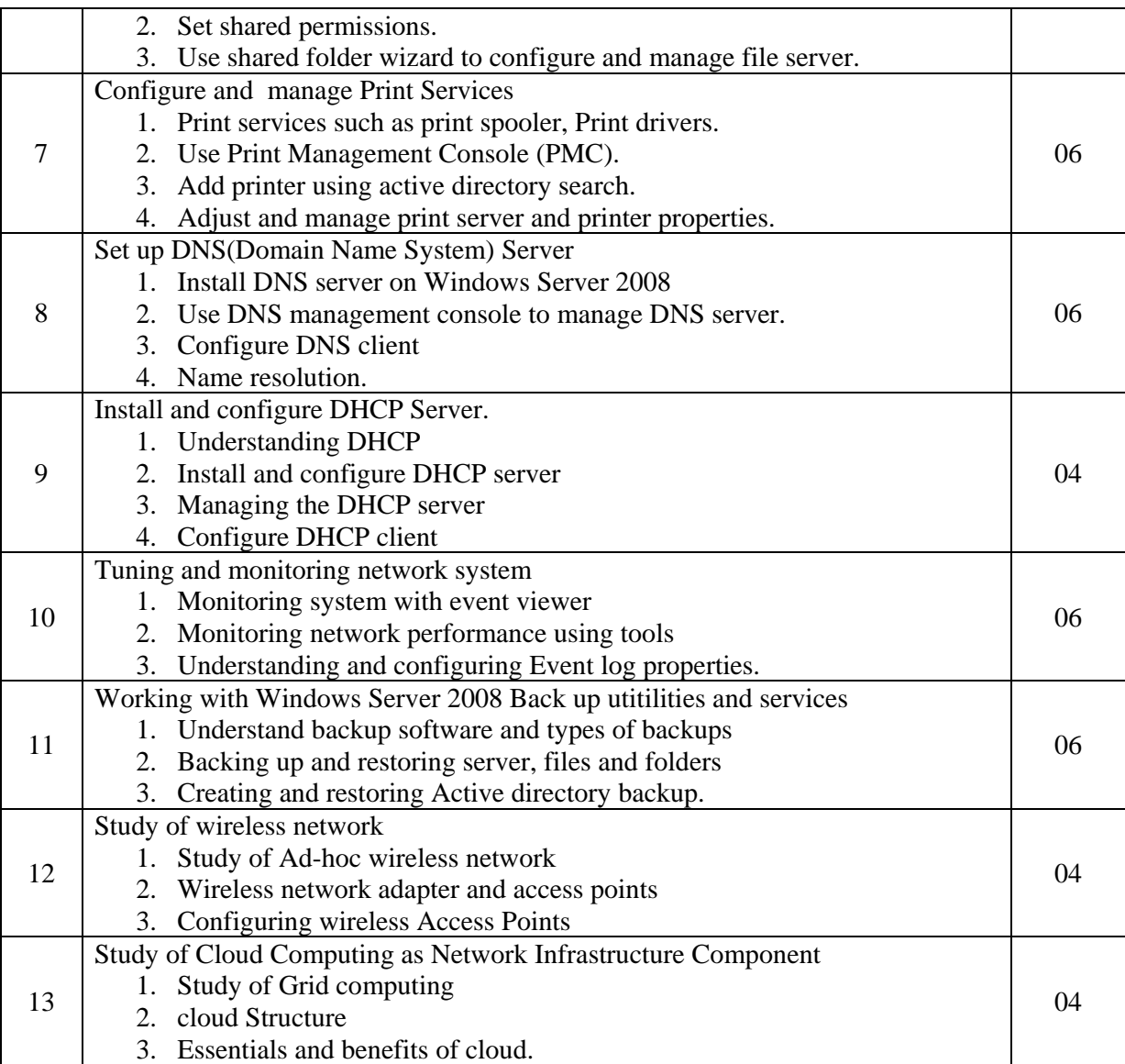

### **Learning Resources:**

### **I. Books:**

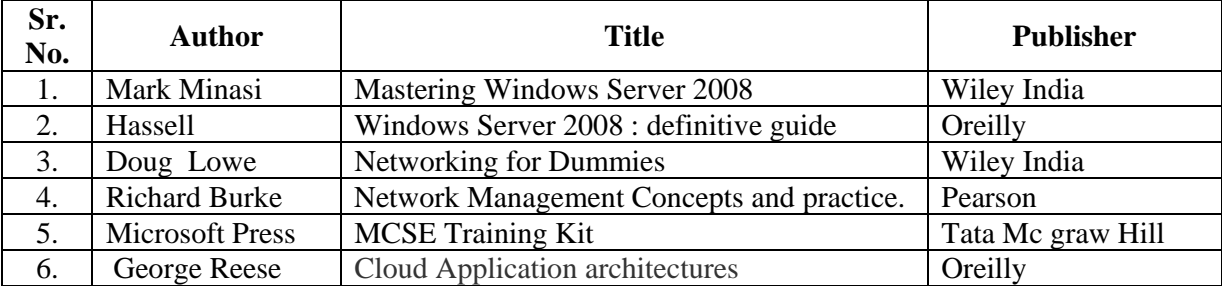

### **II. Web References:**

- 1. www.snmp.com
- 2. www.triti.com
- 3. www.cisco.com

**Course Name : Computer Engineering Group Course Code : CO/CD/CM/CW/IF Semester : Fifth for CO/CM/CW/IF and Sixth for CD Subject Title : Professional Practices-III Subject Code : 17062** 

**Teaching and Examination Scheme:** 

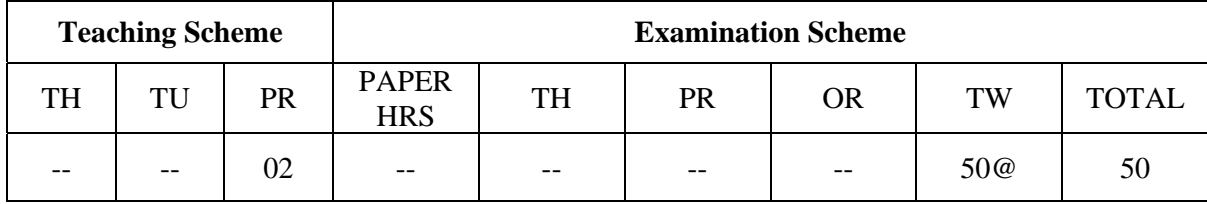

#### **Rationale:**

A recent global research report has indicated that the Indian IT industry and academic institute are expecting multifold growth in technical communication. An effective technical communication helps students to express their ideas either orally or in writing technical reports.

Man's main task in life is to give birth to himself to become what he potentially is. The most important product of his effort is his own personality. Professional Practices helps to develop student's personality to get acquainted with industrial environment. This content enhances the students for sharing knowledge technical competency, aiding education & information of career opportunity.

Bigness comes from doing many small things such as Industrial visits, Expert lectures, Seminars on technical topics, group discussions and by using techniques of information search which helps the students to bridge the gap between industry and institute environment.

#### **Objectives:**

#### **Intellectual Skills:**

Students will be able to:

- 1. Acquire Information & Knowledge from different resources
- 2. Write the reports Industry Visits & Guest Lectures.
- 3. Deliver Seminars on a given topic which will help them to build self confidence & Knowledge.
- 4. Interact with each other through group discussion.
- 5. Present the feedback of various activities.

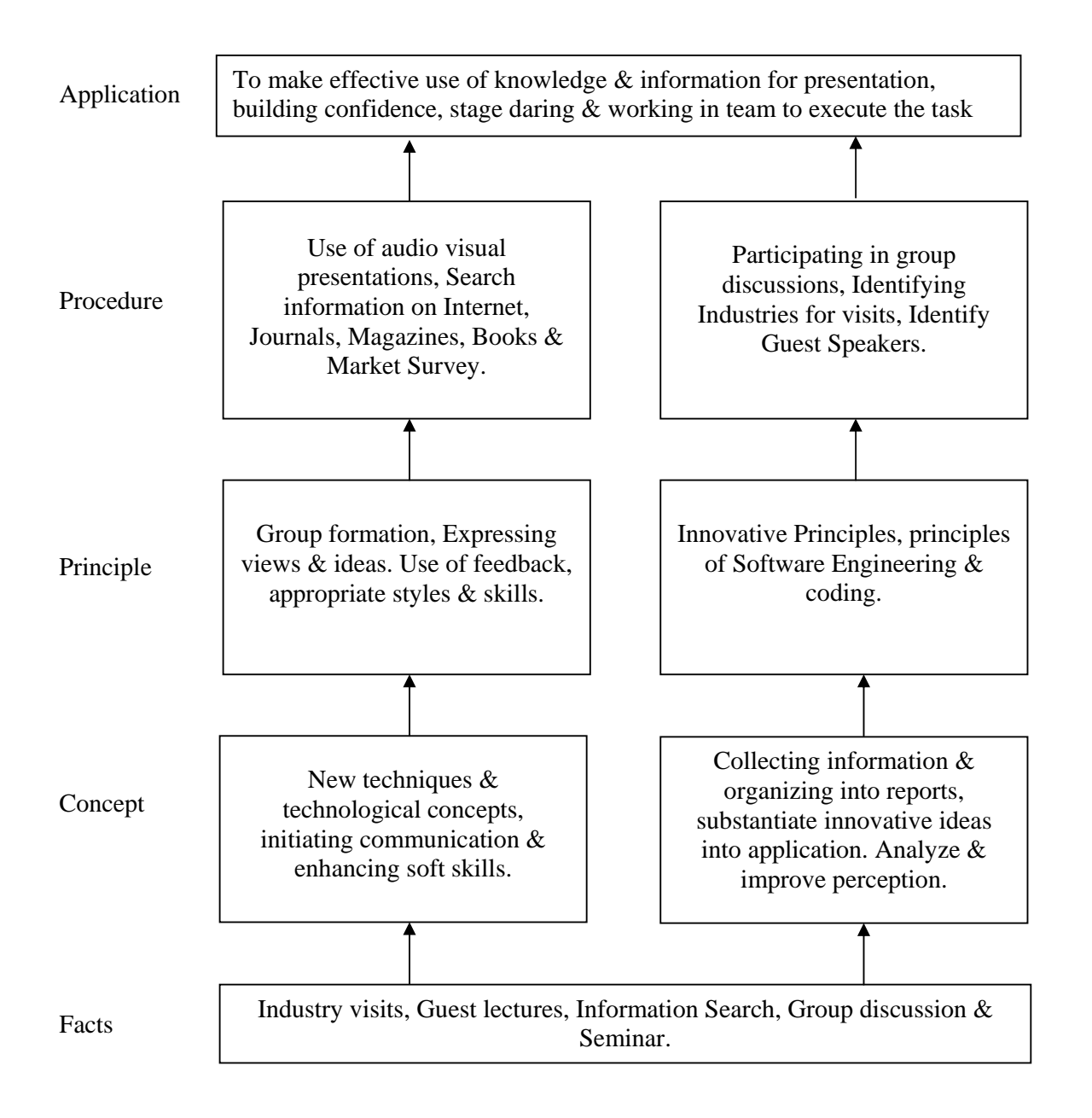

#### **Contents:**

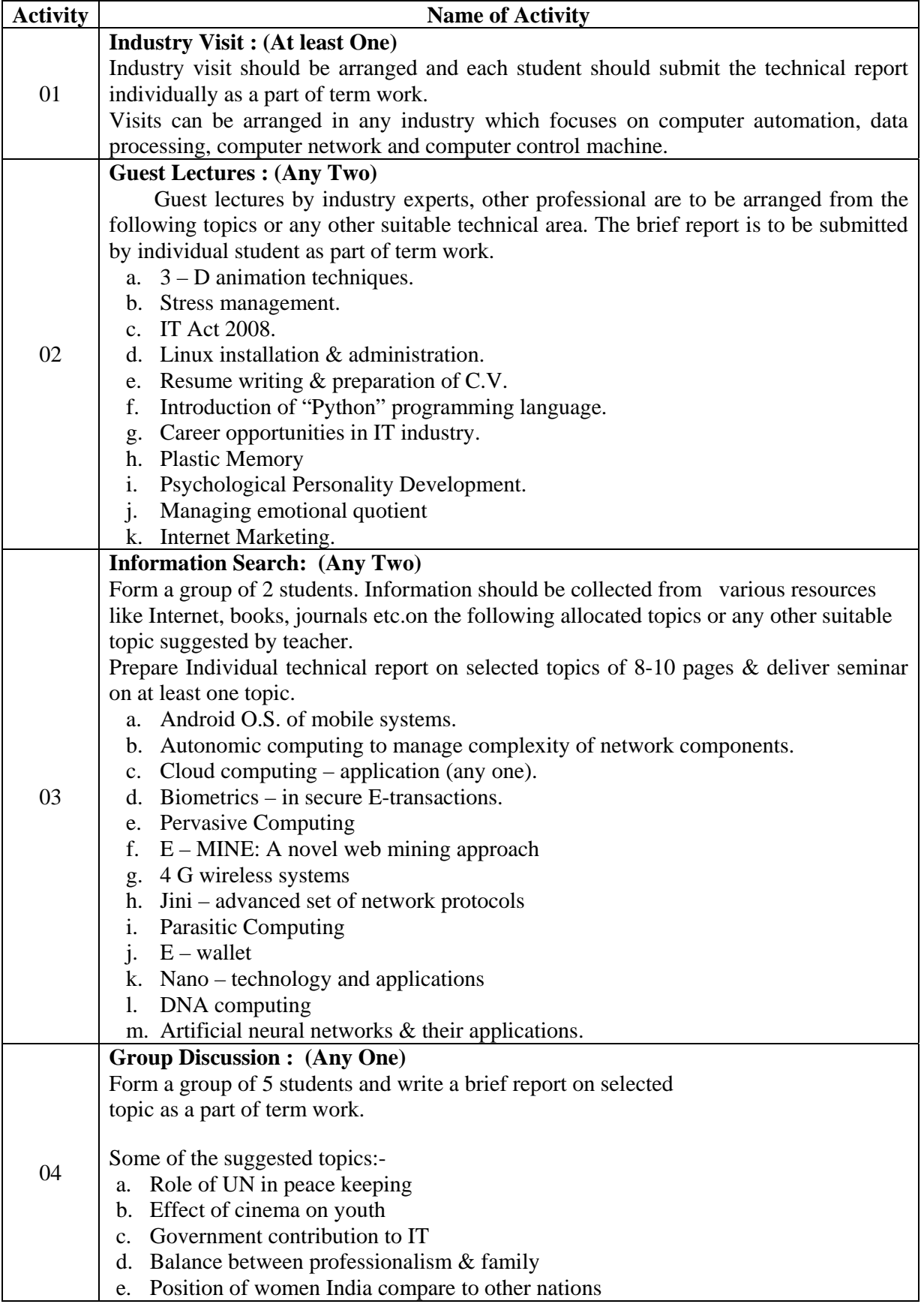

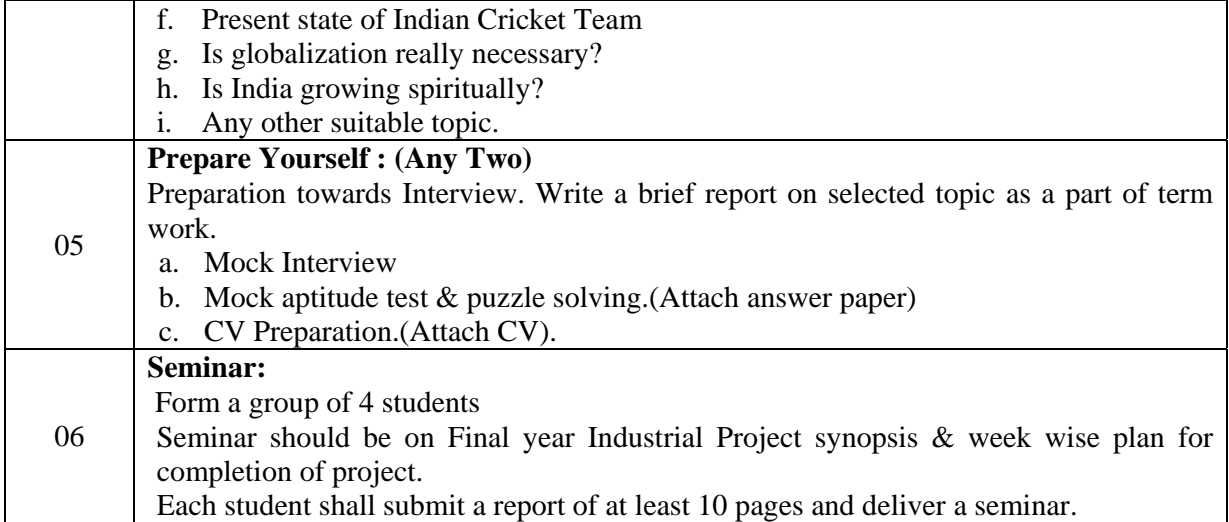

#### **References:**

- 1. Books on personality development & soft skills.
- 2. Engineering Subjects Reference books.
- 3. Journals & Magazines –IEEE journals, IT Technologies, PC Quest, Linux for You, CSI, Computer Today etc.
- 4. Local News Paper.
- 5. Books on General Knowledge, Aptitude Test, Puzzle Solving by R .S. Agarwal, Shakuntala Devi
- 6. Websites www.groupdiscussion.com
	- www. Seminarprojects.com

### **Industrial Training (Optional)**

- Students who have completed industrial training in summer vacation after  $4<sup>th</sup>$  Semester will be granted exemption for activities related to topic 1 to 4.
- These students shall submit report of Industrial training signed and certified by authorities from Industry. Student will give seminar on industry training attended by him.
- Evaluation will be done on seminar and report submitted by student.

**Course Name : Computer Engineering Group Course Code : CO/CD Semester : Fifth for CO and Sixth for CD Subject Title : Windows Programming Using VC++ Subject Code : 17076** 

#### **Teaching and Examination Scheme:**

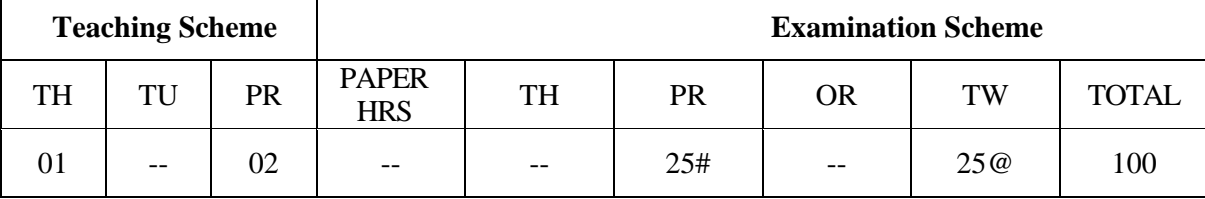

#### **NOTE:**

- **Two tests each of 25 marks to be conducted as per the schedule given by MSBTE.**
- **Total of tests marks for all theory subjects are to be converted out of 50 and to be entered in mark sheet under the head Sessional Work (SW).**

#### **Rationale:**

Today's software developers are constantly adopting new technologies as target devices like PCs, Laptops, Mobile Phones, etc. support Internet and Windows based applications. Windows Operating System and its variants provides rich GUI environment for developing easy to use and consistent user interface. As most of the software developers mostly trust Visual C++ programming environment for its power, usage, rich of facilities and efficiency. Also, with regards to JAVA Windows development environment, Microsoft VC++.Net with its all versions have been widely used as the Windows Programming Tool.

The Course is designed such that, Windows Programming Skills using  $VC++$  as a tool will be enhanced. It addresses the issues in Windows Programming related to Basic Windows, its structure and operation, various utilities, built-in functions and methods, MFC utilities, etc. Students will be able to operate, use, create and build Windows based applications after completing the course.

### **Objectives:**

Students will be able to

- 1. Study the GUI basics and Windows Programming basics.
- 2. Operate Windows Development Environment using VC++.Net Tool.
- 3. Create Write, Test, Compile and Implement Windows Programs.
- 4. Use MFC utilities for Keyboard interface, mouse interface, printer interface, etc.
- 5. Create and use checkboxes, Radio-Button, List Boxes, Scrollbars, etc.
- 6. Create and use Menus, Tool-Bars etc.
- 7. Create and handle Dialog Boxes and add various controls.

### **Learning Structure:**

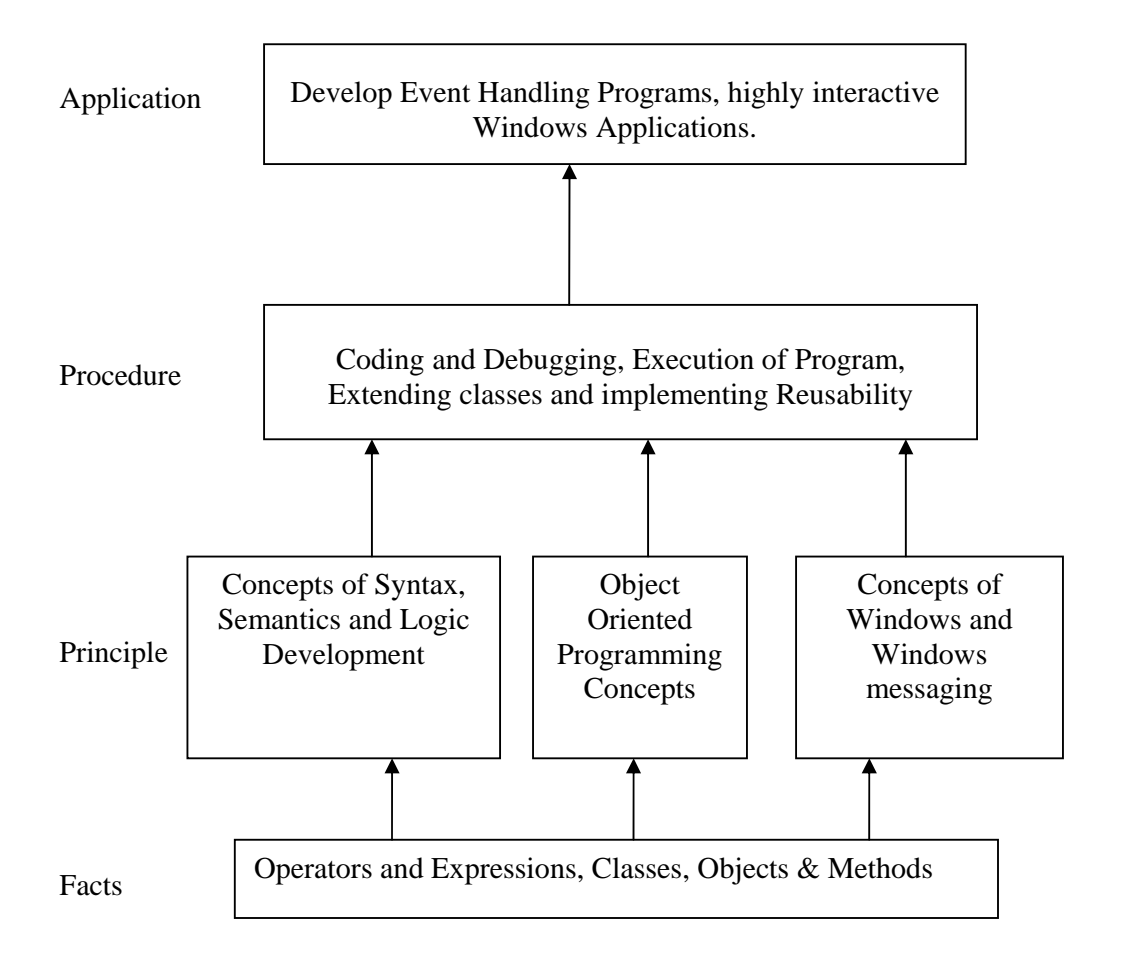

#### **Contents:**

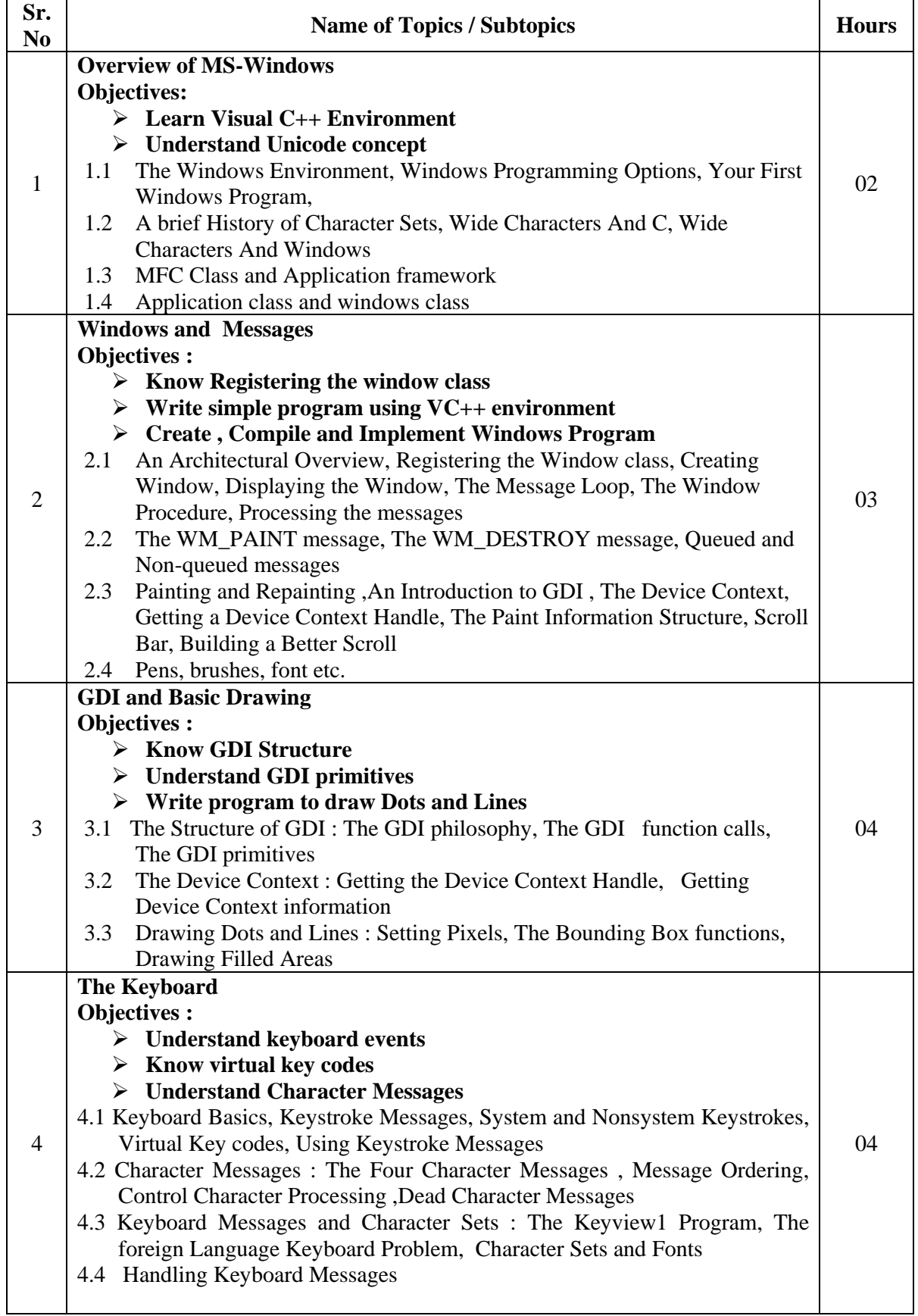

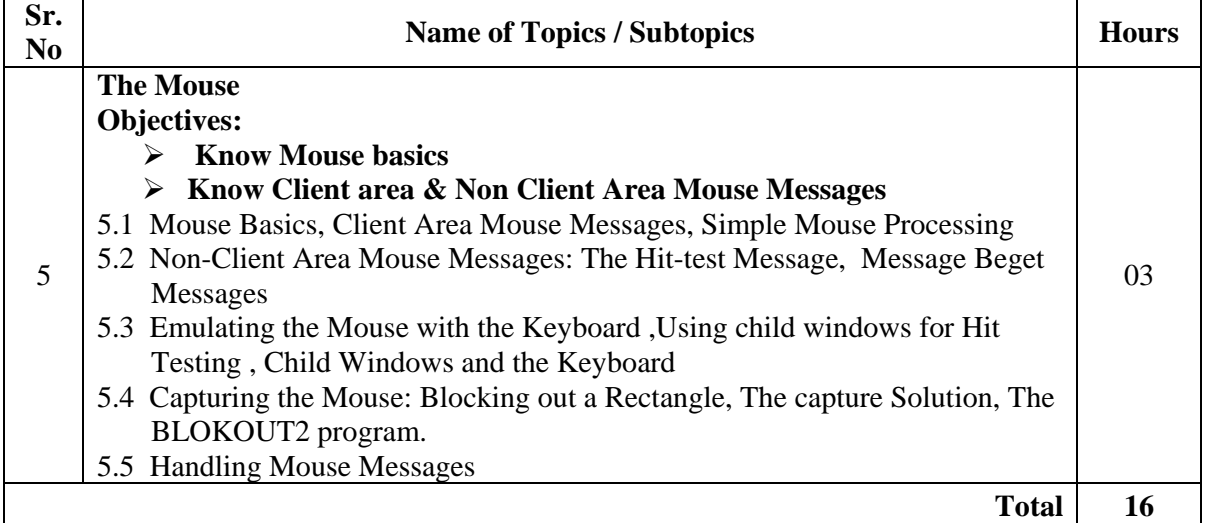

#### **List of Practical:**

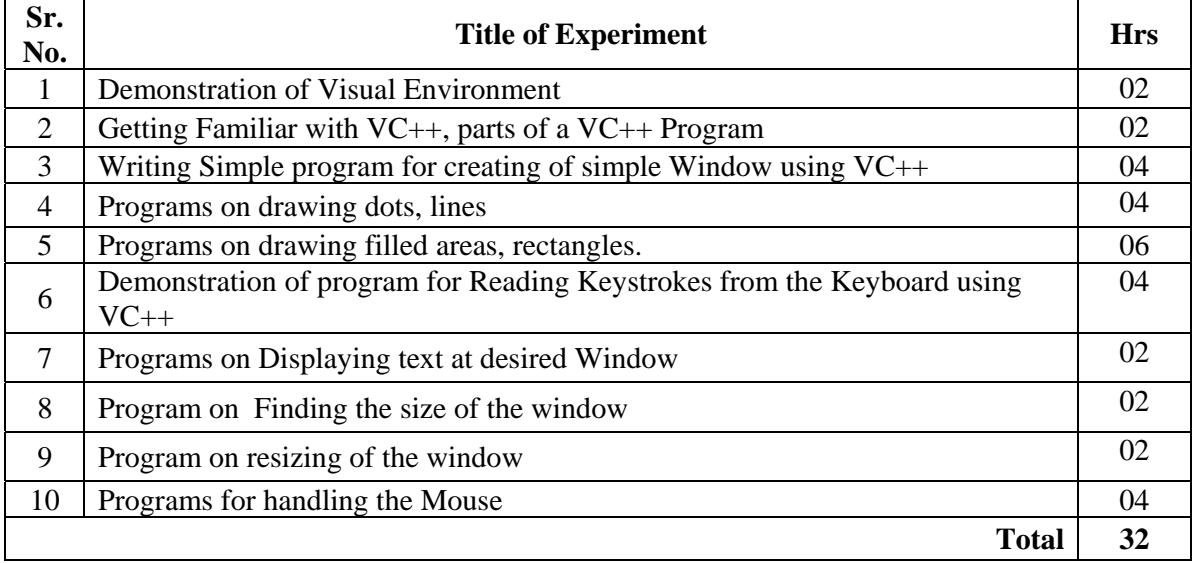

### **Learning Resources:**

**Books:** 

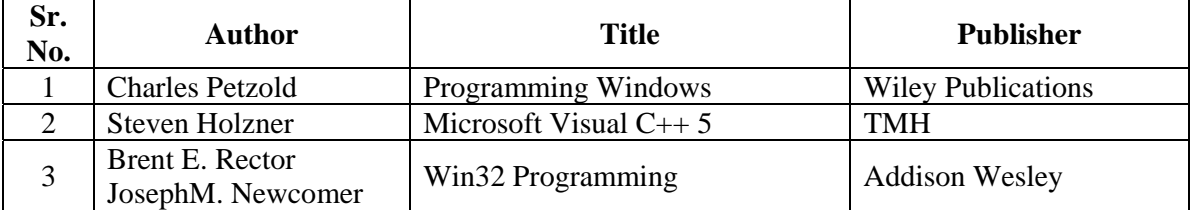

### **Web Sites:**

http://www.functionx.com/win32/index.htm http://www.onesmartclick.com/programming/visual-cpp.html **Course Name : Diploma in Information Technology Course Code : IF Semester : Fifth Subject Title : Information Security Subject Code : 17518** 

#### **Teaching and Examination Scheme:**

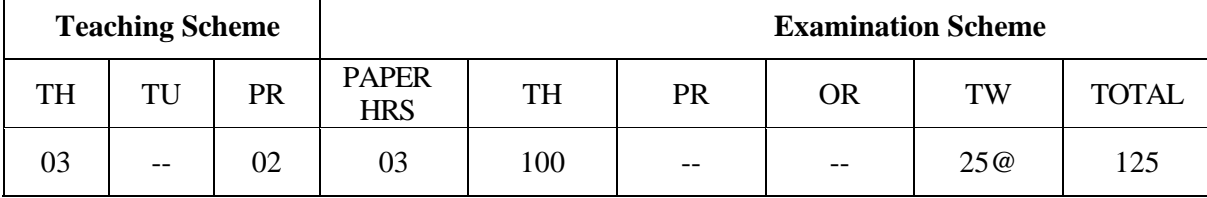

#### **NOTE:**

**Two tests each of 25 marks to be conducted as per the schedule given by MSBTE.** 

# **Total of tests marks for all theory subjects are to be converted out of 50 and to be entered in mark sheet under the head Sessional Work (SW).**

#### **Rationale:**

The goal of Information Security is to familiarize students with the security issues and technologies involved in modern information systems. Students will gain an understanding of the various ways in which information systems can be attacked and tradeoffs in protecting networks. Students will gain an appreciation of the need to develop an understanding of underlying system applications and potential security issues early in the design process.

New communication systems and digital technology have made dramatic changes in the way we live and the means to transact our daily business. Businessmen are increasingly using computers to create, transmit and store information in electronic form instead of traditional paper documents. It is cheaper, easier to store and retrieve and speedier to communicate.

This will enable them to develop a sound knowledge and analytical ability facilitating their intellectual and professional development and future employment.

#### **Objectives:**

To develop following skills:

#### **Intellectual Skills**:

- Understand basics of information security
- Know about legal, ethical, and professional issues in information security
- Will gain knowledge about cyber crime and cyber security
- Will know about data recovery and email recovery
- Know about information quality and audit

#### **Motor Skills:**

- Proper Handling of Computer System.
- Basics knowledge of computer network.

### **Learning Structure:**

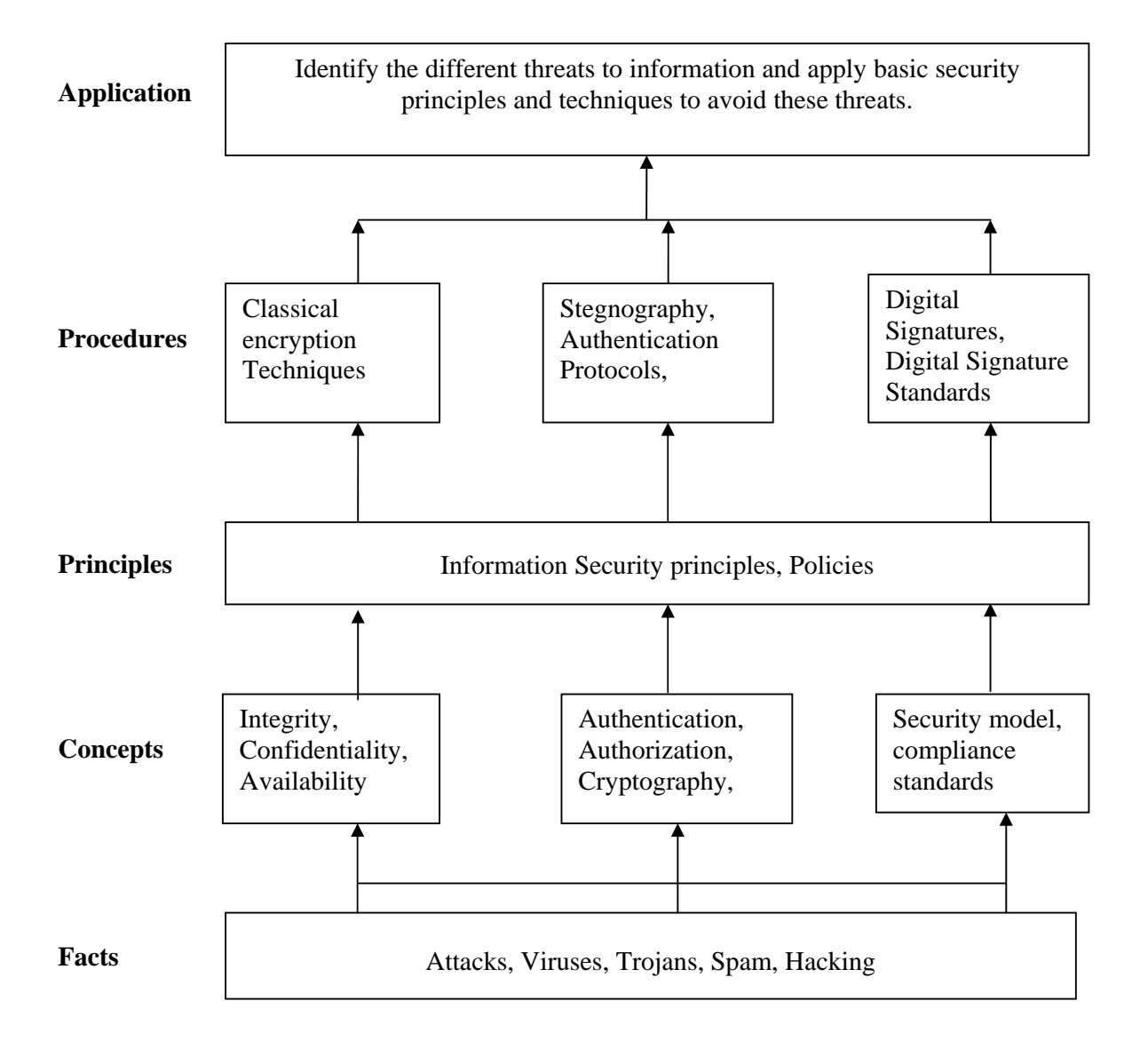

### **Theory:**

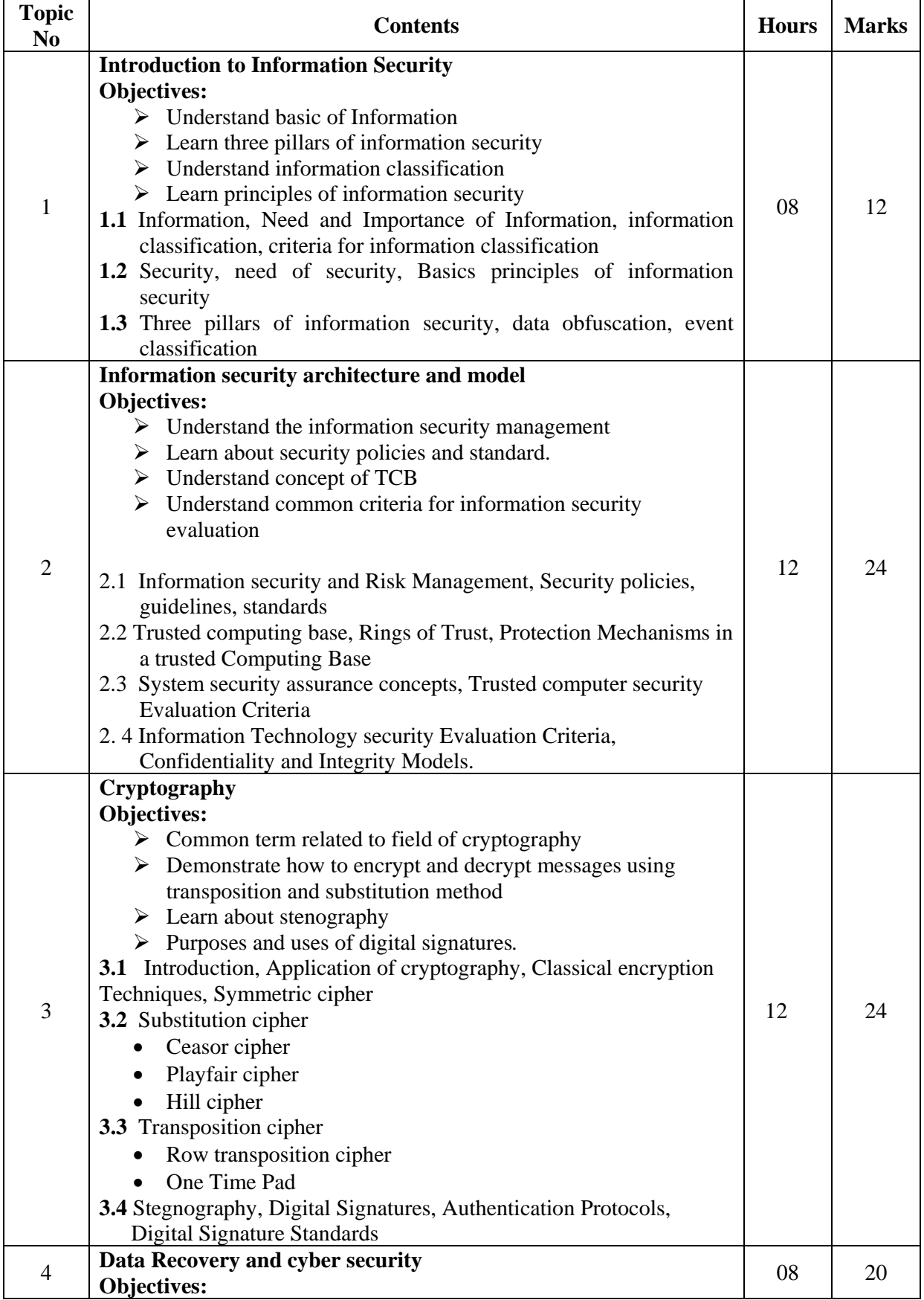

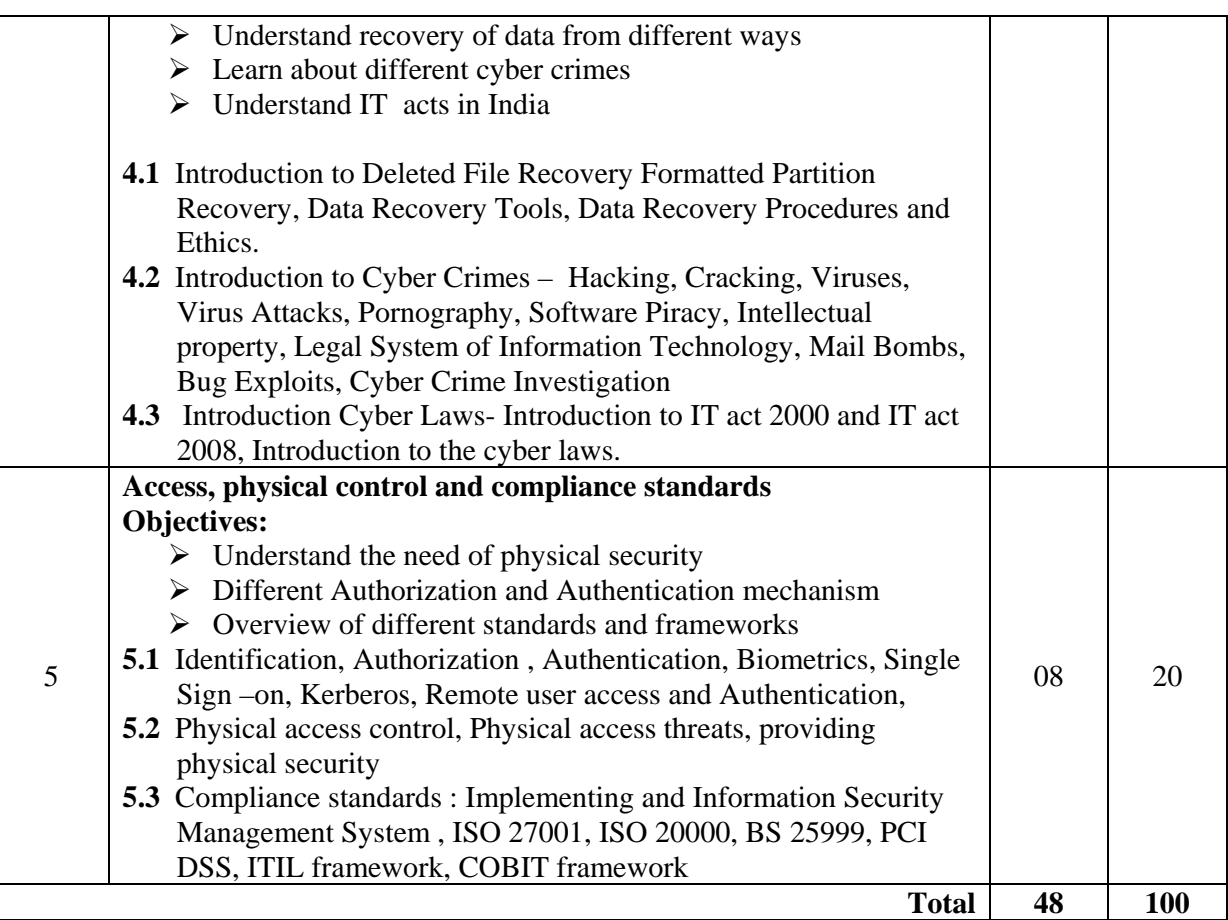

### **List of Practical:**

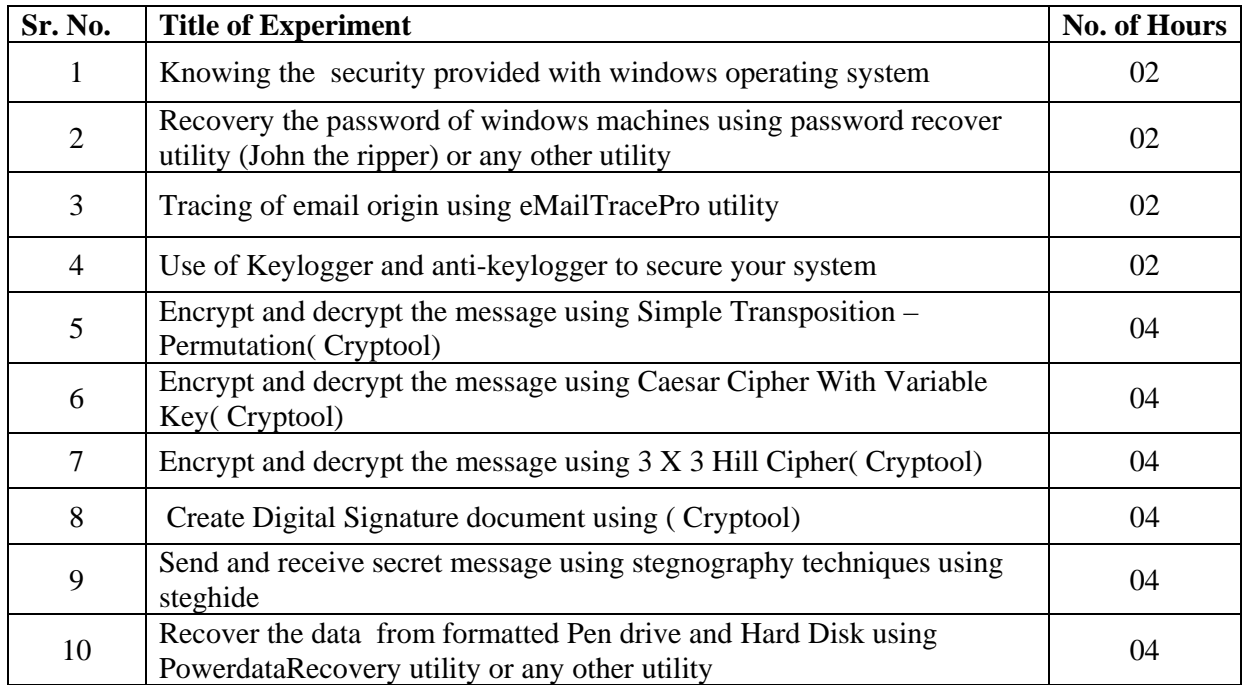

#### **Learning Resources:**

#### **1. Books:**

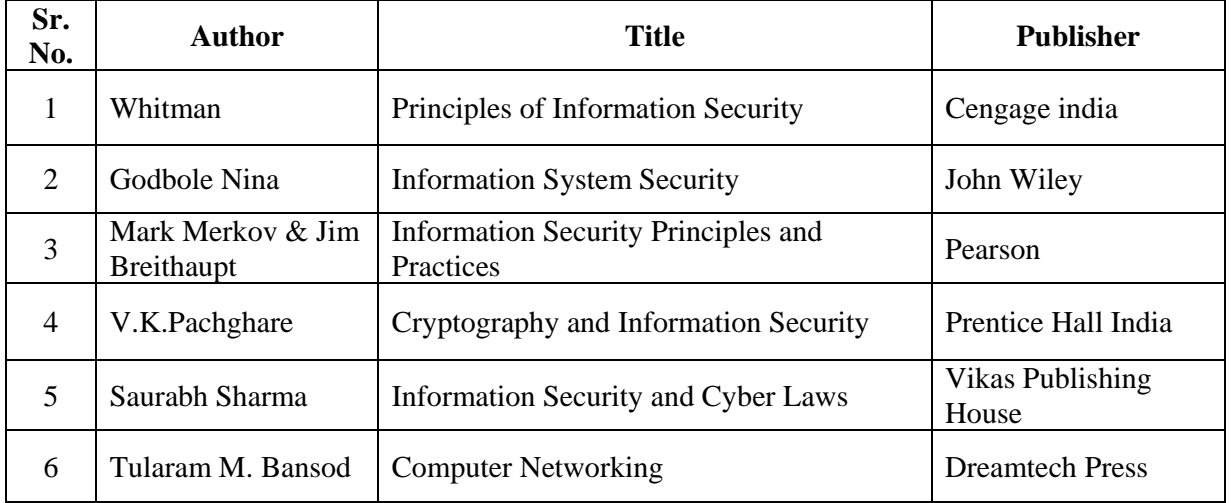

### **2. CDs, PPTs Etc.:**

### **3. Websites:**

- CrypTool 1.4.21 (www.cryptool.org)
- http://www.emailtrackerpro.com
- http://www.kmint21.com (Keylogger)
- http://www.jjtc.com/Steganography/tools.html
- http://steghide.sourceforge.net/ (stegnography)
- http://www.powerdatarecovery.com/ (data recovery)

**Course Name : Diploma in Information Technology Course Code : IF Semester : Fifth Subject Title : Communication Technology Subject Code : 17519** 

#### **Teaching and Examination Scheme**

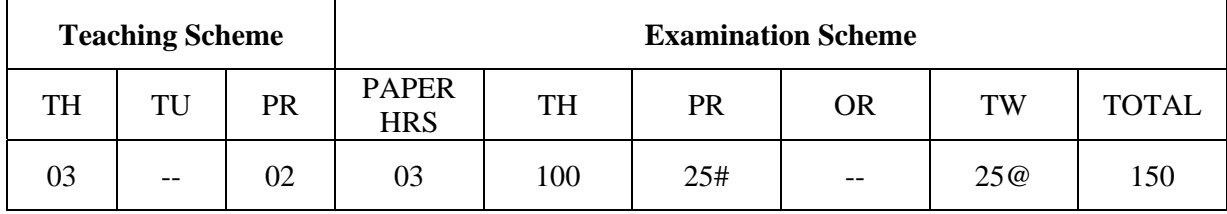

#### **Rationale:**

Now-a-days communication is being used in every aspect of area starting from Telephone (i.e. wired communication), to data communication, mobile communication as well as satellite communication (i.e. wireless communication) and also in the entertainment media like Television.

 During the last three decades there has been tremendous growth in communication. Cellular mobile communication enables us to communicate instantly. Various forms of communication like Television, radio, FAX Email etc. have all become an integral part of our daily lives.

 Electronic Communication Techniques is a core technology subject which will help students to study how the analog/digital signals are coded/decoded, transmitted and received in different mediums of communication.

 This subject will lay the foundation for mobile communication systems and data communication systems.

#### **General Objectives:**

The students will be able to:

- 1) Understand types of communication.
- 2) Understand transmission modes.
- 3) Understand modulation techniques.
- 4) Understand encoding and decoding methods.

### **Learning Structure:**

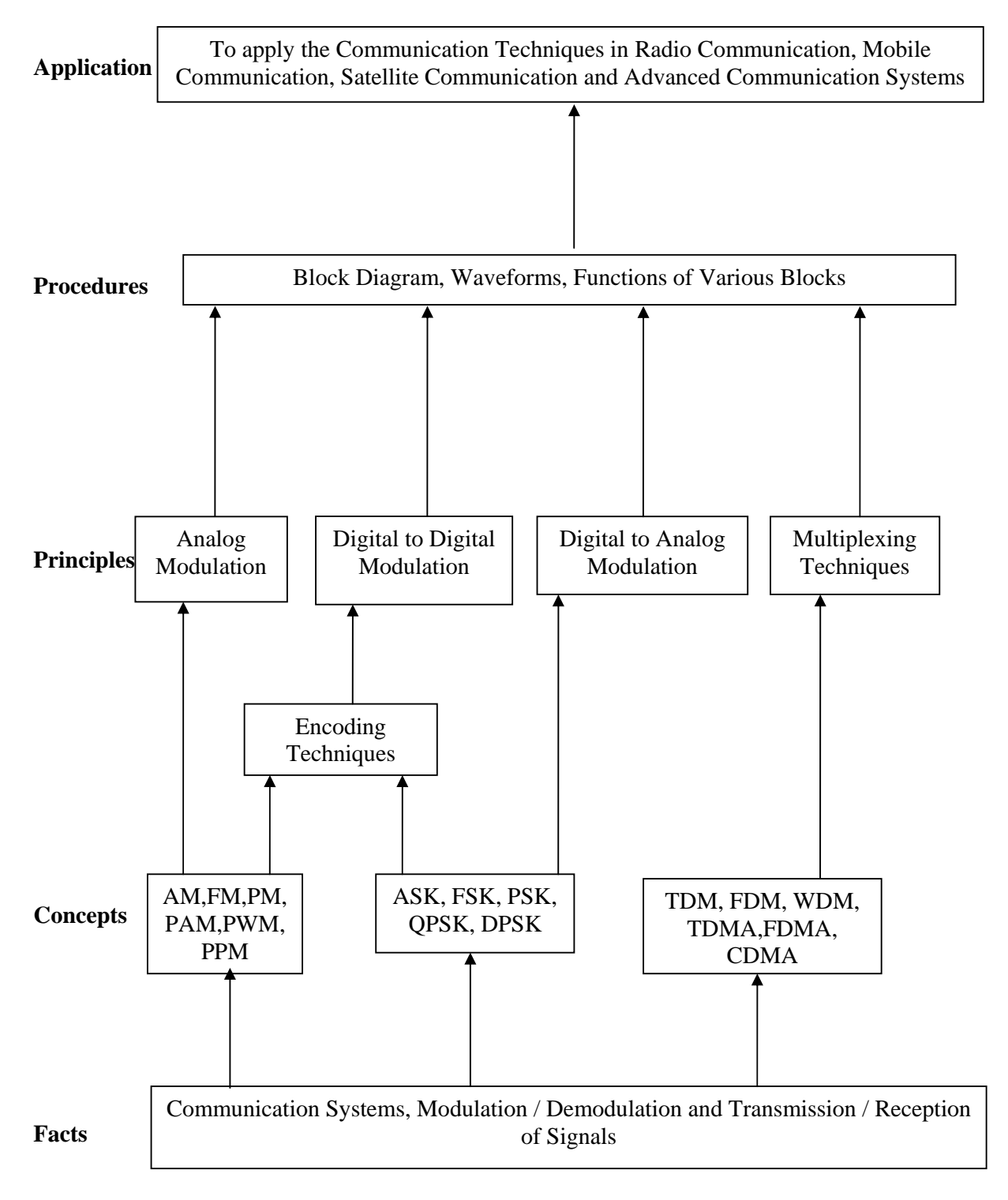

### **Theory:**

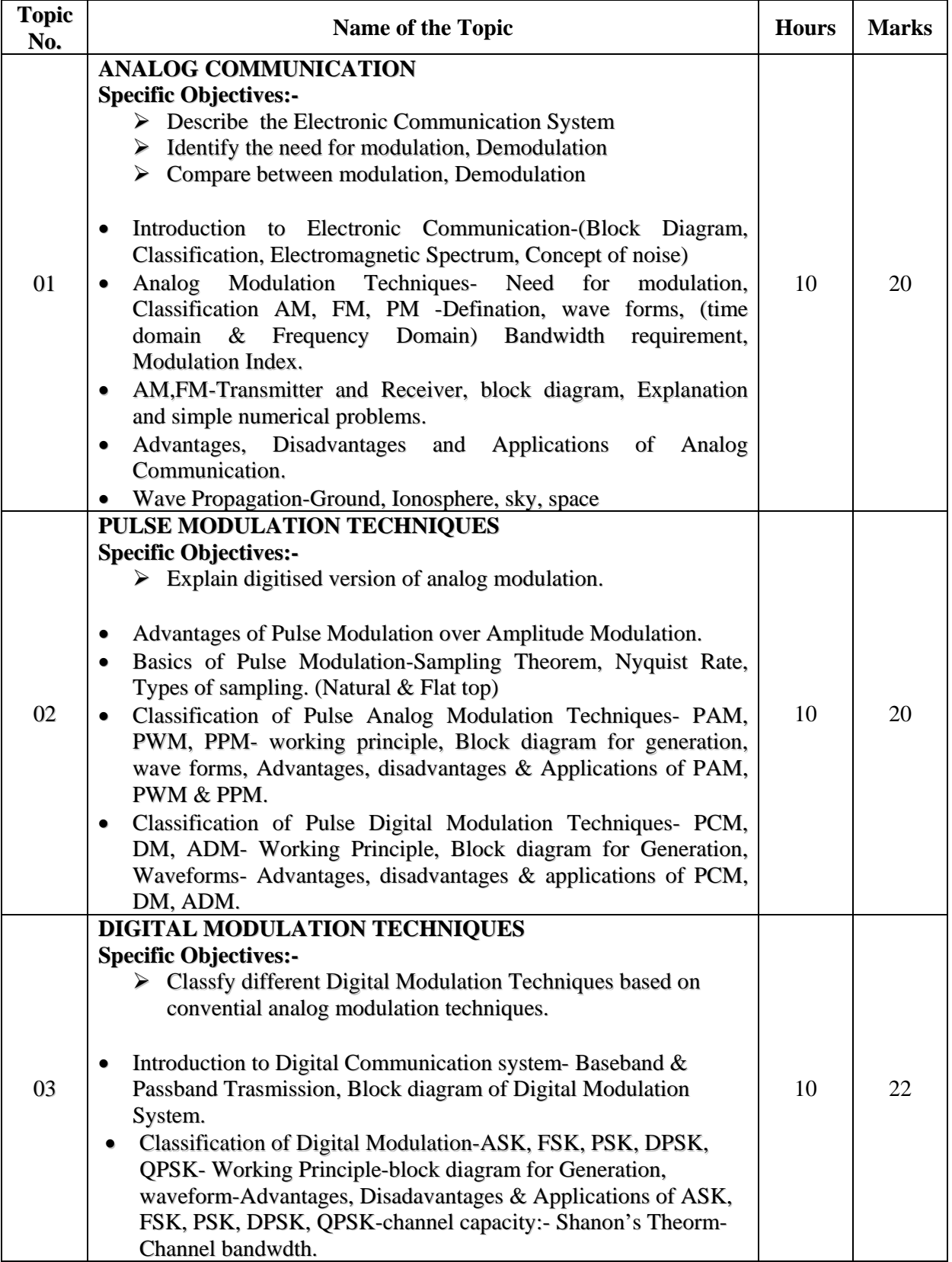

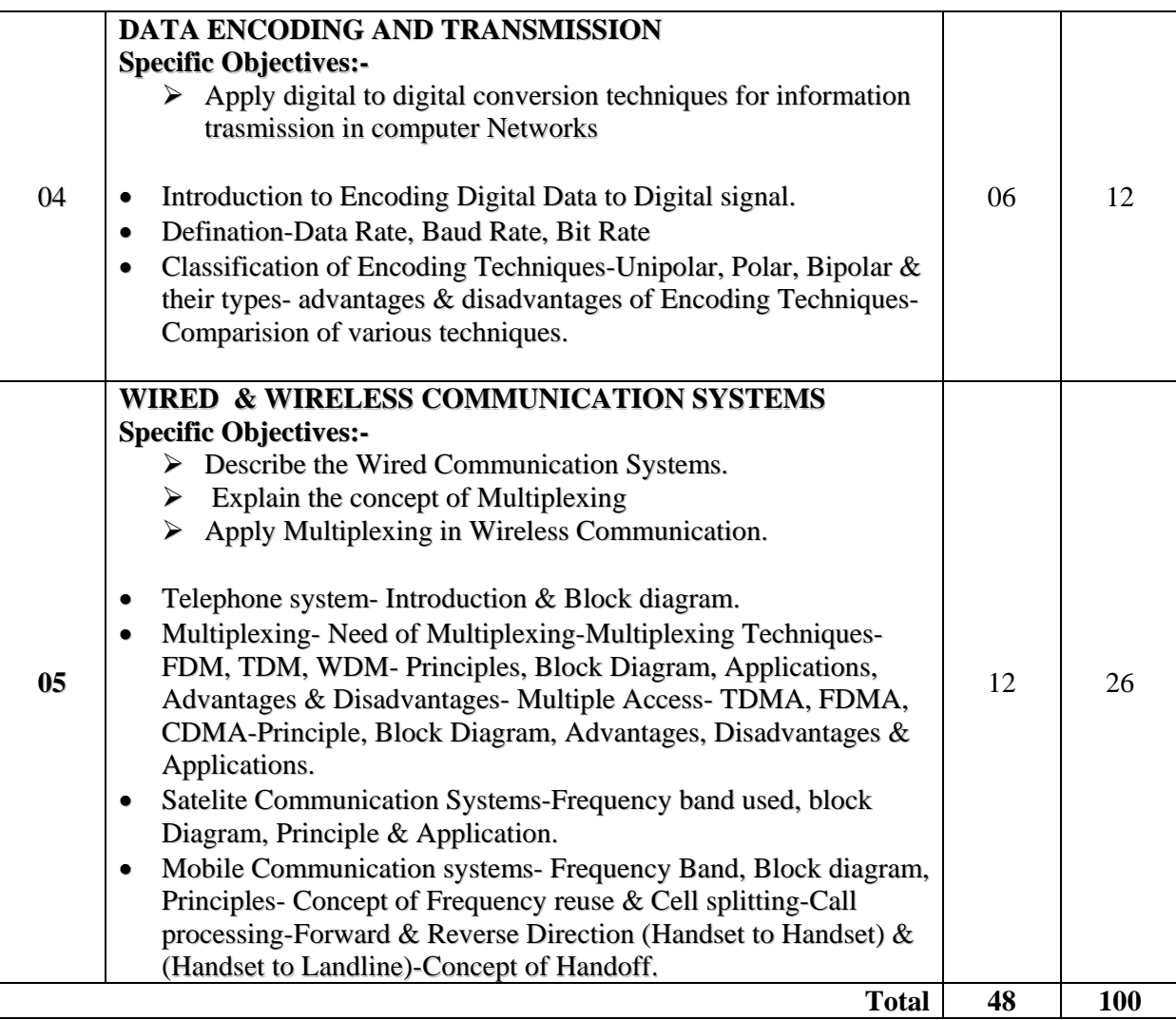

### **Intellectual Skills**:

- 1) Understand modulation/demodulation techniques and apply in communication systems.
- 2) Apply digitized version of Analog modulation, digital modulation, digital to digital modulation and digital to analog modulation.
- 3) Understand the applications of communication techniques.

### **Motor Skills:**

- 1) Measure different parameters on CRO.
- 2) Troubleshoot Circuit connected to CRO in case of fault.
- 3) Test and Perform analysis of Equipment used for modulation.

### **List of Practicals:-**

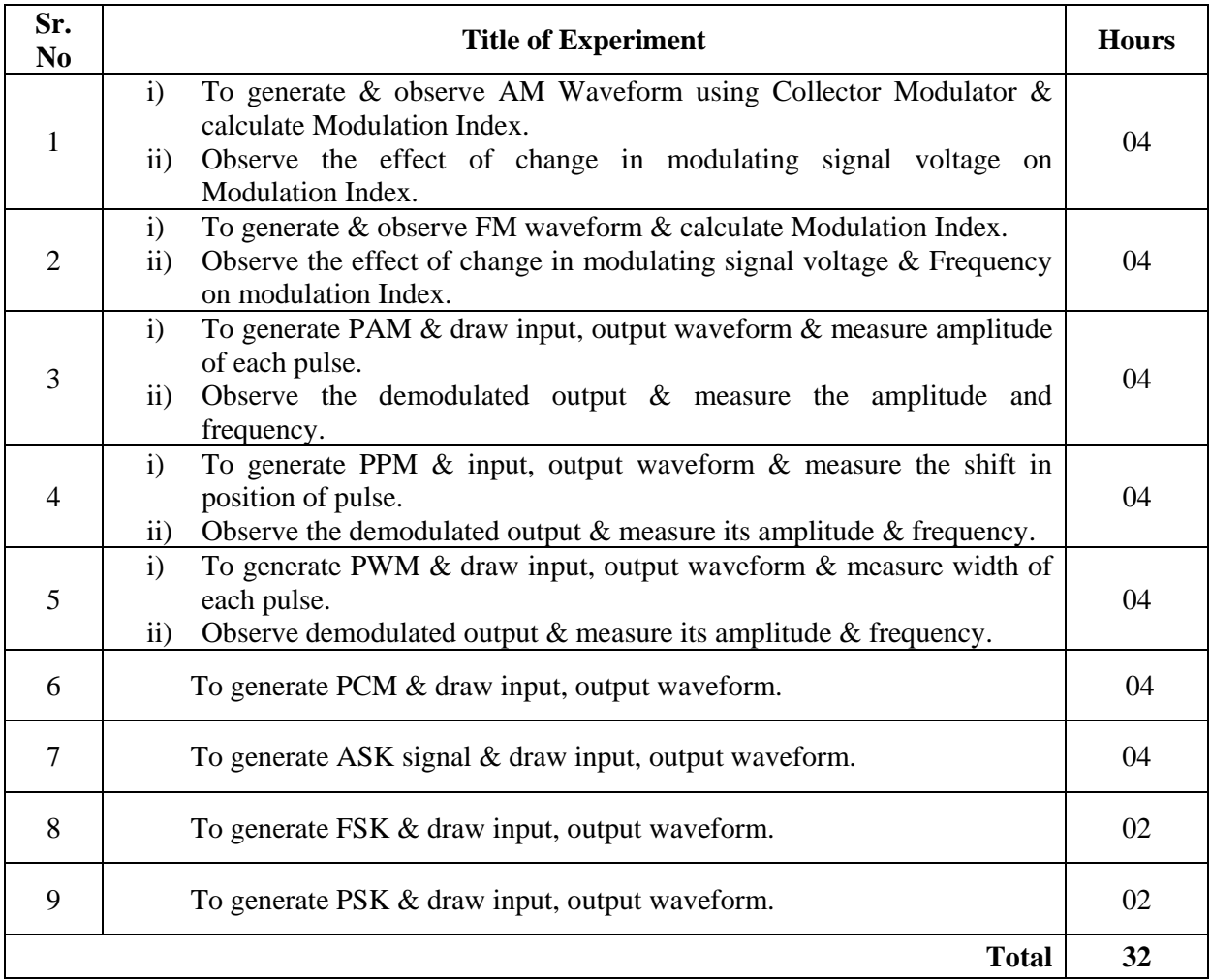

### **Learning Resources:**

### **1) Reference Books:**

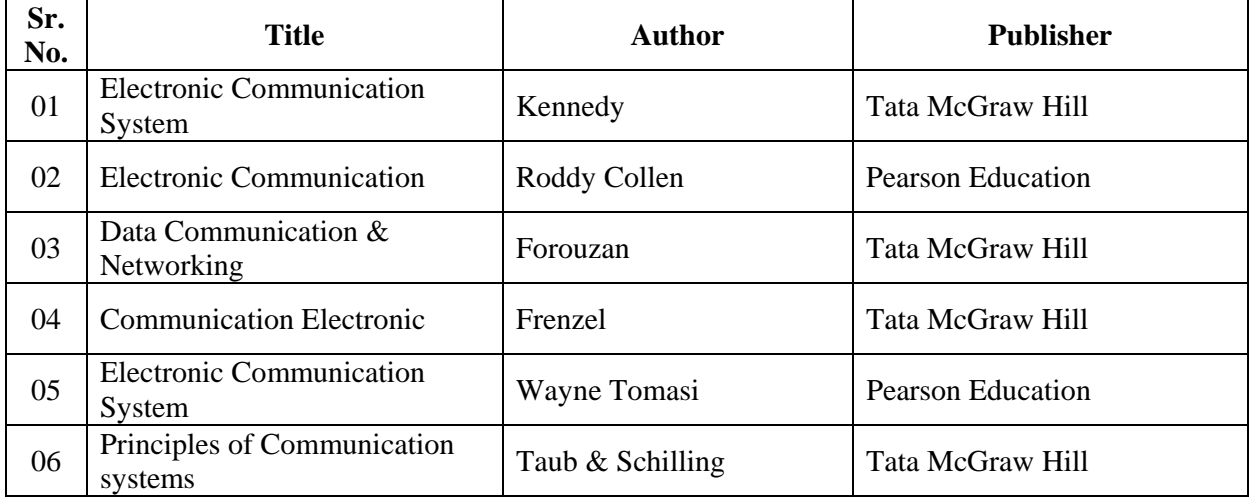

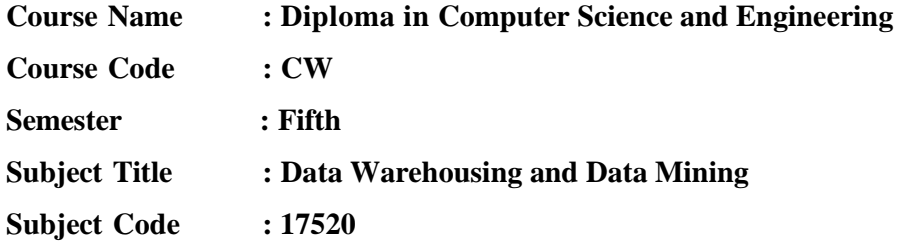

#### **Teaching and Examination Scheme:**

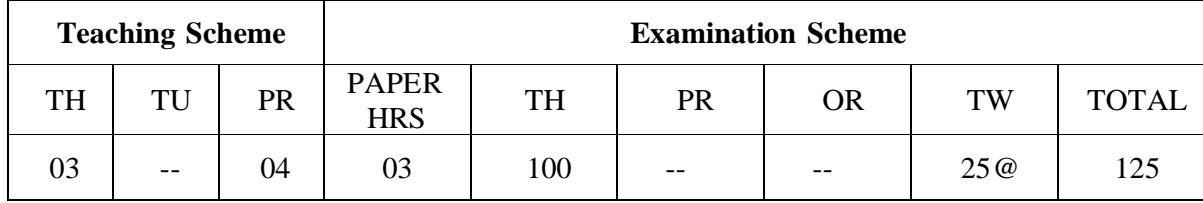

#### **NOTE:**

- **Two tests each of 25 marks to be conducted as per the schedule given by MSBTE.**
- **Total of tests marks for all theory subjects are to be converted out of 50 and to be entered in mark sheet under the head Sessional Work (SW).**

### **Rationale:**

In the present era is essential to develop and manage Data Ware House in such away that is solve problem of data retrieval efficiently & effectively after student this subject student will be able to develop OLAP application.

#### **Objectives:**

Student will be able to:

- 1) To familiarize with the fundamental concepts of data warehousing and OLAP.
- 2) To develop concepts of Datamining methods in database management skills.
- 3) To be able to efficiently design and manage datastorages using data warehousing, OLPA and Datamining techniques.

### **Learning Structure:**

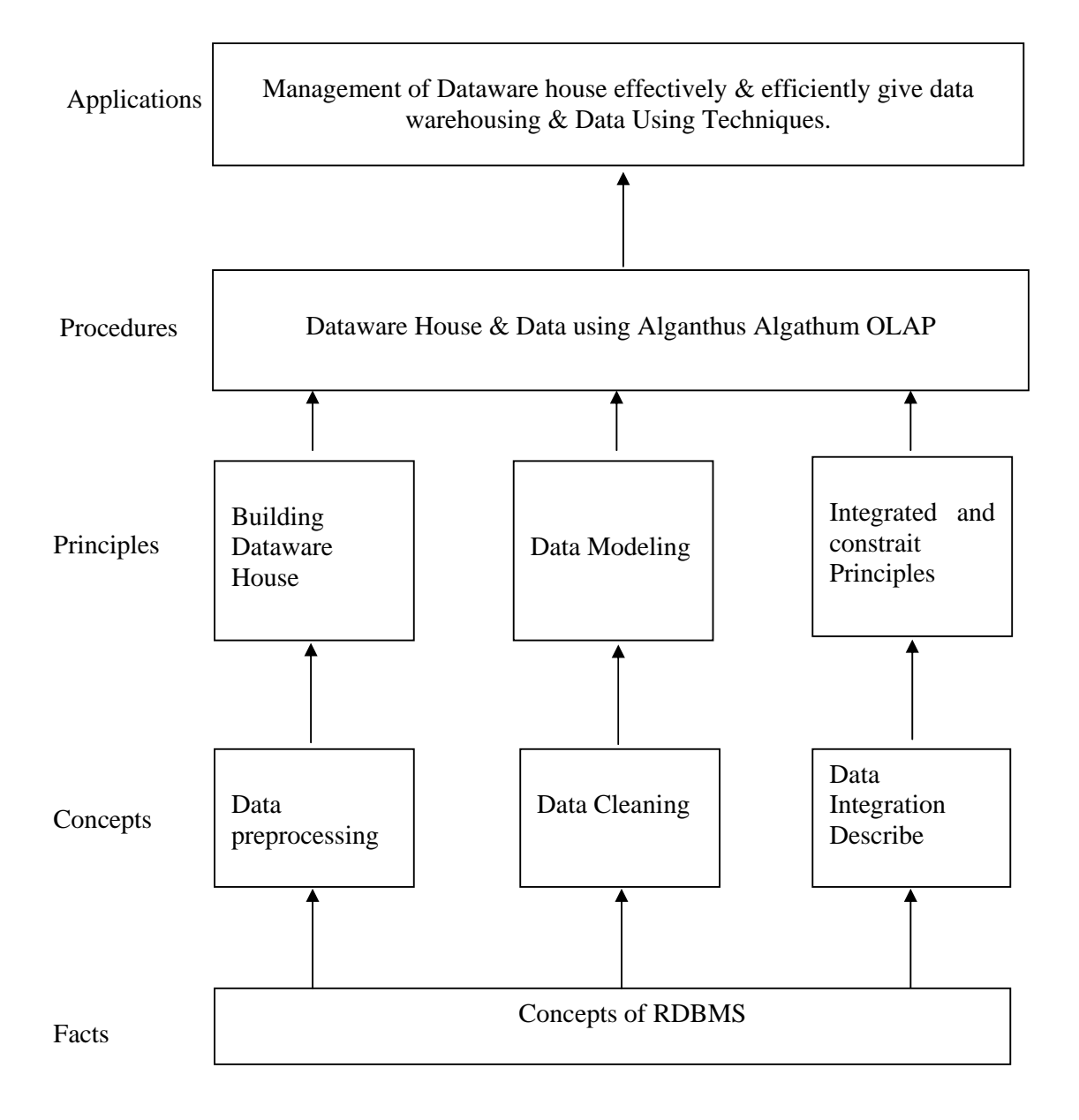

#### **Contents:- Theory**

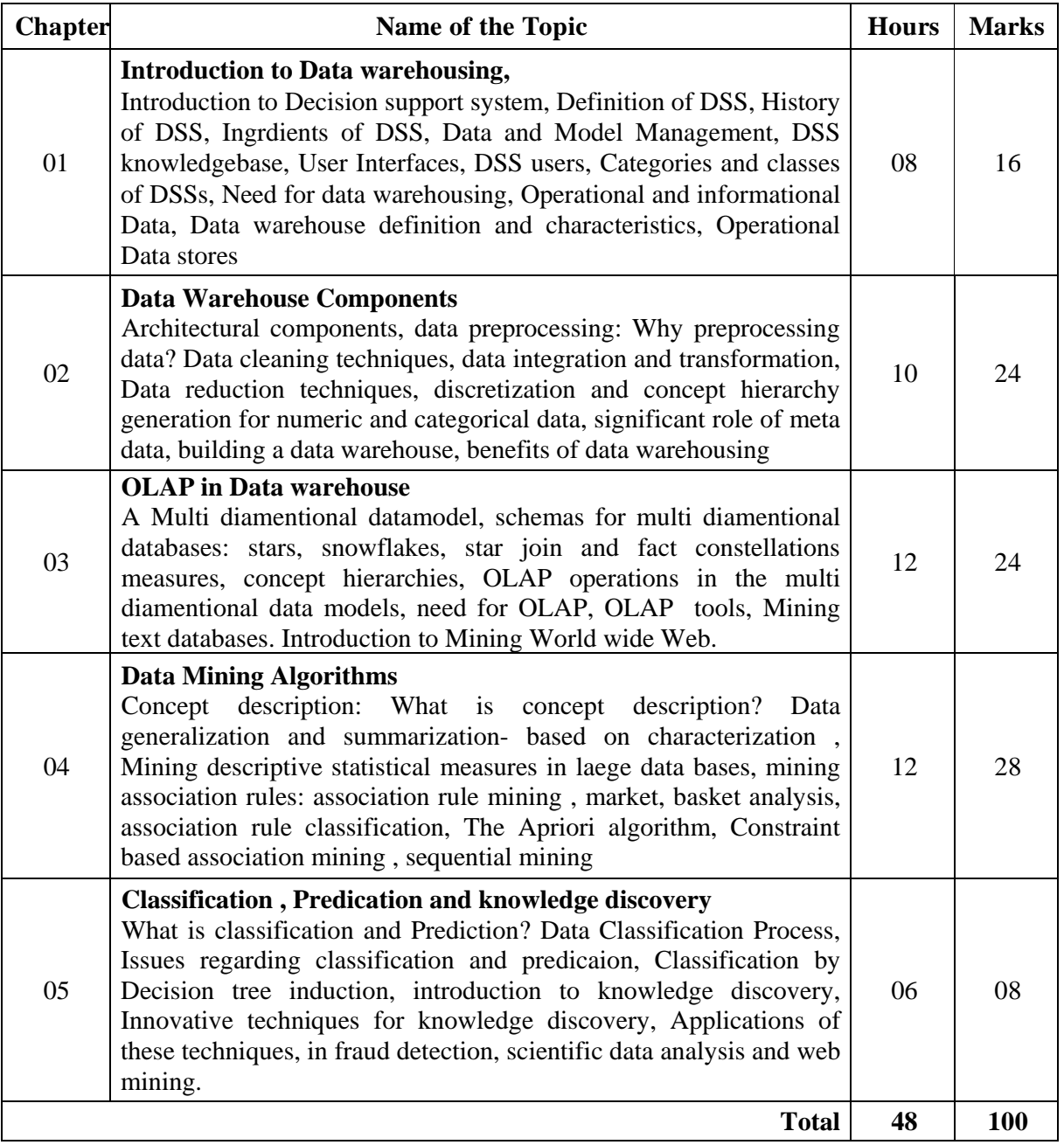

### **Practical: Skills to be developed:**

### **Intellectual Skills:**

- Understand OLAP concepts
- Understand Data warehousing and Data mining concepts

### **Motor Skills:**

1. Use of appropriate data mining algorithms.

#### **List of Practical: (Practicals shall be conducted using Oracle/DB2 Etc.)**

- 1) Demonstration of Installation of Oracle database software or DB2 or suitable software tool.
- 2) Create a numerical and or text database.
- 3) Implementation of data cleaning techniques,
- 4) Study of Evolution of data management technologies, introduction to data warehousing concepts.
- 5) Builting a data warehouse for any small application like super market, student information system.
- 6) Design and development of application to implement defining subject areas, design of fact and diamentional tables, data marts.
- 7) Study of Design and development of application to implement OLAP and its operations like roll-up, drill down, slice and dice.
- 8) Mini project on basis of subject knowledge. (Maximum 4 students in a group and present seminar with report)

### **Learning Resources:**

### **Books:**

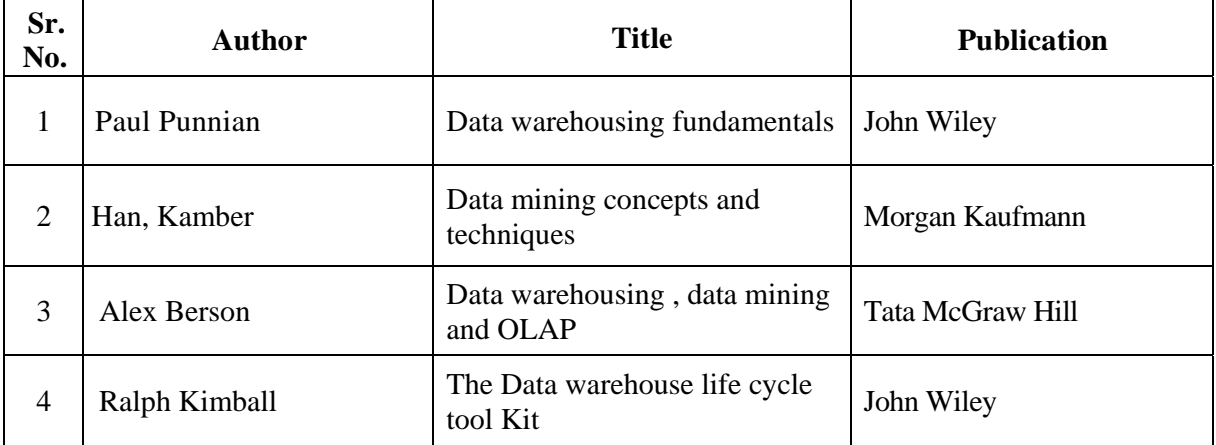